Министерство образования Республики Беларусь

Учреждение образования «Белорусский государственный университет информатики и радиоэлектроники»

Кафедра электронных вычислительных машин

# **МЕТОДИЧЕСКИЕ УКАЗАНИЯ**

по дипломному проектированию для студентов специальности 40 02 01 «Вычислительные машины, системы и сети» всех форм обучения

*Библиотека БГУИР*

МИНСК 2003

## Составители: И.И. Глецевич, В.С. Комличенко, Ю.И. Тормышев

М 54 **Методические** указания по дипломному проектированию для студентов специальности 40 02 01 «Вычислительные машины, системы и сети» всех форм обучения/ Сост. И.И. Глецевич, В.С. Комличенко, Ю.И. Тормышев. – Мн.: БГУИР, 2003. – 82 с.: ил.

Методические указания содержат общие требования к дипломному проекту, пояснительной записке, графическому материалу, технической документации и рекомендации по их оформлению. Приведена также примерная тематика дипломных проектов в соответствии с квалификационной характеристикой инженера-системотехника. **Методические указания по дипломному проектированию детудентов специальности 40 02 01 «Вычислительные машины, систем и сети» всех форм обучения? Сост. И.И. Гиененич, В.С. Комличени ПО.И. Гормышев, - Мд. БГУИР, 2003. - 82** 

В приложениях приводятся перечень стандартов, которыми следует руководствоваться при дипломном проектировании, и образцы основных документов, оформление которых может вызывать трудности.

Изложенные материалы могут быть использованы студентами специальности 40 02 01 при оформлении курсовых проектов.

> **УДК 681.322(075.8) ББК 32.97 я 73**

 © Глецевич И.И., Комличенко В.С., Тормышев Ю.И., составление, 2003 © БГУИР, 2003

# **СОДЕРЖАНИЕ**

[Введение](#page-4-0)

- 1. Общие требования к [дипломному](#page-5-0) проекту
	- 1.1. Цели и задачи дипломного [проектирования](#page-5-0)
	- 1.2. Организация дипломного [проектирования](#page-5-1)
		- 1.2.1. [Подготовительная](#page-7-0) работа
		- 1.2.2. [Распределение](#page-7-1)
- 1.2.3. Оформление заявления на [утверждение](#page-8-0) темы дипломного [проекта](#page-8-0) *[Б](#page-32-0)*<sub>**12.4. С[л](#page-28-0)ава г[о](#page-27-0)с[к](#page-23-0)[а](#page-21-0)мена**<br>
1.2.4. Слава госкамена<br>
1.2.5. Предл[и](#page-27-1)гломная практика<br>
1.2.5. Предлигломная практика<br>
1.2.7. Ра[б](#page-29-0)очая комиссия<br>
1.2.8. Зашита дипломных проектов<br>
1.2.8. Зашита дипломных проектов<br>
2.2. Структур</sub>
	- 1.2.4. Сдача [госэкзамена](#page-9-0)
	- 1.2.5. [Преддипломная](#page-9-1) практика
	- 1.2.6. Дипломное [проектирование](#page-13-0)
	- 1.2.7. Рабочая [комиссия](#page-14-0)
	- 1.2.8. Защита [дипломных](#page-16-0) проектов
- 2. Типы дипломных проектов и их [оформление](#page-18-0)
	- 2.1. Типы [дипломных](#page-18-0) проектов
	- 2.2. Структура [пояснительной](#page-19-0) записки
		- 2.2.1. Общие [положения](#page-19-0)
		- 2.2.2. Структура ПЗ аппаратного дипломного проекта
		- 2.2.3. Структура ПЗ программного дипломного проекта
		- 2.2.4. Структура ПЗ сетевого дипломного проекта
		- 2.2.5. Структура ПЗ научно-исследовательской дипломной работы
	- 2.3. Оформление пояснительной записки
		- 2.3.1. Общие положения
		- 2.3.2. Титульный лист
		- 2.3.3. Лист задания
		- 2.3.4. Список условных сокращений
		- 2.3.5. Содержание
		- 2.3.6. Основной текст
		- 2.3.7. Разделы
		- 2.3.8. Рисунки
		- 2.3.9. Таблицы
		- 2.3.10. Формулы
		- 2.3.11. Списки
		- 2.3.12. Фрагменты программ
		- 2.3.13. Список литературы
		- 2.3.14. Приложения
	- 2.4. [Оформление](#page-35-0) чертежей
		- 2.4.1. Общие [положения](#page-35-0)
		- 2.4.2. Схема электрическая [принципиальная](#page-39-0)
		- 2.4.3. Схема электрическая [функциональная](#page-43-0)
		- 2.4.4. Схема [электрическая](#page-44-0) структурная
		- 2.4.5. [Временная](#page-45-0) диаграмма
		- 2.4.6. Чертеж [печатной](#page-45-1) платы
- 2.4.7. Перечень элементов [принципиальной](#page-46-0) схемы
- 2.4.8. Блок-схема [алгоритма](#page-47-0)
- 2.4.9. [Диаграмма](#page-50-0) классов
- [2.4.10.](#page-52-0) План этажа
- 2.4.11. [Функциональная](#page-54-0) схема СКС
- 2.4.12.Схема размещения оборудования в [распределительных](#page-54-1) [пунктах](#page-54-1)
- 2.4.13. Схема [подключения](#page-54-2) кабелей
- 2.4.14. Схема кабельных [соединений](#page-55-0)
- 2.4.15. Схема коммуникационного заземления
- 2.4.16. Схема организации рабочих мест
- 2.4.17. Перечень оборудования, изделий и материалов
- 2.4.18. Плакат

Литература

- Приложение А. Пример заявления на тему дипломного проекта
- Приложение Б. Пример письма
- Приложение В. Пример заявления на оплату руководства ДП
- Приложение Г. Пример отзыва руководителя
- Приложение Д. Пример аннотации
- Приложение Е. Пример титульного листа
- Приложение Ж. Пример листа задания
- Приложение З. Пример списка условных сокращений
- Приложение И. Фрагмент примера схемы электрической принципиальной 2.4.15. Схема коммун[и](#page-75-0)каци[о](#page-74-0)нного заземления<br>2.4.15. Схема коммуникационного заземления<br>2.4.16. Схема коммуникационного заземления<br>12.4.17. Перечень оборудования, изделий и ма[те](#page-71-0)риалов<br>2.4.18. Пла[к](#page-68-0)[а](#page-66-0)т<br>Приложение В. Пример за
- Приложение К. Фрагмент примера схемы электрической функциональной
- Приложение Л. Пример схемы структурной
- Приложение М. Пример временной диаграммы
- Приложение Н. Пример чертежа печатной платы
- Приложение О. Фрагмент примера блок-схемы алгоритма
- Приложение П. Пример диаграммы классов
- Приложение Р. Пример плана этажа
- Приложение С. Пример функциональной схемы СКС
- Приложение Т. Пример схемы размещения оборудования
- Приложение У. Пример схемы подключения кабелей
- Приложение Ф. Пример схемы кабельных соединений
- Приложение Х. Пример схемы коммуникационного заземления

#### <span id="page-4-0"></span>**ВВЕДЕНИЕ**

Дипломное проектирование – завершающий этап подготовки инженера, на котором проверяются полученные студентом за период обучения в университете знания и практические навыки. В процессе дипломного проектирования совершенствуются и закрепляются навыки самостоятельной работы, выявляются творческие способности и умение самостоятельно выполнять проектирование с применением системных методов и достижений микроэлектроники и вычислительной техники.

Методические указания разработаны на основе многолетнего опыта преподавателей кафедры ЭВМ с целью оказания помощи студентамвыпускникам в вопросах дипломного проектирования и предназначены для студентов специальности 40 02 01 «Вычислительные машины, системы и сети» всех форм обучения (дневной, вечерней и заочной).

В методических указаниях рассматриваются этапы дипломного проектирования и требования, которые предъявляет выпускающая кафедра к оформлению дипломных проектов.

При изложении материала предполагается, что студенты уже имеют представление о стандартах и используемой в них терминологии.

**БИБЛИОТЕКА** 

## <span id="page-5-0"></span>**1. ОБЩИЕ ТРЕБОВАНИЯ К ДИПЛОМНОМУ ПРОЕКТУ**

## **1.1. Цели и задачи дипломного проектирования**

#### **Цели дипломного проектирования:**

- систематизация, закрепление и расширение теоретических и практических знаний по специальности и применение этих знаний при решении конкретных научно-технических, экономических и производственных задач в соответствии с темой проекта;

- развитие навыков самостоятельной работы и овладение методикой исследования и экспериментирования при решении разрабатываемых проблем и вопросов;

 - выяснение подготовленности студентов для самостоятельной инженерной работы в условиях современного производства.

Дипломное проектирование с учетом специализации включает схемо- и системотехническое проектирование центральных и периферийных устройств, интерфейсов различных систем обработки данных, включая ПЭВМ и микроЭВМ, автоматизированных рабочих мест, рабочих станций и их составных частей, локальных вычислительных сетей и их программное обеспечение.

#### **Основными задачами дипломного проектирования являются**:

1. Выбор технического решения, наиболее полно удовлетворяющего заданным требованиям проектируемого устройства. Выбор производится из нескольких возможных технических решений с обоснованием целесообразности выбора на основании патентного поиска, анализа современных достижений и прогноза развития науки и техники, наиболее полно удовлетворяющих требованиям проектируемого изделия или системы. — развитие навыков самостоятельной работы и овладение методик свледелелом<br>и в попросов; выяснение подготовленности студентов для самостоятельно<br>инжененной работы в условиях современного производства. Диамостова - выяснени

 2. Разработка проектируемого устройства на основе технического задания с теоретическим расчетным обоснованием выбранных решений при обеспечении защиты от внешних воздействий и прогнозировании качества работы.

3. Разработка программного обеспечения работы проектируемого изделия.

 4.Технико-экономическое обоснование производства проектируемого изделия и расчет годового экономического эффекта от внедрения его в народном хозяйстве.

 5. Разработка вопросов обеспечения техники безопасности и охраны труда при производстве разрабатываемого изделия или продукта.

## <span id="page-5-1"></span>**1.2. Организация дипломного проектирования**

Дипломное проектирование и связанные с ним мероприятия охватывают практически весь период обучения на последнем курсе – 5-м для дневного отделения и 6-м для вечернего и заочного отделений. Ниже описываются этапы дипломного проектирования в зависимости от формы обучения. Даты в скобках показывают длительность этапов на примере 2002/03 учебного года.

В целом для дневного отделения можно выделить следующие этапы дипломного проектирования:

1. Подготовительная работа.

2. Распределение (с 09.11.02 по 15.11.02 г.).

3. Оформление заявления (до 01 01.03 г.).

4. Сдача государственного экзамена (с 26.01.03 по 02.02.03 г., с 2002/03 учебного года госэкзамен отменен).

5. Преддипломная практика (с 26.01.03 по 22.03.03 г.).

6. Непосредственно дипломное проектирование (с 23.03.03 по 30.05.03 г.).

7. Рабочая комиссия (с 02.06.03 по 09.06.03 г.).

8. Защита дипломного проекта (с 16.06.03 по 30.06.03 г.).

Для вечернего и заочного отделений второй этап отсутствует вообще, а четвертый и пятый меняются местами:

1. Подготовительная работа.

2.Оформление заявления.

3. Преддипломная практика (с 01.02.03 по 28.02.03 г.).

 4. Сдача госэкзамена (с 01.03.03 по 08.03.03 г., с 2002/03 учебного года госэкзамен отменен).

5. Непосредственно дипломное проектирование (с 01.03.03 по 30.05.03 г.).

6. Рабочая комиссия.

7. Защита дипломного проекта.

Кроме студента в процессе его дипломного проектирования со стороны профилирующей выпускающей кафедры (т.е. кафедры ЭВМ) и других структурных подразделений университета на различных этапах принимают участие следующие лица: 5. Предишлюмная практика (с 26.01.03 по 22.03.03 г.).<br>6. Непосредственно дипломитое пресистирование (с 23.03.03 по 30.05.03 г.).<br>6. Непосредственно дипломито пресистирование (с 23.03.03 по 30.05.03 г.).<br>7. Рабочая комисси

1. Заведующий кафедрой ЭВМ.

2. Куратор вопросов дипломного проектирования по кафедре ЭВМ.

3.Секретарь Государственной аттестационной комиссии (ГАК) по специальности.

4.Руководитель преддипломной практики от предприятия или организации.

5.Руководитель преддипломной практики от университета (т.е. от кафедры ЭВМ).

6. Руководитель практики от университета (т.е. в целом от БГУИР).

7. Руководитель дипломного проекта.

8. Консультант дипломного проекта (от кафедры ЭВМ).

9. Консультант по технико-экономическому обоснованию.

10. Консультант по охране труда и экологической безопасности.

11.Консультант по единой системе конструкторской (а также программной) документации.

12.Секретарь Государственной экзаменационной комиссии (ГАК) по cпециальности.

Следует отметить, что один и тот же человек может выполнять функции нескольких лиц.

Работа, выполняемая в течение различных этапов, а также обязанности указанных лиц и порядок взаимодействия с ними подробно рассматриваются ниже.

## <span id="page-7-0"></span>**1.2.1. Подготовительная работа**

Начальный этап не имеет определенного срока и для каждого из студентов протекает индивидуально.

Ко времени завершения обучения в университете у студентов формируются профессиональные наклонности и интересы, которые играют роль в процессе их будущего дипломного проектирования. Студенты могут подходить к вопросам дипломного проектирования различными способами. Одни учитывают свою текущую или предполагаемую трудовую деятельность, другие представляют дипломное проектирование как продолжение научноисследовательской работы, третьи полагаются на мнение преподавателей. Рекомендуется начинать предварительную работу еще во время обучения на предпоследнем курсе. Тудентов протекает ищивидуально.<br> *Ко* времени завершении обучения в университете у студент<br>орринтристов прорессиональные нажлонности и интересы, которые итра<br>подходить к вопросе их будущего дипломного проектирования. Сту

На первом этапе студент должен четко определиться со своими интересами в области дипломного проектирования.

## <span id="page-7-1"></span>**1.2.2. Распределение**

В середине ноября проходит распределение студентов дневной формы обучения на предприятия и в другие учреждения Республики Беларусь для дальнейшей работы по специальности.

По действующему законодательству обязательному распределению не подлежат только те, кто обучается на платной основе. Студенты распределяются на государственные предприятия и в организации, но при представлении писем - на предприятия и в организации с другими формами собственности.

При распределении присутствуют с одной стороны - представители администрации университета, отдела кадров, деканата, а также кафедры, с другой стороны - представители предприятий и организаций.

По завершении распределения студентам должна быть оставлена информация для дальнейших контактов.

В случае распределения на так называемые режимные предприятия в дальнейшем потребуется оформление документов для допуска на эти предприятия (например, в течение преддипломной практики). В таком случае студент должен обратиться к начальнику отдела кадров университета и начать процесс оформления соответствующих документов, если он их еще не имеет.

Студент должен ответственно подойти к такому событию, как распределение, поскольку оно не только определяет трудоустройство, но и может сильно повлиять на дипломное проектирование.

## <span id="page-8-0"></span>**1.2.3. Оформление заявления на утверждение темы дипломного проекта**

В период между распределением и началом зимней экзаменационной сессии каждый студент должен заполнить, подписать и сдать заявление на утверждение темы дипломного проекта.

Основная задача на данном этапе – определиться с темой.

Если студент распределен на предприятие, то он должен посетить место распределения и выяснить, могут ли там ему предоставить руководителя и тему дипломного проекта.

При формулировании темы дипломного проекта следует исходить из нескольких критериев: тема должна «называть» законченную аппаратную, программную или сетевую разработку; не должна быть слишком длинной и слишком короткой, слишком общей и слишком конкретной (на данном этапе еще сложно окончательно определиться с разработкой). Темы не должны повторяться. В случаях совместных разработок темы конкретизируются для каждого из студентов. тверждение темы дипломного проекта.<br>
Основная задача на данном этапе – определиться с темой.<br> *БСИ студент распределен* на педприятие, то он должен посетить мес<br>
основная задача на данном этапе – определиться с темой.<br> *Б* 

Руководителями дипломных проектов могут быть сотрудники кафедры ЭВМ и других кафедр университета, начальники различных подразделений предприятий и другие лица; при этом накладывается только одно ограничение: стаж работы на связанных со специальностью должностях должен быть не менее пяти лет.

Процесс поиска и согласования темы дипломного проекта может протекать итеративно. Отсутствие возможности применения принудительных мер на данном этапе, как в отношении студентов, так и в отношении преподавателей, создает предпосылки для возникновения конфликтных ситуаций, которых нужно стараться избегать.

Заявление на утверждение темы дипломного проекта заполняется на стандартном бланке разборчиво. Бланк заявления студент получает у куратора дипломного проектирования по кафедре. Заявление подписывается студентом, затем руководителем («Согласен руководить дипломным проектированием») и, наконец, заведующим кафедрой («С выпускающей кафедрой согласовано»). Подписанное и полностью заполненное заявление отдается куратору.

Образец заполненного заявления приведен в прил. А.

На основе собранных заявлений куратор подготавливает приказы об утверждении тем, которые должны быть подписаны в начале января. После подписания приказов темы могут изменяться только в исключительных случаях по уважительным причинам.

Студенты вечернего и заочного отделений также должны сдать заявления до начала экзаменационных сессий.

## <span id="page-9-0"></span>**1.2.4. Сдача госэкзамена**

В начале февраля – студентами дневного отделения – либо в начале марта – студентами вечернего и заочного отделений – проходит сдача государственного экзамена по специальности.

Целью проведения государственного экзамена является проверка знаний, накопленных студентами за весь период обучения.

Состав Государственной аттестационной комиссии (ГАК) по специальности, принимающей госэкзамен, утверждается приказом по университету и доводится до сведения студентов посредством объявления. Комиссия по специальности 40 02 01 обычно включает: преподавателей кафедры, имеющих ученые степени или звания; заведующего кафедрой; деканов; руководителей крупных предприятий и организаций соответствующего профиля. В случае большого количества студентов параллельно могут работать несколько ГАК. инверситету и доводится до сведения студентов посредством объявлени<br>
инверситету и доводится до сведения студентов посредством объявление<br>
афедры, имеющих ученые степени или звания; заведующего преблавател:<br>
афедры, имеющ

Вопросы, выносимые на госэкзамен, формируются лекторами, читавшими лекции по ключевым дисциплинам в процессе обучения студентов. По каждой дисциплине – 10 вопросов. В каждом билете содержится по 3 вопроса. Староста потока предварительно согласовывает вопросы с секретарем ГАК.

Перед госэкзаменом проводятся лекции-консультации по каждой из дисциплин, выносимых на госэкзамен. На лекциях студенты могут задать возникшие у них вопросы. График чтения лекций вывешивается на доске объявлений.

Экзамен начинается в 9 часов. Проводится в устной форме. На подготовку дается 1 час. Во время подготовки студент письменно излагает основные моменты, необходимые для ответа на вопросы. Затем происходит устный ответ членам ГАК. По результатам ответов выставляются оценки, которые оглашаются в конце рабочего дня ГАК.

При получении неудовлетворительной оценки студент отчисляется из вуза, пересдача допускается только через год.

# <span id="page-9-1"></span>**1.2.5. Преддипломная практика**

На дневном отделении преддипломная практика (ПДП) начинается сразу после сдачи госэкзамена и длится 8 недель. На вечернем и заочном отделениях ПДП предшествует сдаче госэкзамена и длится 4 недели.

Основными задачами ПДП являются сбор материалов для дипломного проекта и начало работы над ним, а также знакомство с будущим местом работы.

Студенты направляются на ПДП согласно приказу по университету, приложения к которому готовят профилирующие кафедры. Проект, а затем и окончательный вариант приложения от кафедры ЭВМ вывешиваются на доске объявлений.

В соответствии с положением о преддипломной практике все студенты направляются на ПДП и дипломное проектирование по местам распределения. Это правило не действует в следующих случаях:

предприятие либо организация находится за пределами г. Минска и не может обеспечить студента жильем;

− профиль предприятия либо организации явно не соответствует специальности выпускника;

предприятие либо организация не может предоставить студенту руководителя или отказывается принять его на практику.

Студенты, имеющие свободное распределение, остаются на кафедре либо направляются на предприятия по их собственному усмотрению.

Наиболее часто встречающиеся ситуации:

1. Студент имеет свободное распределение либо распределен на кафедру (ЭВМ), проходит ПДП на кафедре и пишет дипломный проект на кафедре. В этом случае никаких дополнительных документов оформлять не нужно.

2. Студент распределен на предприятие (в организацию), проходит ПДП на предприятии и пишет дипломный проект на предприятии. В этом случае также никаких дополнительных документов оформлять не нужно.

3. Студент распределен в другое структурное подразделение БГУИР, проходит ПДП в этом подразделении и пишет дипломный проект в этом подразделении. Никаких дополнительных документов оформлять не нужно.

4. Студент распределен на предприятие, проходит ПДП на кафедре и пишет дипломный проект на кафедре. В этом случае необходимо письмо о том, что предприятие не возражает о прохождении ПДП и дипломного проектирования на кафедре.

5. Студент распределен в другое структурное подразделение БГУИР, проходит ПДП на кафедре и пишет дипломный проект на кафедре. В этом случае необходима служебная записка руководителя структурного подразделения о том, что он не возражает о прохождении ПДП и дипломного проектирования на кафедре. руководителя ини отказывается привить его на практику.<br> **БИБЛИОТЕЛЬ СТУДЕНТЫ, именоше собошке распределение, остаются на кафедре ли<br>
направляются на предприятия по их собственному усмотрению.<br>
Наиболее часто встречающие а** 

6. Студент распределен на предприятие, проходит ПДП на предприятии и пишет дипломный проект на кафедре. В этом случае должно быть письмо о том, что предприятие не возражает о прохождении дипломного проектирования на кафедре.

7. Студент имеет свободное распределение, проходит ПДП на предприятии и пишет дипломный проект на предприятии. В этом случае необходимо письмо с предприятия с просьбой о направлении на ПДП и дипломное проектирование.

8. Студент распределен на одно предприятие, проходит ПДП на другом предприятии и пишет дипломный проект на другом предприятии. В этом случае необходимы два письма: письмо с первого предприятия о том, что оно не возражает относительно прохождения ПДП и дипломного проектирования на указанном втором предприятии, и письмо со второго предприятия с просьбой о направлении на ПДП и дипломное проектирование.

Другие ситуации встречаются крайне редко, но в случае их возникновения может потребоваться оформление документов с соблюдением аналогичных подходов. По возможности рекомендуется совмещать места ПДП и дипломного проектирования, чтобы весь процесс был более целостным.

Все письма должны быть представлены до фактического начала ПДП. Письма с предприятий пишутся на имя ректора университета на фирменных бланках в произвольной форме. В письмах и служебных записках четко перечисляются студенты. Одно письмо может оформляться на нескольких студентов. Печати на письмах обычно не ставятся. Студент должен передать требующееся письмо (письма) куратору дипломного проектирования кафедры. Иногда предприятия сами направляют «открепительные» письма в университет. Случаи отказа также должны подтверждаться письмами.

Пример письма приведен в прил. Б.

Накануне официального начала ПДП проводится собрание, на котором должны присутствовать все студенты (2002/03 учебный год – 22 января). Собрание проводит куратор в присутствии руководителей ПДП, сотрудников кафедры, сотрудников деканата. На собрании решаются организационные вопросы, студентам выдаются дневники ПДП и письма о направлении их на ПДП. На одно предприятие обычно пишется одно письмо. На крупные предприятия письма обычно пишутся и отправляются централизованно.

При прохождении ПДП вне г. Минска студент может получить у руководителя практики от университета бланк заявки на оплату жилья, чтобы университет мог возместить возможные расходы студента на жилье.

Студент обязан прибыть на предприятие до начала ПДП либо в первый ее день. По прибытии он должен обязательно информировать об этом руководителя ПДП от университета. Студент передает выданное ему письмо в отдел кадров предприятия. Ему назначается руководитель ПДП от предприятия; студент проходит инструктаж, получает задание и приступает к работе. Прохождение ПДП на каждом предприятии имеет свою специфику. Индивидуальное задание студенту должно содержать конкретные задачи, поставленные с учетом темы дипломного проекта, предполагаемого результата проектирования, производственной базы для практической реализации проекта и места прохождения практики. Пункты задания должны отражать структуру будущего отчета по ПДП и ориентировать студента на конкретный объем и глубину проработки поставленных задач. Таким образом закладываются основы для написания основных разделов дипломного проекта. В течение всей практики на предприятии должен вестись систематический контроль за соблюдением правил внутреннего распорядка и календарного графика. Непосредственный ежедневный контроль осуществляет руководитель ПДП от предприятия, который выдает студенту текущие задания, проверяет их выполнение, оказывает помощь во время работы. Ответственный за практику на предприятии контролирует ход ПДП через непосредственных руководителей еречисляются студенты. Одно письмо может оформляться на нескольк<br>пурестион с печени на письмах обычно и оставляти. Студент должей передал<br>удетнов. Печени на письмах обычно и с ставится. Студент должей передал<br>инверсительн

и в конфликтных ситуациях принимает меры по устранению нештатных ситуаций. Руководитель ПДП от университета должен периодически посещать студентов на рабочих местах и оказывать им консультативную помощь по организационным и методическим вопросам. Он информирует руководство кафедры о возникающих затруднениях и принятых мерах по их устранению. Куратор также периодически заслушивает непосредственных руководителей ПДП от университета.

По завершении практики, в сроки, установленные учебным планом, проводится зачет с выставлением оценки. Зачет принимает руководитель ПДП от университета, в составе комиссии.

При явке на зачет студент должен иметь при себе:

1. Дневник ПДП со всеми подписями и печатями.

2. Отчет по ПДП, также подписанный руководителем ПДП от предприятия и заверенный печатью.

Основным документом ПДП является дневник. Заполнение дневника начинается еще на собрании перед началом практики. По мере выполнения программы ПДП в соответствии с календарным графиком студент отчитывается о проделанной работе путем изложения в дневнике краткого содержания работ и сроков их проведения. Дневник должен регулярно проверяться и подписываться руководителем ПДП от предприятия, что обеспечивает возможность контролировать ход практики и вносить необходимые коррективы. Разделы дневника аккуратно заполняются с помощью содержащихся в нем подсказок. По завершении ПДП, при ее прохождении вне университета, на дневнике обязательно должны присутствовать три печати (штампа): **FYHURE)**<br> **FYHURE)**<br> **FYHURE)**<br> **FYHURE)**<br> **FRUGERERITARY INTERFERITED FRUGEREIMS INTERFERIENCE INTERFERIT (FOR THE TRUCK TIME IT AND THE TRUCK INTERFERIENT AND CONDUCT SERVICE IN CONDUCT AND CONDULINEAR (DESCRIPTION THE** 

1. Штамп деканата – ставится на заполненный и подписанный титульный лист дневника до отбытия на предприятие («убыл на ПДП»).

2. Печать предприятия – ставится на титульный лист дневника по прибытии на предприятие («прибыл на ПДП»).

3. Печать предприятия – ставится на титульный лист дневника перед отправлением с предприятия по завершении ПДП («убыл с ПДП»).

При прохождении ПДП на кафедре штампы и печати на дневнике не ставятся.

Отчет о ПДП также является одним из основных документов, характеризующих качество работы студента во время практики. Материалы отчета должны быть оформлены в полном соответствии с действующими правилами. Для оформления отчета студенту отводится 2–3 дня в конце практики. Отчет должен содержать не менее 20 печатных страниц.

В том случае, если студент не выполнил программу ПДП, получил отрицательный отзыв о работе или получил на зачете неудовлетворительную оценку, может быть поставлен вопрос об его отчислении. Пересдача зачета по практике не допускается.

Прохождение ПДП студентами вечерней и заочной форм обучения не имеет особых отличий. Также предварительно проводятся собрания. Разница состоит лишь в том, что студенты, как правило, направляются на ПДП по местам их основной работы.

## <span id="page-13-0"></span>**1.2.6. Дипломное проектирование**

Ниже рассматриваются вопросы, связанные непосредственно с дипломным проектированием (ДП), которое на дневном отделении проходит в течение апреля – мая. На вечернем и заочном отделениях ДП дополнительно охватывает март.

Основным лицом, с которым студент непосредственно взаимодействует в ходе ДП, является руководитель дипломного проекта. Он должен выдать дипломнику задание согласно теме дипломного проекта и «довести» его до защиты, разрешая все возникающие вопросы. С одной стороны, руководитель дипломного проекта должен оказывать дипломнику всевозможную помощь, а с другой – контролировать выполнение задания.

«Место выполнения» дипломного проекта фактически определяется местом основной работы руководителя дипломного проекта. Если дипломник пишет дипломный проект на кафедре, т.е. его руководителем является сотрудник кафедры ЭВМ, то руководитель дипломного проекта одновременно является и консультантом дипломного проекта. Если дипломник пишет дипломный проект вне пределов кафедры, то ему дополнительно назначается консультант дипломного проекта от кафедры ЭВМ. В этом случае основная задача консультанта состоит в информировании дипломника и его руководителя о требованиях выпускающей кафедры, так как внешний руководитель не всегда владеет такой информацией. Обычно консультантом дипломного проекта становится руководитель ПДП, однако этот вопрос зависит от учебной нагрузки преподавателей. Основным лицом, с которым студент непосредственно взаимодействуело, СП, альлется руководитель дипломник разрешая все возникающие вопросы (П, альлетей выдания)<br>интломнику задание согласно теме липломного проекта. Оп должен

Ф.И.О. руководителей и консультантов дипломных проектов закрепляются в приказах об утверждении тем дипломных проектов, которые вывешиваются на доске объявлений.

Дипломник обязан регулярно встречаться с руководителем (консультантом) дипломного проекта и информировать его о ходе работы над проектом. Три даты для таких встреч являются фиксированными.График ДП вывешивается на кафедральной доске объявлений. Результаты отмечаются руководителем (консультантом) дипломного проекта на этом графике, передаются в деканаты и обсуждаются на заседаниях кафедры.

В начале ДП дипломник должен получить у консультанта (руководителя) ДП лист задания на дипломный проект и, по возможности, заполнить его.

Титульный лист дипломник лично получает у секретаря Государственной экзаменационной комиссии (ГЭК) по мере необходимости (этот факт фиксируется).

Если руководитель дипломного проекта не является сотрудником университета, то он должен заполнить и передать в университет (секретарю ГЭК) через дипломника заявление на оплату работы по руководству ДП. В этом

случае титульный лист выдается в обмен на заполненное и подписанное заявление. Дипломник получает бланк заявления у консультанта дипломного проекта. Руководитель заполняет одно заявление и в том случае, если он работает с несколькими дипломниками.

Если руководитель дипломного проекта является сотрудником другого структурного подразделения университета, то вопрос оплаты решается в зависимости от его учебной загрузки. Заполнение заявления на оплату руководства ДП может не потребоваться.

Образец заполненного заявления на оплату работы по руководству ДП приведен в прил. В.

В начале ДП старосты групп должны связаться с представителями кафедр экономики и ОТиИБ и организовать процесс получения соответствующих заданий. Эти задания, особенно для студентов вечерней и заочной форм обучения, могут выдаваться еще на этапе ПДП.

Консультант по технико-экономическому обоснованию (ТЭО) должен выдать дипломнику индивидуальное задание с учетом темы дипломного проекта и контролировать ход его выполнения путем периодических встреч с дипломником. Тот факт, что задание выдано, фиксируется подписью консультанта на листе задания, а тот факт, что задание выполнено, подтверждается подписью консультанта на титульном листе.

Взаимодействие дипломника с консультантом по охране труда и экологической безопасности (ОТиЭБ) проходит аналогичным образом.

Основная задача консультанта по единой системе конструкторской документации (ЕСКД) – помочь дипломнику придерживаться требований действующих ГОСТов при оформлении всех материалов дипломного проекта, а также проверять их соблюдение. В течение всего периода ДП периодически проводятся консультации по ЕСКД. Кроме того, плакаты с наглядными примерами оформления дипломных проектов вывешиваются в пределах кафедры на весь период ДП. Консультант по ЕСКД подписывает и чертежи (графа «Н. контр.») и пояснительную записку (титульный лист). На чертежах консультант по ЕСКД расписывается последним – после подписи дипломника и его руководителя. На титульном листе пояснительной записки подпись ставится только в том случае, если она подшита. измеден в прил. В.<br>
В начале ДП старосты групп должны связаться с представителя и для снед под ставлением оответствующих заданий, Эти задания, особенно для студентов вечерней<br>
аефелр экономики и ОТиИБ и организовать проце

# <span id="page-14-0"></span>**1.2.7. Рабочая комиссия**

В последний понедельник мая либо в первый понедельник июня между 27 мая и 4 июня проводится рабочая комиссия по допуску к защитам дипломных проектов.

Целью проведения рабочей комиссии является фиксация результатов ДП перед началом защиты и оформление допуска к защите.

Для реализации этой цели все руководители и консультанты дипломных проектов, являющиеся сотрудниками кафедры ЭВМ, разбиваются на группы по 3 человека. Объявление о составе рабочих комиссий и графике их работы

предварительно вывешивается на доске объявлений. Дипломник должен явиться на прием той рабочей комиссии, в которую входит его руководитель (консультант), и представить:

1. Начерченные и подписанные чертежи (самим дипломником, его руководителем и консультантом по ЕСКД).

2. Написанную и подписанную пояснительную записку (самим дипломником, его руководителем и всеми консультантами).

3. Подписанный отзыв руководителя.

4. Аннотацию.

5. Справку о внедрении (необязательно).

Отзыв руководителя пишется руководителем дипломного проекта на студента обязательно в пределах одной страницы. Отзыв руководителя должен содержать описание работы, которой занимался дипломник в процессе ДП, характеристику дипломника с точки зрения выполнения поставленных перед ним задач и завершаться предложением о том, достоин ли студент присвоения ему квалификации инженера-системотехника. Если руководитель дипломного проекта не является сотрудником университета, то на отзыве должна ставиться печать предприятия или организации. 5. Справку о внедрении (необязательно).<br> **БИБЛИОТЕЛЬ и состолителя илителем дипломного проекта**<br>
Отекль руководителя инистеля руководителя илителем дипломник в процессе /<br> **ГИВЛИОТЕЛЬ и предсвах одной занимался дипломник** 

Пример отзыва руководителя приведен в прил. Г.

Аннотация на дипломный проект пишется самим дипломником также в пределах одной страницы. Аннотация должна содержать информацию о том, чему посвящен дипломный проект, его количественные характеристики и краткое содержание его структурных частей (например по абзацам).

Пример аннотации приведен в прил. Д.

Справка о внедрении не является обязательным документом, но ее наличие «подкрепляет» защиту дипломного проекта. Справка о внедрении разработки в производственный или учебный процесс оформляется по специфическим правилам учреждения, где она выдается.

При наличии всех указанных документов дипломник допускается к защите, о чем должна свидетельствовать надпись на обратной стороне титульного листа пояснительной записки, которую делает один из членов рабочей комиссии.

Допуск может быть получен условно – при наличии незначительных недоработок, которые гарантированно устраняются в кратчайшие сроки.

Если по каким-либо причинам дипломник не успел предоставить все необходимые материалы, но члены рабочей комиссии сочли, что он успеет устранить недоработки до защиты, то через неделю назначается повторная рабочая комиссия.

В случае частичной или полной неготовности дипломника на заседании кафедры ставится вопрос об его отчислении из университета без сохранения темы дипломного проекта с правом восстановления только на следующий год.

При наличии допуска рабочей комиссии дипломник должен получить подпись заведующего кафедрой на лицевой стороне титульного листа («К защите допустить»). Заведующий кафедрой подписывает титульный лист на основании наличия подписи одного из членов рабочей комиссии.

При наличии подписи заведующего кафедрой дипломник должен обратиться к секретарю Государственной экзаменационной комиссии – с целью получения направления на рецензию.

Рецензия на дипломный проект пишется внешним по отношению к кафедре и независимым специалистом в предметной области, под которую подпадает данный проект. Обычно рецензия пишется на стандартном бланке, который заполняется по определенным правилам. Рецензия содержит предварительную оценку дипломного проекта, поставленную рецензентом.

Аннотация, отзыв руководителя, справка о внедрении и рецензия не подшиваются, а вкладываются в пояснительную записку.

## <span id="page-16-0"></span>**1.2.8. Защита дипломных проектов**

Защита дипломных проектов завершает обучение в университете и проходит в середине июня.

Состав Государственной экзаменационной комиссии (ГЭК) по специальности, перед которой осуществляется защита дипломных проектов, обычно совпадает с составом ГАК.

К защите допускаются только те дипломники, которые представили завершенный дипломный проект, удовлетворяющий всем выдвинутым требованиям, а также все сопутствующие документы, включая рецензию.

График защиты заблаговременно вывешивается на доске объявлений. Практикуется возможность предварительной записи с выбором даты и времени для защиты.

Перед каждым днем защиты секретарь ГЭК проводит консультацию, на которой окончательно проверяется готовность к защите и согласовываются все оставшиеся нюансы.

Защита дипломных проектов проходит ежедневно в первой половине дня, начиная с 9 часов, исходя из расчета около 10 человек за день. По регламенту на защиту одного проекта отводится 15 минут. Процесс защиты состоит из следующих этапов: *Библиотека БГУИР*

1. Студент вносит в аудиторию специальный щит с заранее закрепленными на нем чертежами и передает секретарю ГЭК пояснительную записку с вложенными в нее документами.

2. Секретарь ГЭК зачитывает тему дипломного проекта, называет фамилию, имя, отчество, должность и научное звание руководителя, демонстрирует справку о внедрении (если она имеется), передает пояснительную записку комиссии и предоставляет слово дипломнику.

3. Студент делает доклад.

4. Члены комиссии задают дипломнику возникшие у них вопросы и выслушивают его ответы.

5. Секретарь ГЭК зачитывает отзыв руководителя и рецензию.

6. Студент может ответить на замечания рецензента.

Доклад должен отражать: состояние предметной области и место разработки в ней по сравнению с известными аналогами, четкую формулировку поставленной задачи и методов ее решения, описание разработки без излишней детализации с точки зрения проделанной работы, специфику использования разработки, преимущества и недостатки разработки. Выступление должно строиться на основе чертежей. Исходя из общего количества времени, отводимого на защиту, доклад оптимально должен занимать 7 – 8 минут. Очень важным является своевременность завершения доклада, так как при превышении временного лимита он может быть прерван. Во время доклада члены ГЭК также просматривают пояснительную записку.

Приветствуется наглядная демонстрация дипломником в процессе выступления результатов проектирования: опытных образцов аппаратного обеспечения или работы программного обеспечения (нужно заблаговременно проинсталлировать его на компьютер, установленный в зале защиты).

Для получения положительной оценки дипломник, кроме всего прочего, должен ответить на прямые и косвенные вопросы, возникшие у комиссии.

После выхода из аудитории дипломник должен открепить чертежи и сдать их вместе с пояснительной запиской в указанную на кафедре аудиторию.

Защита дипломных проектов является открытым мероприятием, на котором могут присутствовать все желающие.

После заслушивания всех дипломников члены комиссии совещаются в течение некоторого времени и выставляют окончательные оценки (с учетом мнения каждого из членов комиссии), которые затем председатель ГЭК объявляет выпускникам в торжественной обстановке.

При демонстрации дипломником явной неподготовленности, несоответствии разработки теме дипломного проекта и т.д. может быть поставлена неудовлетворительная оценка. При этом возможность восстановления (на платной основе, без сохранения темы ДП, на весь десятый (двенадцатый) семестр) предоставляется только в следующем учебном году. В случае несостоявшейся по уважительным причинам защиты тема дипломного проекта сохраняется. иемии временного лимита он может быть прерван. Во время докла<br>
"ЭК также просматривают пояснительную запису.<br>
"ЭК также просматривают пояснительную запису.<br>
Дивестствуется испладата демонстрация дипломиником в процесния р

По завершении защиты дипломных проектов каждый из деканатов проводит собрание выпускников, на котором вручаются дипломы.

Для получения диплома после защиты выпускник должен получить в деканате и подписать (кафедра, библиотека, общежитие и т.д.) так называемый обходной лист, который подтверждает, что выпускник не имеет материальных задолженностей перед университетом. Если диплом вовремя не получен, то его впослед ствии можно получить в учебном отделе университета. роводител<br>Для<br>**(еканате и**<br>бходной л

## <span id="page-18-0"></span>**2. ТИПЫ ДИПЛОМНЫХ ПРОЕКТОВ И ИХ ОФОРМЛЕНИЕ**

### **2.1. Типы дипломных проектов**

Все дипломные проекты могут быть разделены на три четко различающиеся группы:

1. Аппаратные – разработка аппаратного обеспечения (hardware).

2. Программные – разработка программного обеспечения (software).

3. Сетевые – проектирование локальных вычислительных сетей (intranet).

Все три типа проектов полностью «равноправны», но каждая из групп обладает своими специфическими особенностями.

Результаты ДП отражаются в составе дипломного проекта.

Состав аппаратного дипломного проекта:

1. Опытный образец самостоятельного устройства либо функционально законченного блока в составе коллективного проекта (по возможности).

2. Чертежный материал, подтверждающий завершенность стадии разработки.

3. Пояснительная записка к дипломному проекту.

Состав программного дипломного проекта:

1. Самостоятельная программа либо функционально законченный модуль в составе коллективного проекта, предоставленная (-ый) на физическом носителе.

2. Чертежный материал, дополняющий разработку.

3. Пояснительная записка к дипломному проекту.

Состав сетевого дипломного проекта:

1. Установленная на определенном предприятии или в определенной организации локальная вычислительная сеть (явно не присутствует).

2. Чертежный материал, подтверждающий и дополняющий разработку.

3. Пояснительная записка к дипломному проекту.

Кроме дипломных проектов, в исключительных случаях, с разрешения, полученного на заседании кафедры ЭВМ, допускается выполнение научноисследовательской дипломной работы. Как правило, работа выполняется студентом, планирующим продолжать образование в аспирантуре, – под руководством будущего научного руководителя. Все три типа проектов полностью «равноправны», но каждая из гру<br> *Бладее своим специфическими* особенностями.<br> *F Peyynmaric IIII отражаются в составе динномного проекта.*<br>
Cостав аппаратного дипломного проекта (по возм

Состав научно-исследовательской дипломной работы:

1. Непосредственно разработка.

2. Чертежный материал.

3. Пояснительная записка к дипломной работе.

В дальнейшем при изложении упор будет делаться на дипломные проекты. Особенности, связанные с дипломными работами, будут оговариваться дополнительно.

## <span id="page-19-0"></span>**2.2. Структура пояснительной записки**

#### **2.2.1. Общие положения**

Пояснительная записка к дипломному проекту (ПЗ) является вспомогательным материалом. В целом ПЗ должна отражать последовательность работы над дипломным проектом, пояснять графический материал дипломного проекта и описывать аппаратную, программную либо сетевую разработку.

Общий объем пояснительной записки должен составлять минимум 60 листов формата А4 – от введения до заключения включительно. В среднем же ПЗ обычно занимает около 100 листов. Ниже описываются структура и наполнение ПЗ в зависимости от типа дипломного проекта. Цифры показывают примерное соотношение объемов разделов ПЗ исходя из минимального суммарного объема. При превышении объема должна соблюдаться пропорциональность. — Облики объем пояснительной записки должен составлять миним)<br> *БИБЛИО ВИГОВ (DITERTOR DO MECHA CONCERTOR DEPENDENTED BOETING)*<br> *БЕРИЗОБНИЮ занимает* объема *FA* от педстивал в объема *FA* от педиалогические объема. При

## <span id="page-19-1"></span>**2.2.2. Структура ПЗ аппаратного дипломного проекта**

Рекомендуемая (типовая) структура ПЗ аппаратного дипломного проекта:

Титульный лист – 1.

Лист задания – 1.

Содержание – 1.

Введение – 2.

1. Обзор литературы – 5.

2. Разработка структурной схемы – 5.

3. Разработка функциональной схемы – 25.

4. Разработка принципиальной схемы– 10.

5. Технико-экономическое обоснование – 7.

6. Охрана труда и экологическая безопасность – 5.

Заключение – 1.

Литература – 1.

Приложения – 5.

Выше приведен шаблон, под который подгоняется конкретный дипломный проект. Любой из разделов может иметь название. Далее приводятся рекомендации по наполнению указанных разделов.

Титульный лист и лист задания являются стандартными листами, которые заполняются по строго определенным правилам (см. пп.2.3.2 – 2.3.3).

Содержание, литература и приложения являются специфическими разделами, которые также оформляются по определенным правилам (см.  $\text{III}.2.3.3 - 2.3.5$ ).

Во введении кратко указывается, чему посвящен дипломный проект, делается обзор состояния предметной области, формулируется общая цель разработки и ее место среди известных отечественных и зарубежных аналогов.

В обзоре литературы обычно содержится краткий анализ литературных источников различных типов, использованных в процессе работы над дипломным проектом. Здесь приводятся основные сведения, почерпнутые из литературы. Возможен анализ патентной чистоты.

Разработка структурной схемы устройства описывается в одноименном разделе. В этом разделе делается переход от общей постановки задачи проектирования, указанной в листе задания и введении, к конкретной аппаратной разработке и определяется крупноблочная структура будущего устройства. Рекомендуется «структурировать» раздел в соответствии с выделенными блоками. Для каждого блока указывается его общее назначение. Также указываются основные взаимосвязи между блоками. Данный раздел должен сопровождать чертеж структурной схемы и содержать ссылки на него.

Разработка функциональной схемы устройства также описывается в одноименном разделе. Это основной раздел ПЗ, дающий ключ к пониманию работы проектируемого устройства и исчерпывающую информацию об обработке цифровых и аналоговых сигналов согласно назначению устройства. Рекомендуется «структурировать» раздел в соответствии с блоками, выделенными на предыдущем этапе, последовательно «раскрывая» их и подробно описывая связи между ними и связи с «внешней средой». Если устройство содержит некоторые блоки, функционирование которых очень важно, но логика работы явно на функциональной схеме не отражена (например, управляющий автомат, который впоследствии реализуется на основе программируемой логической интегральной схемы (ПЛИС) определенного типа), то внутренняя логическая структура этих блоков должна быть также показана в этом разделе. Кроме того, на этом этапе проводится расчет работы функционально значимых аналоговых узлов. Здесь же могут содержаться другие расчеты, например связанные с логической минимизацией. Данный раздел должен сопровождать чертеж функциональной схемы и содержать ссылки на него. **Биделенными блоками.** Для каждого блока указывается его общее наявачению и дали полоками. Для каждого блока указывается его общее наявачению и следуют можду блоками. Дали вы солниции раздолствовать исклубу блоками. Дали

Разработка принципиальной схемы устройства по аналогии отражается в одноименном разделе. В этом разделе описывается завершение процесса разработки, т.е. практическая реализация функциональной схемы, по которой в дальнейшем может изготавливаться устройство. Поэтому сюда рекомендуется включать следующие подразделы:

- обоснование выбора элементной базы – описываются причины выбора той или иной серии интегральных схем исходя из технических условий, быстродействия и других критериев;

- оптимизация по заданному критерию – описываются различные реализованные методы минимизации аппаратных, энергетических и других затрат;

- «прошивка» ПЛИС – при необходимости приводятся карты прошивки для программируемой логики;

- построение многоразрядных схем – описываются реализованные способы наращивания разрядности до требуемых значений;

- согласование по уровням и нагрузочной способности – описываются узлы, введенные с целями преобразования логических уровней и увеличения нагрузочной способности;

- расчет тактовой частоты и временная диаграмма – описываются синхронизация устройства, его быстродействие, реализованные методы повышения быстродействия; подраздел может сопровождаться чертежом временной диаграммы;

 - расчет потребляемой мощности и требования к источнику питания– описываются мощность и цепи питания устройства.

Данный раздел должен сопровождать чертеж принципиальной схемы и содержать ссылки на него. После этого раздела могут вставляться дополнительные разделы, связанные с дальнейшими стадиями проектирования. /Данный раздел должен сопровождать чертеж принципиальной схемы<br>|ополнительные разделы, связанные с дальнейшими стадиами проектировани<br>|ополнительные разделы, связанные с дальнейшими стадиами проектировани<br>|-<br>|-<br>|-<br>|-<br>|-<br>

В технико-экономическом обосновании приводятся расчеты экономической целесообразности разработки.

В разделе по охране труда и экологической безопасности описывается эргономичность разработки и ее безопасность для здоровья.

В заключении, которое всегда пишется в пределах одной страницы, формулируются выводы, указываются основные преимущества и недостатки разработки, которые можно оформлять в виде списков.

В приложения выносятся перечень элементов принципиальной схемы и, при необходимости, другие таблицы и рисунки.

## <span id="page-21-0"></span>**2.2.3. Структура ПЗ программного дипломного проекта**

Рекомендуемая (типовая) структура ПЗ программного дипломного проекта:

Титульный лист – 1.

Лист задания – 1.

Содержание – 1.

Введение – 2.

1. Обзор литературы – 5.

2. Системное проектирование – 5.

3. Функциональное проектирование – 15.

4. Разработка программных модулей – 10.

5. Разработка средств тестирования – 3.

6. Руководство пользователя – 7.

7. Технико-экономическое обоснование – 7.

8. Охрана труда и экологическая безопасность – 5.

Заключение – 1.

Литература – 1.

Приложения – 20.

Ниже приводится описание разделов, которые характерны для программного дипломного проекта. Остальные разделы пишутся аналогично.

Системное проектирование – аналог разработки структурной схемы для аппаратных дипломных проектов. В этом разделе на основе системного подхода определяется обобщенная структура будущей программы, описывается назначение выделенных блоков и модулей, а также связи между ними. Данный раздел должен сопровождать плакат либо чертеж структурной схемы и содержать ссылки на него.

Функциональное проектирование – аналог соответствующего раздела аппаратного дипломного проекта. Это основной раздел ПЗ, дающий ключ к пониманию функционирования разрабатываемой программы, а также исчерпывающую информацию структуры с точки зрения описания данных и обрабатывающих их подпрограмм – функций и процедур. Обработка данных, как известно, является основной целью работы любой программы. Поэтому здесь описываются заданные константы, пользовательские переменные, внутренние и внешние массивы и т.д. При определении потребности в какойлибо их обработке и вводится соответствующая функция. При использовании объектно-ориентированного подхода могут описываться структура и взаимоотношения между классами со ссылками на возможный чертеж диаграммы классов. Если при программировании (особенно в системах визуального программирования) используются стандартные библиотеки, то упор должен делаться на описание самостоятельно разработанных фрагментов кода. Стандартные функции лишь упоминаются. Здесь же раскрываются и потоки данных между подпрограммами, т.е. входные и выходные аргументы процедур и функций. Рекомендуется «структурировать» раздел в соответствии с блоками, выделенными на этапе системного проектирования. Данный раздел должен сопровождать чертеж обобщенной блок-схемы алгоритма и содержать ссылки на него. Так как описать последовательность использования подпрограмм в процессе работы блок-схемой алгоритма бывает достаточно сложно, она может заменяться, например, диаграммой сценариев. истернывающих их подпрограмм подтивно сигуля и соцерки дении совержализации совержализациих и под подторими – функций и процесу. Обработка дайных нак и совержализациих их подториами – функций и просториом – функций для из

Разработка программных модулей – аналог разработки принципиальной схемы аппаратного дипломного проекта. В этом разделе подробно описываются уже внутренние алгоритмы ключевых процедур и функций с разбиением на отдельные подразделы. Здесь же описывается реализация наиболее интересных алгоритмов, например алгоритмов шифрования. Данный раздел должен сопровождать чертежи детализированных блок-схем алгоритмов и содержать ссылки на них.

В руководстве пользователя дается описание пользовательского интерфейса, т.е. элементов управления (например, пунктов меню, кнопок, окон редактирования и т.д.) и последовательности работы с ними. Здесь могут приводиться скриншоты работы программы.

В разделе, посвященном разработке средств тестирования, при необходимости описываются методы и средства тестирования правильности работы программы, а также встроенные средства самотестирования, если они заложены.

В приложения выносятся ключевые части самостоятельно разработанных фрагментов файлов с «исходными текстами» программы и, при необходимости, другие таблицы и рисунки.

## <span id="page-23-0"></span>**2.2.4. Структура ПЗ сетевого дипломного проекта**

Рекомендуемая (типовая) структура ПЗ сетевого дипломного проекта:

Титульный лист – 1.

Лист задания – 1.

Содержание – 1.

Введение – 2.

1. Обзор литературы – 5.

2. Структурное проектирование – 5.

3. Функциональное проектирование – 20.

4. Проектирование структурированной кабельной системы (СКС) – 20.

5. Технико-экономическое обоснование – 7.

6. Охрана труда и экологическая безопасность – 5.

Заключение – 1.

Литература – 1.

Приложения – 5.

Ниже приводится описание разделов, которые характерны только для сетевых ДП.

В разделе, соответствующем этапу структурного проектирования, анализируется состояние объекта автоматизации, определяются общая схема автоматизации, топология и структура будущей локальной вычислительной сети. Данный раздел должен сопровождать плакат с изображением общей структуры сети и содержать ссылки на него. *Библиотека БГУИР*

В разделе, соответствующем этапу функционального проектирования, определяется логическая структура разрабатываемой локальной вычислительной сети. Поэтому сюда рекомендуется включать следующие подразделы:

− обоснование выбора сетевой операционной системы – описываются причины выбора той или иной операционной системы;

− администрирование, серверная часть сети, – описываются программная и аппаратная составляющие серверной части сети, делается обоснование выбора серверного оборудования;

− организация рабочих мест, клиентская часть сети, – описываются программная и аппаратная составляющие клиентской части сети, делается обоснование выбора клиентского оборудования;

− обоснование выбора среды передачи данных и аппаратуры передачи данных – описываются критерии выбора каналов связи между серверной и клиентской частями сети и способов подключения к ним;

− обоснование выбора активного сетевого оборудования – описываются критерии выбора коммутаторов (switches), маршрутизаторов (routers) и других типов активного сетевого оборудования в каналах связи;

обоснование выбора пассивного сетевого оборудования описываются критерии выбора повторителей (repeaters), концентраторов (hubs) и других типов пассивного сетевого оборудования в каналах связи;

− информационная безопасность локальной вычислительной сети – описываются методы и средства обеспечения защиты от несанкционированного доступа на программном уровне;

дополнительные требования – при необходимости описываются специфические дополнительные требования.

Данный раздел может сопровождать соответствующие пояснительные плакаты или чертежи.

В разделе, соответствующем этапу проектирования структурированной кабельной системы, описывается практическая реализация, т.е. «установка», локальной вычислительной сети на основе предыдущих наработок, т.е. прокладка кабелей каналов связи и размещение оборудования. Поэтому рекомендуется включать следующие подразделы:

общая организация СКС, где описываются различные подсистемы в составе структурированной кабельной системы в комплексе; подраздел может сопровождать функциональную или структурную схемы структурированной кабельной системы;

кабельная подсистема, где описываются структура и наполнение кабелепроводов с точки зрения структурированной кабельной системы; делается обоснование выбора категории кабеля, типов сетевых розеток, патчпанелей и т.д.; подраздел должен сопровождать схему подключения кабелей;

− распределительные пункты – при необходимости описываются структура и наполнение распределительных пунктов структурированной кабельной системы; дается обоснование выбора коммуникационных шкафов, стоек и других типов «оснований» для монтажа сетевого оборудования; подраздел может сопровождать схемы расположения оборудования распределительных пунктах и схемы кабельных соединений; и на проримании уровка, трети необходимости описывают – при необходимости описывают<br>— дополнительные требования – при необходимости описывает<br>пецифические дополнительные требования.<br>В разделе, соответствующем этапу проект

изделия и материалы – при необходимости описываются дополнительные изделия и материалы, позволяющие проложить и «удержать» локальную вычислительную сеть; делается обоснование выбора типов короба, труб и других кабелепроводов;

монтаж – описываются требования к прокладке и монтажу структурированной кабельной системы, а также сами эти процессы; подраздел должен сопровождать поэтажные планы зданий;

− организация рабочих мест – при необходимости описываются размещение и подключение клиентского и, возможно, серверного оборудования; подраздел может сопровождать схему организации рабочих мест;

− подключение к силовым сетям – описывается «питание» локальной вычислительной сети; подраздел может сопровождать схему коммуникационного заземления или другие чертежи;

− надежность и защита от внешних воздействий – описываются требования к надежности структурированной кабельной системы и приводятся соответствующие расчеты;

− эргономичность и безопасность – описываются соответствующие требования; данный подраздел может переноситься в раздел по охране труда и экологической безопасности;

защита от несанкционированного доступа – при необходимости описываются методы и средства защиты от несанкционированного доступа с точки зрения структурированной кабельной системы;

− стандартизация и унификация – описываются требования по стандартизации и унификации, а также степень соответствия им;

− тестирование – описываются методы и средства тестирования структурированной кабельной системы, приводятся результаты измерений;

− эксплуатация – описываются требования к эксплуатации локальной вычислительной сети конечными пользователями;

− дополнительные требования – при необходимости описываются специфические дополнительные требования.

В приложения выносятся перечень оборудования, изделий и материалов, использованных в процессе установки локальной вычислительной сети, и, при необходимости, другие таблицы и рисунки. ионоского оскольноского, недельного поступа – при необходимос – защита от несанкционированного доетупа – индесненно соступа – индесненной кабельной конским;<br>
и очки зания структурированной кабельной конским;<br> **FRANCIST -** 

# <span id="page-25-0"></span>**2.2.5. Структура ПЗ научно-исследовательской дипломной работы**

Структура ПЗ при выполнении научно-исследовательской дипломной работы не регламентируется, зависит от ее тематики и полностью определяется научным руководителем.

Пример:

Титульный лист – 1.

Лист задания – 1.

Содержание – (необходимое количество).

Введение – (необходимое количество).

1. Постановка задачи исследования – (необходимое количество).

2. Выбор и обоснование методов исследования – (необходимое количество).

3. Разработка модели объекта исследования – (необходимое количество).

4. Планирование и организация научного эксперимента – (необходимое количество).

5. Технико-экономическое обоснование – 7.

6. Охрана труда и экологическая безопасность – 5. Заключение – 1.

Литература – (необходимое количество). Приложения – (необходимое количество).

### <span id="page-26-0"></span>**2.3. Оформление пояснительной записки**

### **2.3.1. Общие положения**

ПЗ оформляется на стандартных листах формата А4 по следующим правилам:

1. Допускается только печатный (не рукописный) вариант ПЗ.

2. Производится односторонняя печать.

3. Основная надпись и ограничительные рамки опускаются.

4. Поля: слева – 25 мм, справа – 10 мм, сверху – 20 мм, снизу – 20 мм.

5. Шрифт: Times New Roman, размер  $-14$  пт.

6. Печать производится с полуторным интервалом.

7. Номера страниц проставляются в правом верхнем углу по правилам для рукописных документов.

При соблюдении этих правил на странице помещается около 30 строк, что соответствует требованиям ГОСТов.

Листы ПЗ должны быть насквозь прошиты в папке с твердой обложкой либо сданы в переплет. Единственным ограничением для папки является то, что на ней не должно быть никаких посторонних надписей, включая надпись «Дипломная работа». В случае же выполнения научно-исследовательской дипломной работы на обложке обязательно должна присутствовать надпись «Дипломная работа». 1. Допускается только печатный (не рукописный) вариант ПЗ.<br>2. Производится односторонным печать.<br>3. Основная надпись и отраничительные рамки опускаются.<br>4. Ноля: слева – 25 мм, справа – 10 мм, сверху – 20 мм, снизу – 20 м

Нумеруются все страницы, кроме обложки, т.е. начиная с титульного листа и оканчивая приложениями. Но номера проставляются только на страницах, расположенных после содержания, т.е. начиная с обзора литературы и оканчивая приложениями. Допускается не печатать номера страниц, а надписывать черной ручкой.

# <span id="page-26-1"></span>**2.3.2. Титульный лист**

Тема проекта должна полностью соответствовать приказу на утверждение тем дипломных проектов.

Пример титульного листа приведен в прил Е.

## <span id="page-26-2"></span>**2.3.3. Лист задания**

На этапе ДП в листе задания должны быть заполнены исходные данные. Тема проекта должна полностью соответствовать приказу Пример листа задания приведен в прил. Ж.

### <span id="page-27-0"></span>**2.3.4. Список условных сокращений**

Список условных сокращений не является обязательным разделом с названием «УСЛОВНЫЕ СОКРАЩЕНИЯ» ПЗ

Пример списка условных сокращений приведен в прил.З.

## <span id="page-27-1"></span>**2.3.5. Содержание**

Содержание оформляется по обычным правилам. Не рекомендуется выносить в содержание названия элементов текста более «мелких», чем подразделы.

Примером содержания (просматриваются правила) может служить содержание данного пособия.

## <span id="page-27-2"></span>**2.3.6. Основной текст**

Пояснительная записка может быть написана на белорусском, русском языках.

Основной текст должен быть написан в соответствии с правилами языка, используемого дипломником.

Основной текст делится на абзацы. Абзацы рекомендуется начинать с отступом в 1,25 см (первый базовый символ табуляции, равный четырем пробелам). Пустые строки между абзацами не допускаются. Текст абзаца должен выравниваться по ширине. Расстановка переносов может опускаться.

ПЗ должна быть написана от третьего лица и с соблюдением одного стиля.

В связи со спецификой специальности иноязычные слова рекомендуется приводить прямо (не в транскрипции) и в кавычки не заключать:

# **… фирма Intel … операционная система UNIX …**

Наиболее часто встречающиеся термины по возможности рекомендуется сокращать. При первом упоминании в ПЗ термин приводится полностью и за ним в скобках дается сокращение. Далее по всему тексту ПЗ используется сокращение: **Библиотека в содержание названия элементов текста более «мельности в содержание названия элементов текста более «мельность, что-<br>подразднил.** Примером содержания (просматриваются правила) может служи<br>одержание данного по

## **… разрабатываемое программное обеспечение (ПО) … . … в составе** ПО …

При наличии списка условных сокращений их можно использовать сразу. В заголовках разделов и подразделов термины рекомендуется приводить без сокращений (они будут фигурировать в содержании и т.д.)

По необходимости по ходу текста могут выделяться ключевые слова. Ключевые слова рекомендуется выделять курсивом:

#### **… называется** *сопроцессором* **…**

Делать выделения фрагментов текста полужирным шрифтом внутри ПЗ не рекомендуется вообще. Наличие сносок не допускается.

По всему тексту ПЗ могут встречаться ссылки на чертежи:

## **… текст (см. плакат РТДП 5.000.005). … текст на черт. РТДП 5.000.005 текст …**

При наличии на чертеже координатной сетки ссылка на соответствующие элементы чертежа делается с помощью координат.

### <span id="page-28-0"></span>**2.3.7. Разделы**

ПЗ обычно состоит из разделов, подразделов, пунктов и подпунктов. Более мелкую степень детализации вводить нецелесообразно.

Каждый раздел должен начинаться с новой страницы. Номер и название раздела дается в центре первой строки страницы прописными буквами. Нумеруются все разделы между введением и заключением. Специфические разделы, такие как введение, заключение, список литературы и т.д., не нумеруются.

Подразделы, пункты и подпункты на новые страницы не выносятся. Они отделяются друг от друга пустыми строками (по одной). Названия подразделов рекомендуется выравнивать по центру строки, пунктов – выравнивать по левому краю через одну позицию табуляции, подпунктов – интегрировать в абзацы. Названия подразделов, пунктов и подпунктов рекомендуется давать строчными буквами, начиная с прописной буквы. При наличии на чертеже координатной сегки сылка на соответствующие<br> **ГИРИ чертежа делается** с помощью координат.<br> **ГИРИ** чертежа делается с помощью координат.<br> **ГИРИ состоит из разделю, подразделов, путнеков и подпункто**<br>

Обязательным является соблюдение одного выбранного стиля в пределах всей ПЗ. Примеры:

# **1. НАЗВАНИЕ РАЗДЕЛА**

**Текст раздела. Текст раздела. Текст раздела. Текст раздела. Текст раздела.** 

#### **1.1. Название подраздела**

**Текст подраздела. Текст подраздела. Текст подраздела. Текст подраздела. Текст подраздела.** 

### **2.1.1. Название пункта**

**Текст пункта. Текст пункта. Текст пункта. Текст пункта. Текст пункта. Текст пункта.** 

#### **1.1.1.1. Возможное название подпункта. Текст подпункта. Текст подпункта.**

При необходимости по тексту ПЗ могут встречаться ссылки на разделы, подразделы, пункты и подпункты. Примеры:

**… текст (см. разд. 1, 3). … текст (см. пп. 1.2.3.1, –, 1.2.3.3) … текст (**см. заключение) …

**… в разделах 1, 4 … в подпунктах 1.2.3.1 – 1.2.3.4 … в заключении …** 

В пределах разделов подразделы, пункты и подпункты вводятся в текст по мере необходимости. Кроме того, могут встречаться «локальные» введения и заключения, например, как подразделы (в этом случае они нумеруются).

Специфические разделы имеют особенности оформления. Введение и заключение не разбиваются на подразделы, а списки условных сокращений и литературы оформляются по особым правилам (см. пп.2.3.4; 2.3.13).

## <span id="page-29-0"></span>**2.3.8. Рисунки**

Рисунки вводятся в любое место ПЗ по мере необходимости.

Рекомендуется отделять рисунки от текста и друг от друга одной пустой строкой сверху и/или снизу. Рисунки выравниваются по центру строк, на которых они расположены.

Рисунки нумеруются в пределах разделов: первая цифра отражает номер раздела, вторая – номер рисунка в разделе. Подпись с номером и названием помещается под рисунком, через одну пустую строку. Название может отсутствовать. Нумеруются все рисунки, содержащиеся в ПЗ. Примеры: **Библиотель и подавлены**, пункты и подпункты вводятся и техники и подпункты в подгоров подведение развания, пункты и подпункты в подгорение с недели заключения, например, как подраздены (в этом случае они нумеруются).<br>
С

 $\begin{bmatrix} a \end{bmatrix} \in \begin{bmatrix} a^2 & b^2 \end{bmatrix} \in \begin{bmatrix} a^2 & b^2 \end{bmatrix}$ 

**Рис. 1.1. Название рисунка:**  *а* **– название части а;** *б –* **название части б**

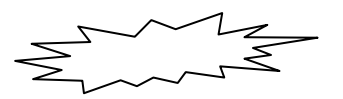

**Рис. 1.2. Название рисунка**

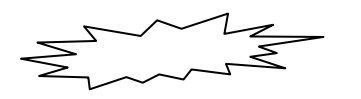

**Рис. 1.3** 

На каждый рисунок должна быть по крайней мере одна ссылка, расположенная на текущей, предыдущей или последующей странице, одним из способов:

**… на рисунке:** 

#### **рисунок … текст (см. рис. 1.4). … текст на рис. 1.4 текст …**

Для обеспечения удобства восприятия рисунок может быть повернут (налево) и вынесен на отдельную страницу. Если рисунок не помещается на страницу, он может быть вынесен в приложение.

#### <span id="page-30-0"></span>**2.3.9. Таблицы**

Таблицы также вводятся в любое место ПЗ по мере необходимости. Рекомендуется отделять таблицы от текста и друг от друга одной пустой строкой сверху и/или снизу. Таблицы выравниваются по центру строк, на которых расположены.

Таблицы нумеруются в пределах разделов: первая цифра отражает номер раздела, вторая – номер таблицы в разделе. Подпись с номером помещается над таблицей и «подгоняется» табуляцией к правой стороне строки так, чтобы слово «Таблица» начиналось с одним отступом для всех таблиц. Ниже может следовать название таблицы, которое выравнивается по центру. Нумеруются все таблицы, содержащиеся в ПЗ.

Рекомендуется использовать таблицы простых стилей с разделением строк и столбцов сплошными тонкими линиями, заполнять таблицы шрифтом TimesNewRoman подходящего размера и с подходящим интервалом, располагать таблицу по всей ширине строк. Ячейки могут группироваться. Если таблица занимает более одной страницы или если существует необходимость в прямых ссылках на столбцы таблицы, то под «шапкой» вводится дополнительная строка с нумерацией столбцов. Пример таблицы расположенной на трех листах:

 **Таблица 1.1** 

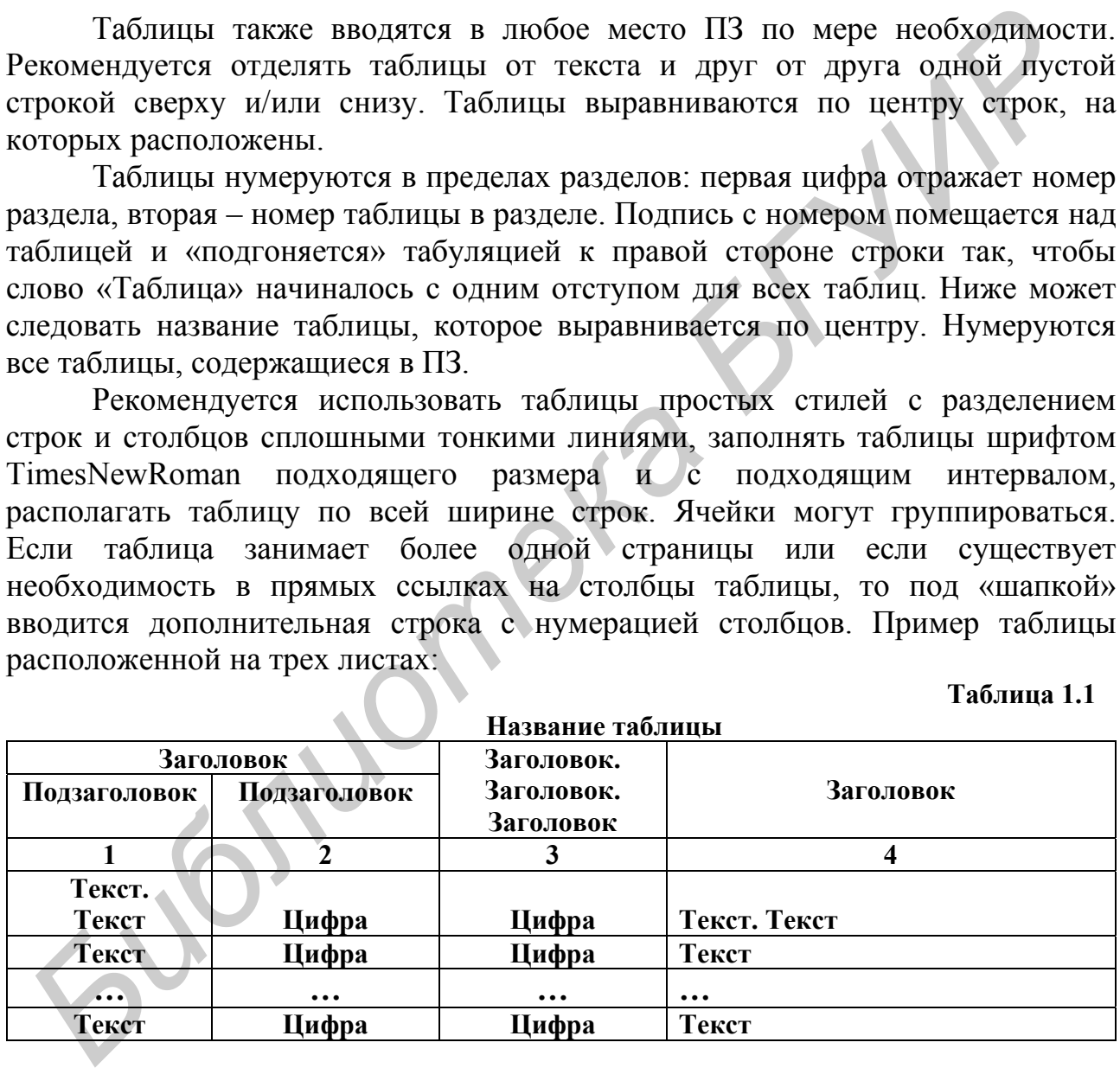

 **Продолжение табл. 1.1** 

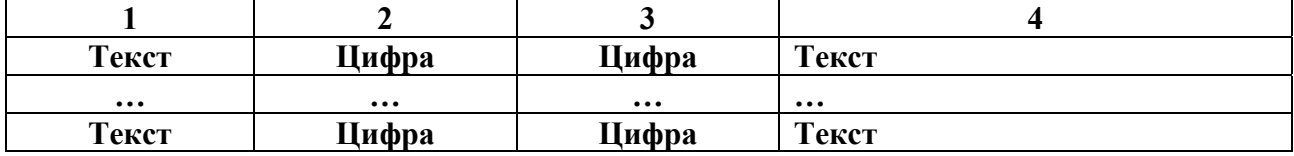

 **Окончание табл. 1.1** 

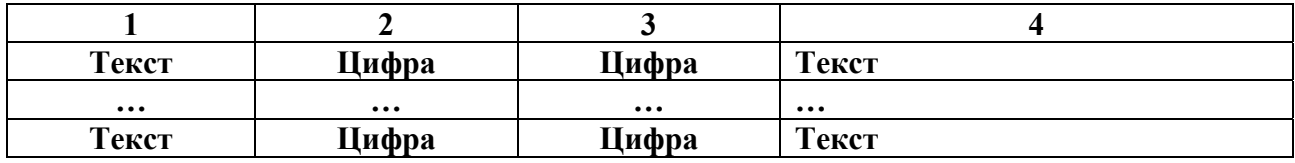

На каждую таблицу должна быть одна ссылка, расположенная на текущей, предыдущей или последующей странице, одним из способов:

**… в таблице:** 

#### **Тело таблицы**

**… текст (см. табл. 1.4). … в табл. 1.4 …** 

Для обеспечения удобства восприятия таблица может быть повернута (налево) и вынесена на отдельную страницу. Если таблица не помещается на страницу, она может быть вынесена в приложение.

#### <span id="page-31-0"></span>**2.3.10. Формулы**

Формулы вводятся при необходимости. Являются составными частями предложений, что требует расстановки соответствующих знаков препинания. Выносятся на отдельные строки и отделяются от текста и друг от друга одной пустой строкой сверху и/или снизу. Начинаются (и продолжаются, если занимают более одной строки) с отступом, равным отступу для абзаца.

Формулы нумеруются в пределах разделов: первая цифра указывает на номер раздела, вторая – на номер формулы в разделе. Номер заключается в круглые скобки, помещается в последнюю строку, занимаемую формулой, и подгоняется табуляцией к правой стороне строки так, чтобы номера начинались с одним отступом для всех формул. Нумеруются все формулы, содержащиеся в ПЗ. Присутствующие в формулах параметры и в формулах, и по тексту выделяются курсивом. Пример: **Библиотель и постояли в своими и постояли в своими и постояли и для обеспечения удобства восприятия таблица может быть поверну<br>
<b>Гля обеспечения со таблить таблица может быть поверну**<br> **Гля пользание таблиотех БЛУГИР** 

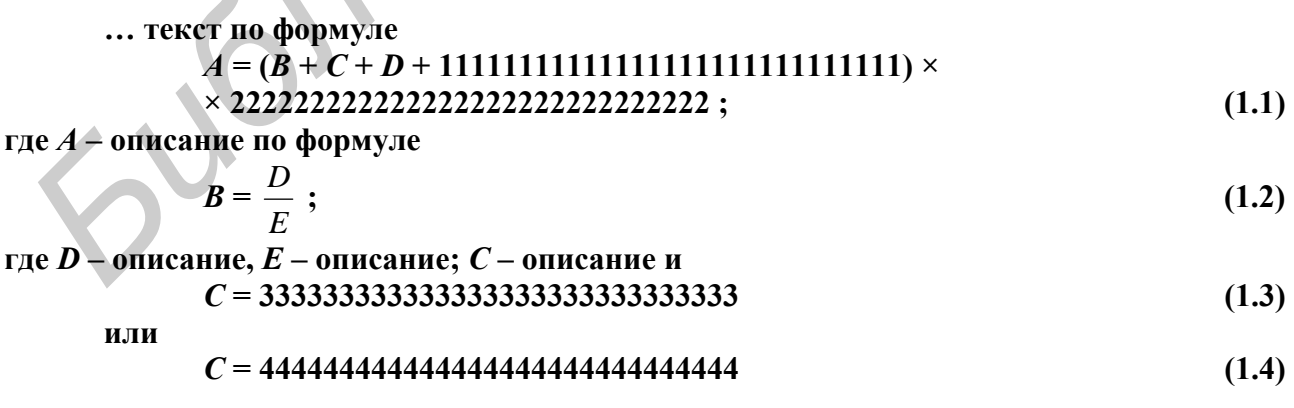

Если формула достаточно простая, то она может не выноситься на отдельную строку при отсутствии потребности на нее ссылаться. Пример:

 $\cdots$  *TEKCT D* = *π* **TEKCT** ...

Ссылаться на формулы можно следующими способами:

**… по формуле**

 **тело формулы**

**… текст (см**. формулу **1.4) … в формуле 1.4 …** 

## <span id="page-32-0"></span>**2.3.11. Списки**

В ПЗ могут встречаться списки, состоящие из двух либо более элементов. Существуют два основных типа списков (а также их комбинации):

1) нумерованные;

2) маркированные.

Первые обычно применяются для выделения при перечислениях существенных элементов текста или элементов, требующих разъяснения. Рекомендуемый вариант: В ПЗ могут ветречаться списки, состоящие из двух либо более элементс<br>
Учиествуют два основных типа списков (а также их комбинации):<br>
1) нумерованные.<br>
2) маркированные.<br> **БРУ Менение семенно применяются** для выделения при

**… текст:** 

**1. Название. Возможное пояснение. Возможное пояснение. Возможное пояснение.** 

**2. Название. Возможное пояснение.** 

#### **… ? Название. Возможное пояснение.**

Вторые обычно применяются при «быстрых» перечислениях иногда большого числа элементов текста, которые имеют законченный смысл и не требуют дальнейших пояснений. Рекомендуемый вариант:

**… текст:** 

**а) название, возможный текст, возможный текст, возможный текст, возможный текст;** 

**б) название, возможный текст;** 

**… ?) название, возможный текст.** 

Другие варианты:

**… текст:** 

**1. Название. Возможное пояснение.** 

**… … текст:** 

**- название, возможный текст;** 

**…** 

<span id="page-32-1"></span>В любом случае выбранные стили списков должны применяться по всей ПЗ. **2.3.12. Фрагменты программ**

Иногда в ПЗ включаются отрывки программ, фрагменты файлов, консольные команды и т.д. В таких случаях рекомендуется выносить их на отдельные строки, начиная с отступа, равного отступу для абзаца, и отделять опять же с помощью пустых строк. Кроме того, в этих случаях, а также для названий команд операционной системы, пунктов меню, клавиш и т.д. рекомендуется использовать шрифт CourierNew. Примеры:

> **lea dx,a mov ax,cx c:> echo "O.K."**

**… нажатие CTRL-ALT-DEL приводит к … функция printf() …** 

### <span id="page-33-0"></span>**2.3.13. Список литературы**

Раздел, посвященный обзору литературы, а также весь текст ПЗ должен содержать ссылки на литературу.

Существуют два основных подхода к оформлению списков литературы:

 1. Несколько локальных списков – дописываются в конце соответствующих разделов.

2. Один общий список – выносится в самостоятельный раздел под названием «ЛИТЕРАТУРА».

Должен использоваться второй подход.

Названия книг, статей, адресов в сети Internet и т.д. приводятся по различным правилам. Примеры:

Книга Статья Зарубежная литература Интернет

Список литературы – это нумерованный список, который должен сортироваться либо по алфавиту, либо в соответствии с порядком упоминания источников в ПЗ. Источники, на которые ссылок нет, не нумеруются. **Библиотека СТРЕ-АГ-РЕГ приведит к ... функция printf () ...)<br>
<b>Библионе СТРЕ-АГ-РЕГ приведит к ... функция printf () ...)**<br> **САЗДЕЛ, посвященный обзору литературы, а также весь текст ПЗ долж**<br>
Одержать ссылки на дитерат

Примером может служить список литературы данного пособия.

Ссылки на литературные источники представляют собой их номера (может быть несколько сразу), заключенные в квадратные скобки, причем ссылки наносятся поверх текста, т.е. он должен существовать «независимо» от них. Пример:

**… этот метод [1,3 – 5] наиболее распространен** …

<span id="page-33-1"></span>**2.3.14. Приложения**

Приложения последовательно нумеруются прописными буквами русского алфавита. Подпись делается либо в первой строке непосредственно первого листа приложения (если он формата А4 и может быть подписан), либо на чистом листе (примерно на уровне одной третьей части от его высоты), дополнительно вставляемом перед приложением (приложение расположено на нестандартном листе, приложение является спецификацией и вообще в любом случае). Надпись допускается делать либо прописными буквами и выравнивать по центру (в обоих случаях), либо строчными буквами, начиная с прописной, и подгонять к правому краю строки (в первом случае). Если приложение одно, то оно не нумеруется вообще и, соответственно, в подписи номер опускается. Приложение может иметь название. Если надпись делается прописными буквами, то название «прикрепляется» к ее концу и также дается прописными буквами. В противном случае название пишется строчными буквами, начиная с прописной, и также выравнивается по центру. Все приложения должны подписываться аналогично. Примеры: *Библиотека БГУИР*

#### **ПРИЛОЖЕНИЕ А**

#### **НАЗВАНИЕ ПРИЛОЖЕНИЯ**

**… Текст приложения …** 

 **Приложение A** 

**Название приложения … Текст приложения …** 

#### **ПРИЛОЖЕНИЕ**

На оформление внутренней части приложений не накладывается никаких ограничений, но рекомендуется следовать общепринятым подходам. Например, исходные тексты программ печатать более мелким шрифтом. В приложениях могут содержаться рисунки и таблицы. Они нумеруются аналогично основным, но цифру – номер раздела заменяет буква – номер приложения. Если приложение состоит только из одного рисунка или из одной таблицы, то этот рисунок или эта таблица могут не нумероваться вообще.

Не рекомендуется, чтобы приложения занимали более 30 процентов от общего объема ПЗ.

Если листы приложений имеют размер больше, чем А4, или вообще нестандартный размер, то они складываются по размеру А4 и левым верхним углом подшиваются к ПЗ. Основная надпись (если она присутствует) должна быть видна, и, кроме того, лист должен полностью раскладываться одним движением руки. Пример подшивки листа формата А1 к ПЗ показан на рис. 2.1.

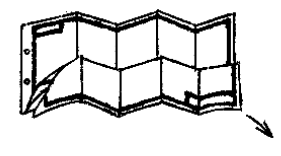

На каждое приложение должна быть хотя бы одна ссылка по тексту ПЗ:

**… текст (см. прил. А) … текст в прил. Б текст …**

### <span id="page-35-0"></span>**2.4. Оформление чертежей**

### **2.4.1. Общие положения**

Чертежи, наряду с непосредственной разработкой, являются основными результатами дипломного проекта. Общий объем графического материала дипломного проекта должен составлять минимум шесть форматов А1. Из них минимум три формата А1 должны быть не плакатами.

Любой чертеж может быть начерчен вручную (тушью либо карандашом) либо выведен на внешний носитель с помощью средств вычислительной техники, таких как графопостроители и принтеры. Кроме ватмана, чертежи могут представляться на обратной стороне «миллиметровки». Но чертежи дипломного проекта должны быть начерчены одинаковым способом на однотипной бумаге. Чертежи, паряду с непосредственной разработкой, являются основны<br>иллюмного проекта должен составлять минимум шесть форматов А1. Из и<br>инимум три формата А1 должны быть начерчен вулицую (тушью любо карандашо<br>ибо выведен на

Чертежи дипломных проектов всех категорий должны располагаться на стандартных листах бумаги формата А1 (594х841). При этом допускаются только два варианта взаимного расположения форматов, как показано на рис.2.2 (это правило применяется вследствие особенностей организации процесса защиты дипломных проектов).

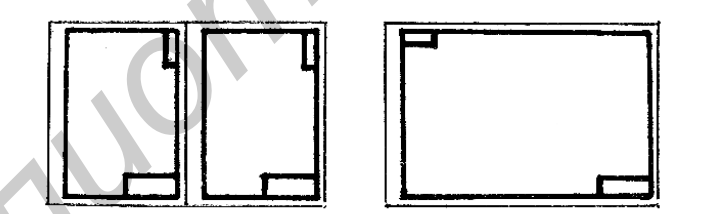

Рис.2.2. Допустимые варианты расположения форматов

Таким образом, при совмещении двух форматов А2 (594х841) на одном формате А1 лист не разрезается, а форматы А2 разделяются сплошной тонкой линией. Допускается небольшое превышение листом бумаги стандартных размеров формата А1, но в таких случаях границы формата А1 также отделяются сплошной тонкой линией. Не рекомендуется исполнение чертежей в виде «мозаики» из более мелких форматов, наклеенных на твердое основание. Прямое склеивание чертежей запрещается вообще.

Каждый чертеж должен содержать основную надпись по форме 1 согласно ГОСТ 2.104–68. Дополнительные графы к основной надписи, кроме дубликата обозначения документа, могут не изображаться. Образец заполнения
основной надписи, дополнительной графы к ней (дубликат обозначения документа), а также размеры ограничительных рамок показаны на рис. 2.3.

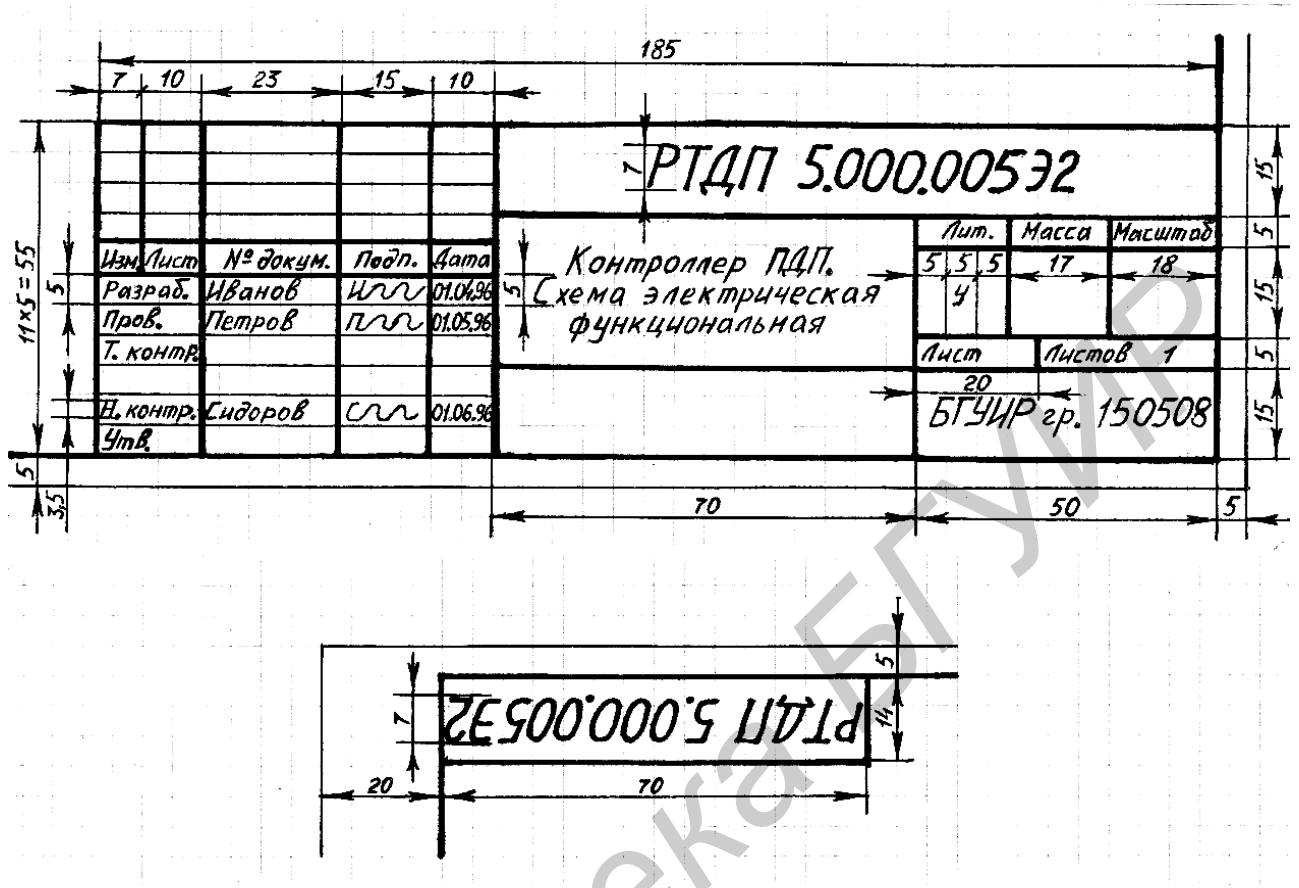

Рис.2.3. Основная надпись по форме 1

Обязательным является заполнение следующих граф:

1. «Разраб.» - указывается фамилия дипломника.

2. «Пров.» - указывается фамилия руководителя дипломного проекта.

3. «Н. контр.» - указывается фамилия консультанта по ЕСКД.

4. Наименование изделия - указывается в виде: «Название чертежа. Категория чертежа»

5. Обозначение документа - указывается в буквенно-цифровом виде: «РТДП X.YYY.ZZZZZ» (для курсовых проектов: «РТКП X.YYY.ZZZZZ»), где  $X$  – цифра, условно характеризующая сложность разработки (1 – комплекс, 2 – устройство,  $3$  – прибор,  $4$  – блок,  $5$  – узел,  $6$  – ТЭЗ,  $7-9$  – более мелкие конструктивные элементы); ҮҮҮ - три цифры условного обозначения разработки по классификационному справочнику (допускается замена на три нуля); ZZZZZ - три цифры, определяющие порядковый номер чертежа (например по порядку упоминания в ПЗ), за которыми могут следовать две буквы или цифры, дополнительно определяющие категорию чертежа (Э1 схема (электрическая) структурная, Э2 – схема электрическая функциональная, ЭЗ - схема электрическая принципиальная, Э4 - схема электрическая соединений, Э5 - схема электрическая подключения и др.).

6. Наименование или индекс предприятия – указывается название вуза «БГУИР» и номер учебной группы дипломника.

Для определенных категорий чертежей при необходимости могут заполняться и другие графы.

Графы «Разраб.», «Пров.» и «Н. контр.» должны быть подписаны соответствующими лицами. Подпись делается карандашом или ручкой (черной или синей). Также должны отмечаться даты подписей.

Для всех типов дипломных проектов обозначение документа формируется по правилам ЕСКД, т.е. так, как описано выше. Для программных и сетевых дипломных проектов сложность разработки условно определяется по критериям, аналогичным приведенным выше: 1 – наиболее сложная, 9 – наименее сложная.

При оформлении текстовых документов (спецификация разработки, перечень элементов принципиальной схемы) основная надпись делается по форме 2, как показано на рис. 2.4.

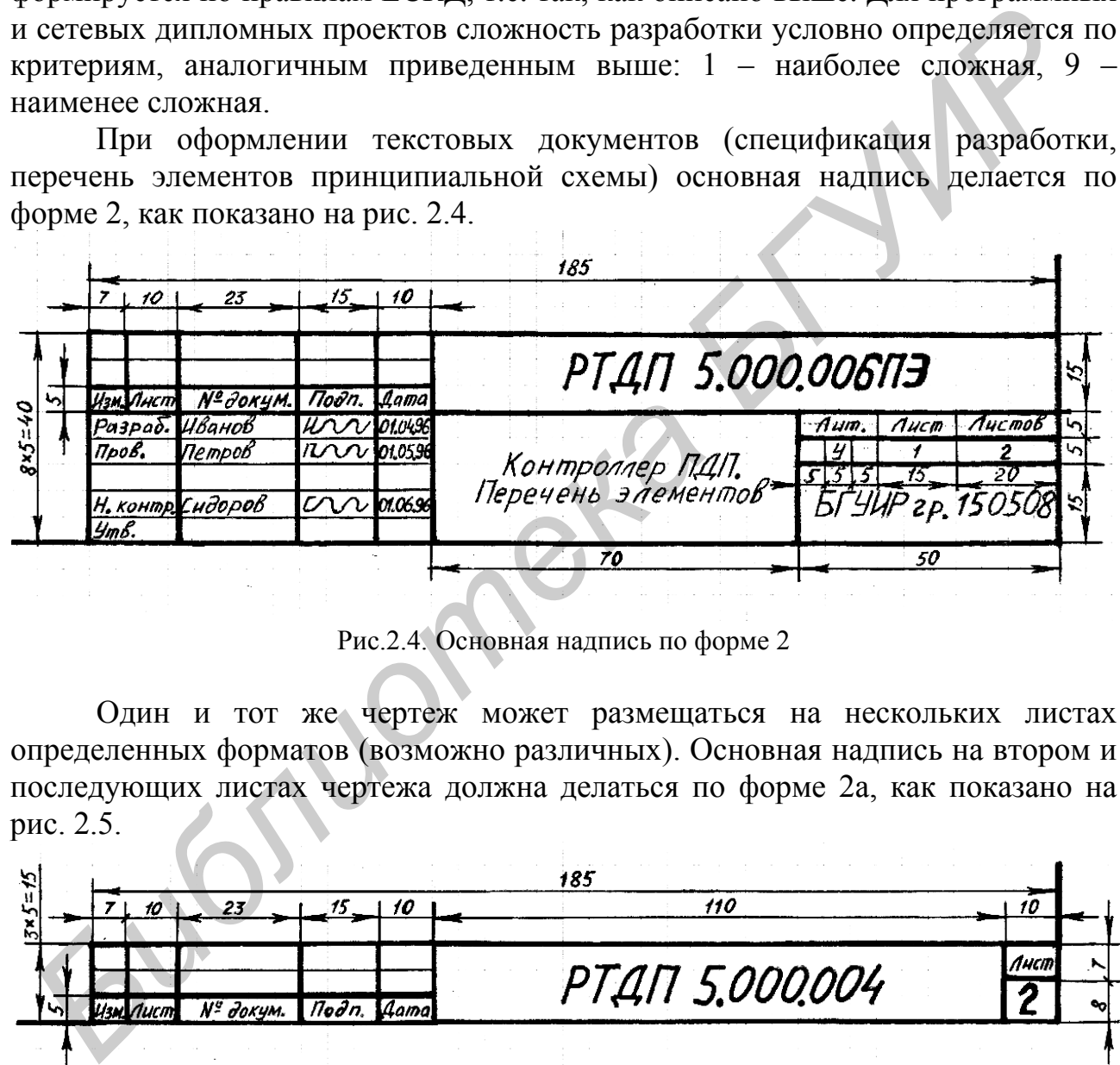

Рис.2.4. Основная надпись по форме 2

Один и тот же чертеж может размещаться на нескольких листах определенных форматов (возможно различных). Основная надпись на втором и последующих листах чертежа должна делаться по форме 2а, как показано на рис. 2.5.

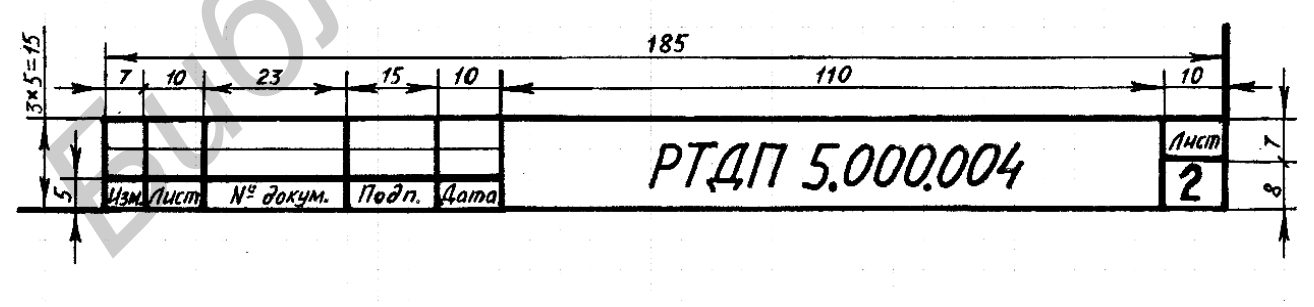

Рис.2.5. Основная надпись по форме 2а

При ручном способе выполнения чертежных работ должны использоваться чертежные шрифты в соответствии с ГОСТ 2.304–81. Высота шрифта определяется высотой прописной буквы. Стандартный ряд высот: 2,5; 3,5; 5; 7; 10; 14; 20; 28; 40. При выполнении чертежных работ с помощью программных средств (PCAD, Visio и др.) рекомендуется использовать шрифт Arial (курсив). Высоты должны быть адекватны высотам из стандартного ряда.

Любой чертеж должен состоять из линий, соответствующих ГОСТ 2.303–68. Наиболее часто встречающиеся в специфических для специальности чертежах виды линий и стрелок обобщены в табл. 2.1.

Таблица 2.1

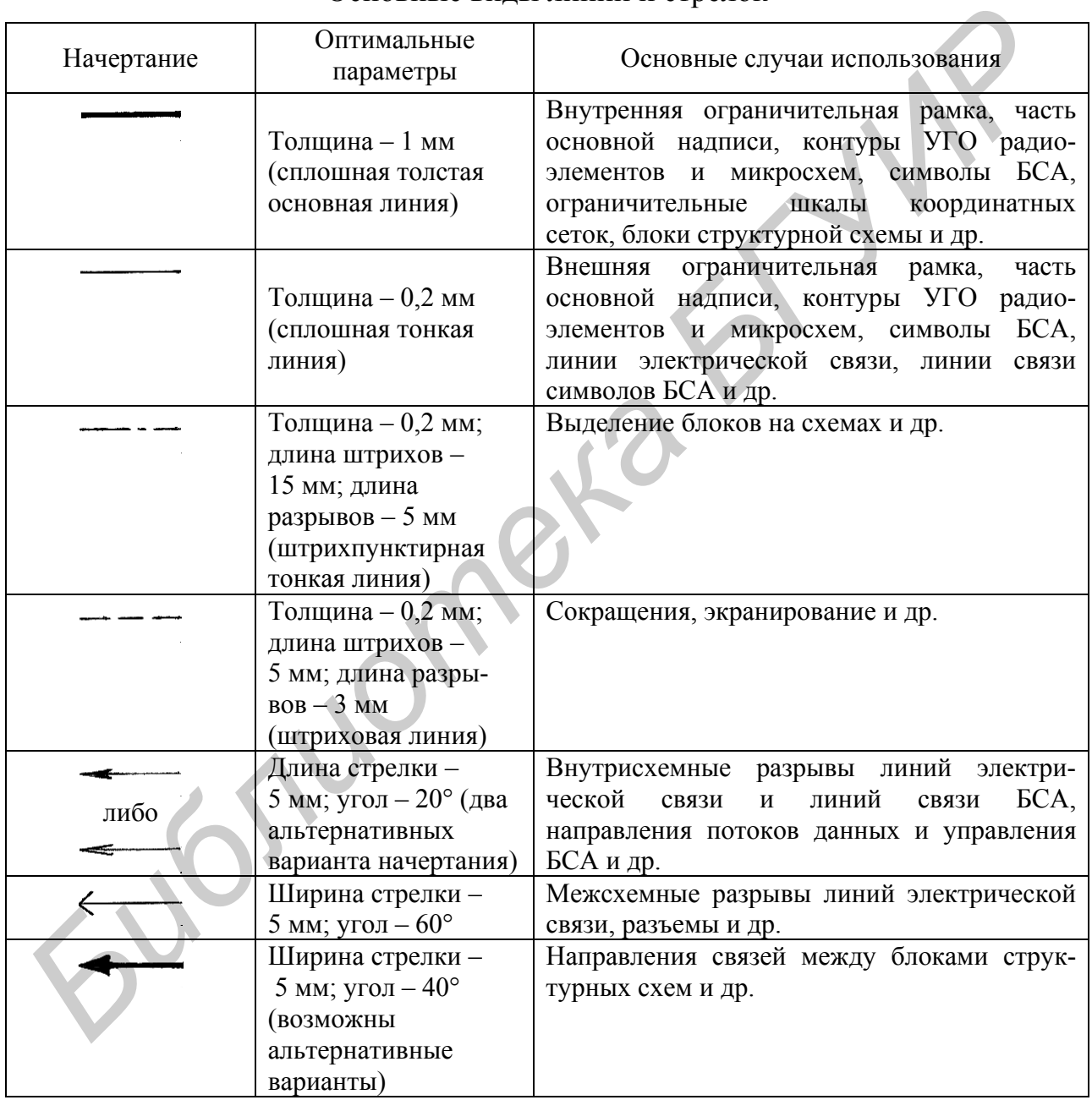

## Основные виды линий и стрелок

Каждый чертеж (или часть чертежа), вне зависимости от его категории, должен покрывать минимум 70% площади формата, на котором он чертится.

Для аппаратных дипломных проектов можно выделить следующие наиболее часто встречающиеся категории чертежей (кроме плакатов):

1. Схема электрическая структурная.

2. Схема электрическая функциональная.

3. Схема электрическая принципиальная.

4. Чертеж печатной платы.

5. Временная диаграмма и др. (по необходимости).

Для программных дипломных проектов можно выделить следующие наиболее часто встречающиеся категории чертежей (кроме плакатов):

1. Схема структурная.

2. Диаграмма классов.

3. Схема функциональная.

4. Диаграмма сценариев.

5. Блок-схема алгоритма и др. (по необходимости).

Для сетевых дипломных проектов можно выделить следующие наиболее часто встречающиеся категории чертежей (кроме плакатов):

1. План этажа.

2. Функциональная схема СКС.

3. Схема размещения оборудования в распределительных пунктах.

4. Схема подключения кабелей.

5. Схема кабельных соединений и др. (по необходимости).

В научно-исследовательских дипломных работах наиболее часто встречаются плакаты и, кроме того, уже упомянутые чертежи в произвольной комбинации.

Далее рассматриваются эти и некоторые другие чертежи по отдельности.

# **2.4.2. Схема электрическая принципиальная**

Схема электрическая принципиальная является наиболее сложным чертежом аппаратного дипломного проекта, по которому в дальнейшем изготавливается чертеж (либо чертежи) печатной платы и, в конечном счете, само устройство. 3. Схема функциональная.<br>4. Диаграмма слепарись.<br>5. Блок-схема апторитма и лр. (по необходимости).<br>5. Блок-схема апторитма и лр. (по необходимости).<br>7. Для сетевых дипломных проектов можно выделить следующие наибол<br>2. Фун

Схема электрическая принципиальная должна чертиться согласно требованиям ЕСКД: ГОСТ 2.743–82, 2.708–81, 2.701–84 и т.д.

Основные моменты, на которые следует обратить внимание при черчении схемы электрической принципиальной:

1. Все цифровые и аналоговые микросхемы должны изображаться в виде условных графических обозначений (УГО). Существуют два основных стиля изображения УГО, показанные на рис. 2.6.

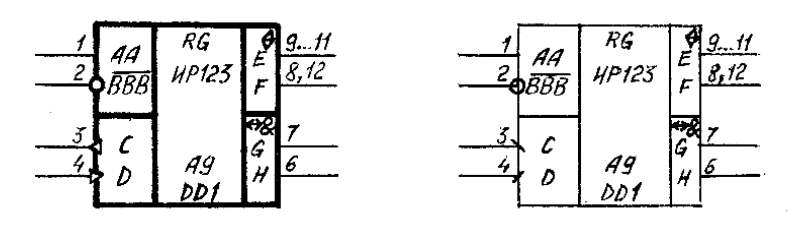

Рис.2.6. Стили изображения УГО микросхем

Рекомендуется использовать первый стиль. Каждое УГО должно содержать одно основное поле и, при необходимости, одно либо два дополнительных поля. Основное поле должно содержать четыре надписи в следующем порядке:

– наименование либо символ функции компонента (например RG);

– наименование вида компонента (например ИР123);

– координата УГО на схеме (например А9);

– позиционное обозначение компонента (например DD1).

Первые две надписи обычно делаются в верхней части УГО, вторые две – в нижней. Дополнительное поле (поля) слева и/или справа от основного содержит метки (имена электрических цепей) и указатели (активные статические и динамические логические уровни и переходы либо их отсутствие). Метки могут содержать буквы, цифры и другие символы. Метки могут быть составными, образованными путем перечисления с возможными сокращениями (например, А0,А2…А4), а также могут объединяться в группы, разделяемые с помощью линий либо интервалов. Группы, в свою очередь, могут содержать дополнительные (групповые) метки (например метка «три состояния»). Рекомендуется помещать метки логических входов в левое дополнительное поле, а метки логических выходов, входов-выходов и цепей, не несущих логического значения, – в правое. Иногда метки могут отсутствовать вообще. Если микросхема содержит несколько функционально независимых вентилей (например, шесть элементов НЕ), то вентили могут изображаться рядом или отдельно, в произвольной комбинации. При изображении вентилей друг под другом основные и дополнительные поля разделяются сплошной линией. Позиционное обозначение вентиля включает номер компонента и номер вентиля (например DD1.1). **Первые две надписи обычно делаются в верхней части УГО, вторые две надписи обычно делаются в верхней части УГО, вторые движдения с половительное после (половительное после (поли и спровили спровили и прекоды либо содержи** 

Ширина основного поля фиксирована и в любом случае должна составлять 15 мм. Ширина каждого дополнительного поля определяется индивидуально из ряда 5, 10, 15… в зависимости от максимальной длины имени цепи в этом поле. Если максимальная длина равна одному символу, то выбирается ширина 5 мм, двум и более – 10 мм. При очень длинных именах ширина может быть 15 мм, а ширину более 15 мм не рекомендуется использовать вообще.

Цифры, показывающие номера контактов микросхем, ставятся над входящими-выходящими линиями контактов со стороны УГО, к которым подводятся линии электрической связи.

2. По возможности, линии электрической связи могут объединяться в шины. Рекомендуется формировать шины в соответствии с функциональным назначением электрических цепей. Если необходимо подчеркнуть назначение шин, они могут именоваться. Уникальное в пределах чертежа имя обычно наносится над левым верхним концом шины. Линии связи, входящей в шину, обычно присваивается уникальный в пределах шины числовой номер, который и указывается над линией связи (слева от линии связи) в местах входа и выхода (выходов). При необходимости подчеркнуть функциональное назначение линий связи они также могут именоваться однозначно с их определяющими именами.

3. Взаимное расположение УГО, линий контактов, линий электрической связи и шин должно подчиняться правилам, указанным на рис. 2.7.

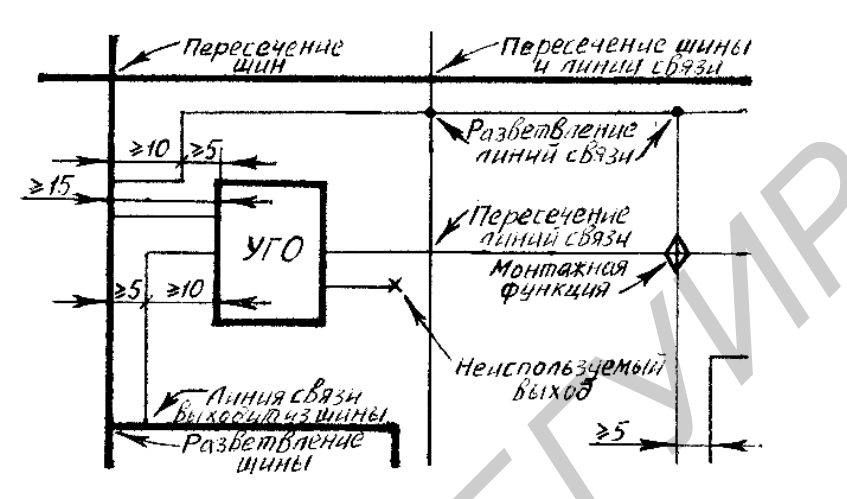

Рис.2.7. Правила взаимного расположения УГО, линий контактов, линий связи и шин

Cхема чертится с шагом, равным 5 мм, виртуально параллельно линиям ограничительной рамки.

4. Схема электрическая принципиальная должна чертиться по координатной сетке. Сама координатная сетка (линии разметки) не изображается, изображаются только ограничительные шкалы, причем только слева и сверху.

Взаимное расположение шкал не регламентируется, но, например, нет никакого смысла сводить их вместе.

Горизонтальные ряды нумеруются с помощью прописных букв латинского алфавита. Буквы I и O пропускаются в связи со сходством с цифрами 1 и 0. Не рекомендуется, чтобы число рядов превышало 24 (в противном случае используется двухпозиционная нумерация: AA…AZBA…). Вертикальные колонки нумеруются цифрами, причем число позиций должно быть одинаковым в пределах чертежа (например, 01…50).  $\frac{367}{65}$ <br> **FRAME CONTRACT AND THE CONSUMING CONTRACT AND CONSUMING CONSUMING CONSUMING CONSUMING CONSUMING CONSUMING CONSUMING CONSUMING CONSUMING CONSUMING CONSUMING CONSUMING CONSUMING CONSUMING TO CONSUMING CONSUM** 

В том случае, если чертеж занимает более одного листа, ограничительные шкалы наносятся на всех листах (нужного размера), но чертеж «продолжается» по горизонтали, т.е. удлиняется цифровая шкала.

Высота ряда фиксирована, соответствует минимальной высоте УГО (т.е. высоте элемента НЕ) и равна 20 мм. Ширина колонки также фиксирована, соответствует ширине основного поля УГО и равна 15 мм.

Все УГО располагаются на чертеже таким образом, чтобы левый верхний угол основного поля попадал в узел координатной сетки. Координата зоны, в которую попадает левый верхний угол УГО, указывается в его основном поле.

Основная координатная сетка может «виртуально» разбиваться на более мелкие сетки, например, для аналоговых элементов.

5. При очень большой графической насыщенности чертежа, а также при расположении одного чертежа на нескольких листах допускается делать разрывы шин и линий электрической связи, как показано на рис 2.8.

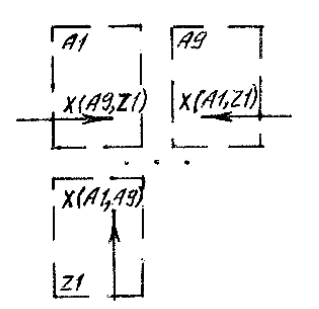

Рис.2.8. Обозначение разрыва электрической линии связи

В месте разрыва обычно указывается имя электрической цепи (должно быть уникальным), соответствующей линии связи, либо имя шины и перечисляются все координаты зон, где эта линия связи либо шина продолжается. Дополнительно могут указываться номера листов. В случае очень большого количества координат (например, при «ссылке» на источник питания) допускается их не перечислять вообще.

6. Везде, где это возможно, в пределах схемы рекомендуется использовать сокращения. Основные варианты сокращений показаны на рис. 2.9.

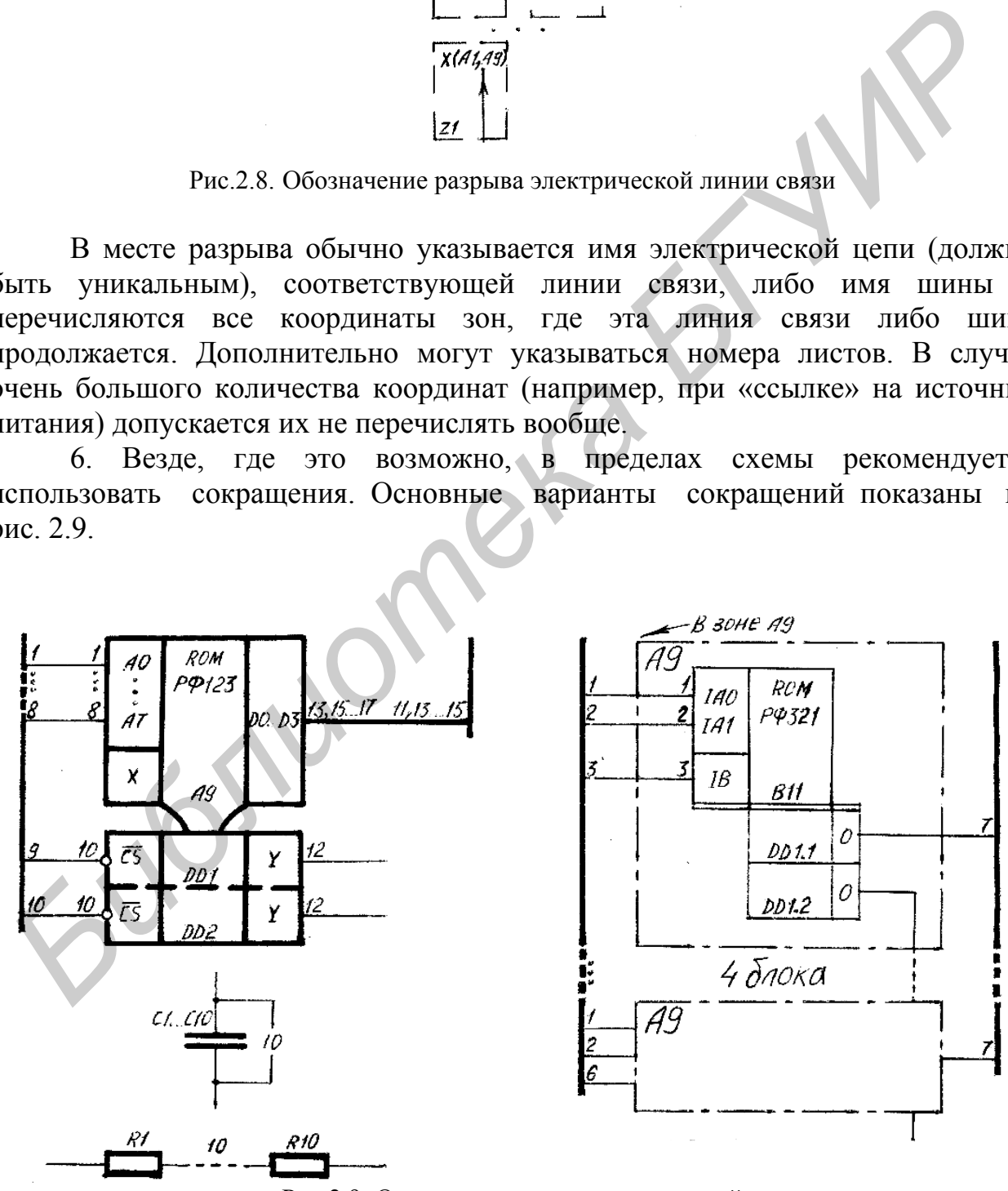

Рис.2.9. Основные варианты сокращений

7. Любое разрабатываемое устройство либо его составная часть подключается к неким внешним цифровым или аналоговым цепям, поэтому схема должна содержать некоторое количество разъемов определенных типов. Существуют два основных стиля изображения УГО разъемов, показанные на рис. 2.10.

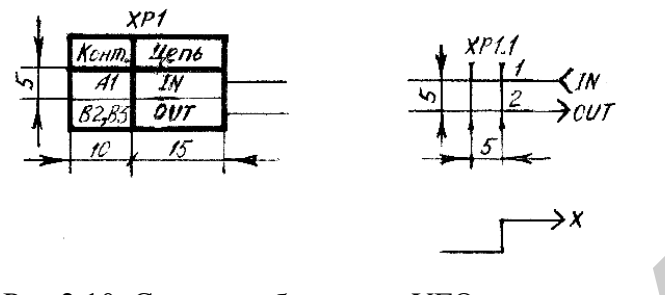

Рис.2.10. Стили изображения УГО разъемов

Рекомендуется использовать первый стиль.

8. Если на схеме кроме цифровых присутствуют аналоговые элементы, то они также должны изображаться с помощью стандартных УГО и располагаться таким образом, чтобы геометрические центры УГО совпадали с узлами дополнительной («виртуальной») координатной сетки с шагом 5х5 мм. Позиционные обозначения рекомендуется, по возможности, наносить сверху либо слева от УГО. *Библиотека БГУИР*

9. При необходимости схема электрическая принципиальная должна содержать список технических требований в произвольной форме, который рекомендуется писать в повелительном наклонении и помещать возле основной надписи.

Классический пример: в технических требованиях описывается разводка «питания и земли», так как соответствующие контакты микросхем, а следовательно, и линии связи обычно явно не показываются.

10. Весь текст, содержащийся на поле чертежа (в УГО, около шкал, технические требования и т.д.), должен быть нанесен шрифтом одного размера. Рекомендуется использовать шрифт высотой 3,5 мм. «Подгонка» текста делается за счет изменения плотности, а не высоты шрифта.

Фрагмент примера схемы электрической принципиальной приведен в прил. И.

# **2.4.3. Схема электрическая функциональная**

Схема электрическая функциональная является основным чертежом аппаратного дипломного проекта, который дает детальное представление о работе устройства и отображает все задействованные для передачи цифровых и аналоговых сигналов цепи.

При черчении схемы электрической функциональной лолжны соблюдаться те же ГОСТы, что и при черчении схемы электрической принципиальной.

Исторически сложились два подхода к изображению функциональных cxe<sub>M</sub>:

1. «Детализированная структурная схема» - компоненты могут не соответствовать реальным микросхемам  $\mathbf{M}$  $\mathbf{M}$ изображаются Т.Д.  $\overline{B}$ символическом виде по правилам, отдаленно напоминающим правила для блок-схем алгоритмов (например, АЛУ выглядит как буква «V»).

2. «Упрощенная принципиальная схема» - компоненты соответствуют реальным микросхемам и т.д. и изображаются по правилам принципиальной темы.

Должен использоваться второй подход.

Основные моменты, на которые следует обратить внимание при черчении электрической функциональной (в сравнении схемы  $\mathbf{c}$ принципиальной):

1. Схема электрическая функциональная, а также принципиальная и структурная схемы относятся к одному устройству, поэтому обозначения этих документов отличаются только последними двумя позициями (Э2, Э3 и Э1 соответственно).

2. В основных полях УГО опускаются наименования видов компонентов, так как на этом этапе они еще не определены.

3. Опускаются функционально незадействованные группы, метки и указатели из дополнительных полей УГО.

4. Опускаются цифры, показывающие номера контактов микросхем, так как на этом этапе микросхемы еще четко не определены.

5. Схема электрическая функциональная также должна чертиться с использованием координатной сетки по аналогичным правилам.

6. Модернизируются цепи, на которых присутствуют константные логические уровни (функционально значимые). Например, линия связи - цепь земли заменяется на "0", а УГО резистора и линия связи - цепь питания - на "1".

7. Опускаются «развязка» и разводка питания и «земли», а также компоненты, связанные с преобразованием уровней, и т.д.

8. Опускается список технических требований.

9. Разрывы линий электрической связи, сокращения, текстовые надписи и т.д. делаются такими же, как и на принципиальной схеме.

Фрагмент примера схемы электрической функциональной приведен в прил. К.

## 2.4.4. Схема электрическая структурная

Схема структурная, как следует из ее названия, должна показывать структуру устройства с точки зрения крупноблочного проектирования.

Для схемы структурной отдельного ГОСТа не предусмотрено. Она чертится в контексте уже упомянутых ГОСТов. Основные моменты, на которые следует обратить внимание при черчении схемы структурной:

1. Схема чертится без использования координатной сетки.

2. Схема должна состоять из порядка десяти блоков. Слишком малое либо слишком большое число блоков недопустимо.

3. Блоки должны быть одинакового размера и иметь одинаковую ориентацию – «горизонтальную». Соотношение сторон должно быть 2:3 (например, 60х90 мм).

4. Текст, содержащийся внутри блоков, должен кратко отражать их функциональное назначение, должен быть написан относительно крупным шрифтом и выравнен по центру блоков.

Пример схемы структурной приведен в прил. Л.

## **2.4.5. Временная диаграмма**

Временные диаграммы, являющиеся подмножеством диаграмм вообще, обычно используются для отображения временных зависимостей между различными сигналами функциональной схемы.

В целом при черчении временных и других диаграмм должны соблюдаться требования Р 50-77-88, определяющие изображение осей координат, линий – уровней сигналов, «особых» точек и т.д.

Наиболее обобщенный пример временной диаграммы (применительно к специальности) приведен в прил. М.

# **2.4.6. Чертеж печатной платы**

Чертежи печатных плат, фотошаблоны, монтажные схемы являются документами, подтверждающими наличие реальных реализаций разработок, таких, как опытные образцы. 4. Текст, содержащийся внутри блоков, должен кратко отражать<br> **Библиотельное назначене, должен блоков.** Флуки библионаное должен то непру блоков.<br> **Пример схемы структурной приведен в прил. Л.**<br> **2.4.5. Временные диаграмм** 

Существуют несколько ГОСТов, регламентирующих выполнение подобных чертежей, например ГОСТ 2.307-68.

На наполнение чертежа оказывает влияние ряд факторов: используемая измерительная система (метрическая, дюймовая), сторона печатной платы (сторона пайки, сторона компонентов и др.), тип корпуса (штырьковый, планарный и др.) и т.д. Для таких чертежей дополнительно может использоваться координатная сетка, может указываться масштаб, могут наноситься обозначения компонентов и т.д.

Пример чертежа печатной платы приведен в прил. Н.

## 2.4.7. Перечень элементов принципиальной схемы

Кажлая принципиальная схема липломного проекта лолжна сопровождаться перечнем элементов, который содержит полный список компонентов для сборки устройства по принципиальной схеме и подшивается к пояснительной записке в качестве приложения.

Основные моменты, на которые следует обратить внимание:

1. Перечень элементов - это текстовой документ, который оформляется на листе формата А4, содержащем основную надпись по форме 2 либо 2а, причем обозначение документа «переносится» с принципиальной схемы, но «ЭЗ» заменяется на «ПЭЗ».

2. Перечень элементов применительно к специальности оформляется в виде таблицы, показанной на рис. 2.11.

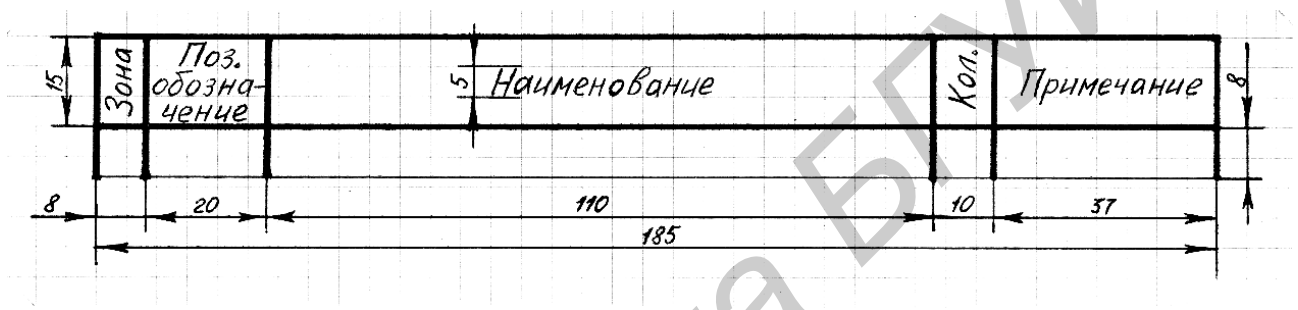

Рис.2.11. Перечень элементов

В таблице заполняются следующие графы:

- «Зона» - указывается координата УГО компонента на схеме либо список координат (допускается не заполнять);

- «Поз. обозначение» - указывается соответствующее позиционное обозначение компонента на схеме либо список позиционных обозначений (допускаются сокращения, например, DD1, DD2, DD4...DD6);

- «Наименование» - указывается полное наименование данного вида компонентов, включая названия промышленной серии, непосредственное наименование компонента, ГОСТ и др. (например, «КР1533АП6 ГОСТ ... ТУ  $\ldots$   $\mathcal{V}$ );

- «Кол» - указывается общее количество данного вида компонентов;

- «Примечание» - может указываться дополнительная информация (например, «иностранное производство»).

Текст во всех графах должен выравниваться по центру, кроме текста в графе «Наименование», который выравнивается по левому краю  $(a^3a)$ исключением названий функциональных групп).

3. Все компоненты разбиваются на функциональные группы.

Название функциональной группы (например «Микросхемы цифровые») дается по центру строки в графе «Наименование» непосредственно над спецификацией первого компонента из группы.

4. Позиционное обозначение компонента должно состоять из двух частей:

− буквенное обозначение функциональной группы;

− цифровой номер компонента в группе.

5. Перечень элементов заполняется в строго определенном порядке исходя из позиционных обозначений компонентов с учетом разбиения на функциональные группы.

Сначала сортируются функциональные группы – по латинскому алфавиту (например, BQ … C … DA … DD … L … R … VD … VT … XP), а затем сортируются компоненты в группах – по номерам (например, BQ1 … BQ10).

6. Нумерации компонентов не должны содержать «дырок». С целью минимизации размера перечня элементов рекомендуется присваивать одинаковым компонентам последовательные позиционные обозначения (начиная с левого верхнего угла принципиальной схемы).

7. Функциональные группы должны разделяться пустыми строками, и, кроме того, в таблицу можно вводить «резервные» пустые строки.

8. Если в устройстве выделяются функционально завершенные блоки, то этот факт отражается на составлении перечня элементов.

Блоки могут иметь собственные позиционные обозначения. Название блока (и его номер – номер раздела перечня элементов) приводится в графе «Наименование», выравнивается по левой стороне, подчеркивается (например, «1. Блок измерения») и отделяется двумя пустыми строками. Для блоков может указываться количество.

В подобных случаях перечни в первую очередь сортируются по позиционным обозначениям (либо номерам) блоков.

9. Допускается по необходимости включать в перечень элементов «нестандартные» компоненты или блоки, на которые чертятся отдельные схемы и составляются отдельные перечни (например, «Блок индикации РТДП 5.000.005»).

## **2.4.8. Блок-схема алгоритма**

Блок-схемы алгоритмов являются основными чертежами программного дипломного проекта. Блок-схемы могут быть различных видов и различной степени детализации. Они могут отображать алгоритмы работы подпрограмм (типовой пример), порядок взаимодействия подпрограмм, последовательность обработки данных и т.д. ичении у пыример, компоненты в группах – по номерал (например, 801)<br>1914 г., и и и монорализации содержать «дырок». С цени<br>инимизации размера перечия элементов весьмендуется идиостикалив<br>длинаковым компонентым последовате

Блок-схемы алгоритмов должны чертиться согласно требованиям единой системы программной документации ЕСПД: ГОСТ 19.003–80, 24.302–80 и др.

Основные моменты, на которые следует обратить внимание при черчении блок-схемы алгоритма:

1. Все вершины алгоритмов должны изображаться в виде специальных символов. Существуют два основных стиля изображения символов, показанные на рис. 2.12.

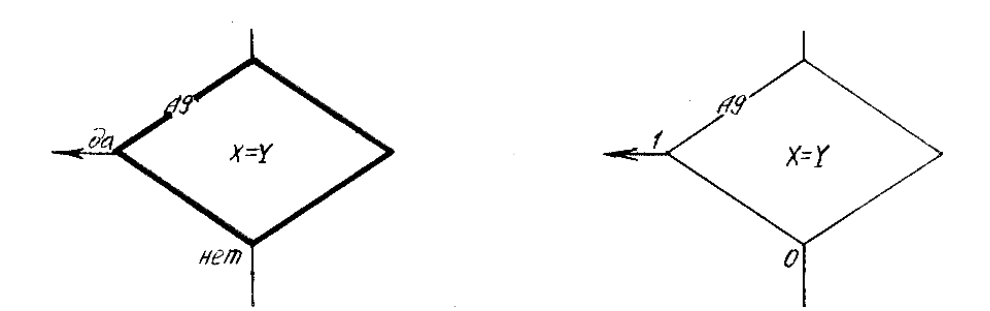

Рис.2.12. Стили изображения символов блок-схемы алгоритма

Рекомендуется использовать первый стиль.

Изображение символа зависит от функций, которую он отображает. Все символы в пределах чертежа должны вписываться в одинаковые виртуальные квадраты с соотношением высота : ширина, равным 2:3, и размерами 30х45 либо 40х60.

Входящие, по отношению к символам, линии обычно подводятся только сверху, а исходящие – снизу или со сторон. Например, для приведенного выше символа условной вершины алгоритма один вход расположен сверху, а два выхода с надписями – слева, справа либо снизу в любой комбинации.

Символ должен содержать поясняющий текст в соответствии с функцией (например условие X=Y) и координату на схеме (например А9). Поясняющий текст должен быть, по возможности, кратким и четким. Координата указывается в специальном разрыве контура символа, который делается в левом верхнем углу.

2. Символы – вершины алгоритмов объединяются с помощью символов – линий логической связи, показывающих информационные и другие потоки.

Линии логической связи могут иметь различную форму из параллельных линиям ограничительной рамки сегментов, разветвляться, объединяться и пересекаться произвольным образом. Разветвление указывается с помощью символа-точки. Примыкание одной линии связи к другой, а также направление логической связи указываются с помощью символа-стрелки на конце последнего сегмента линии связи. Направления сверху вниз и справа налево считаются направлениями переходов по умолчанию. Поэтому если все сегменты линии связи направлены таким образом, то стрелка на конце линии связи не ставится. При сложной форме информационных потоков на блоксхеме стрелки расставляются таким образом, чтобы из любой наугад взятой точки любой линии связи направлять движение в нужную сторону и чтобы общее число стрелок было минимальным. Рис.2.12. Стили изображения символов блок-схемы алгоритма<br>**Рекомендуется использовать нервый стиль.**<br>*На*ображение символа зависит от функций, которую он отображает. В<br>имволы в предсала чертска должны вписываться в одинак

3. Блок-схема алгоритма должна чертиться по координатной сетке. В целом правила нанесения и использования координатной сетки аналогичны правилам для схемы электрической принципиальной (см. пп. 2.4.2). Исключения составляют размеры рядов и колонок.

Высота ряда соответствует высоте символов блок-схемы, а ширина колонки – их ширине. Таким образом, допустимые варианты: 30 и 45 мм либо 40 и 60 мм.

Все символы вписываются в зоны координатной сетки. Координаты зон указываются для каждого из символов.

Рекомендуется начинать блок-схему в левой верхней части формата и продолжать ее вниз, а затем вправо.

Линии связи рисуются по виртуальной пятимиллиметровой сетке, привязанной к основной.

4. Следует иметь в виду, что существуют несколько исключений при изображении символов.

Такие символы, как символы вершин начала и конца алгоритма, а также символы разрывов линий логической связи имеют половинную высоту и помещаются в верхние части соответствующих зон координатной сетки.

5. Блок-схема алгоритма может содержать комментарии, которые наносятся особым образом.

Комментарий изображается в виде особого символа – вертикальной (по возможности) квадратной скобки.

Символ комментария не привязывается к координатной сетке и, следовательно, не содержит координату. Символ комментария соединяется с комментируемым символом штриховой линией, не имеющей направления. Рекомендуется линию подводить к центру боковой стороны комментируемого символа и к центру внешней (обязательно) стороны квадратной скобки. Текст комментария должен наноситься с внутренней стороны квадратной скобки и выравнивается по ней. Размер квадратной скобки должен соответствовать размеру текста. 4. Следует имнолом.<br>
Такие символь виду, что существуют несколько исключений прображении символь такие символь, как символь вершин начала и конца алгоритма, а таким<br>
имноль разрывов линий логической связи имеют половинную

Комментарий может относиться как к одному символу, так и к нескольким, возможно, выделенным в особый блок штрихпунктирной линией. У одного символа может быть несколько комментариев.

Рекомендуется помещать комментарии вблизи (слева или снизу) от тех символов, к которым они относятся.

6. При очень большом количестве пересечений линий логической связи, что встречается достаточно редко, а также при расположении одного чертежа на нескольких листах допускается делать разрывы линий связи, как показано на рис 2.13.

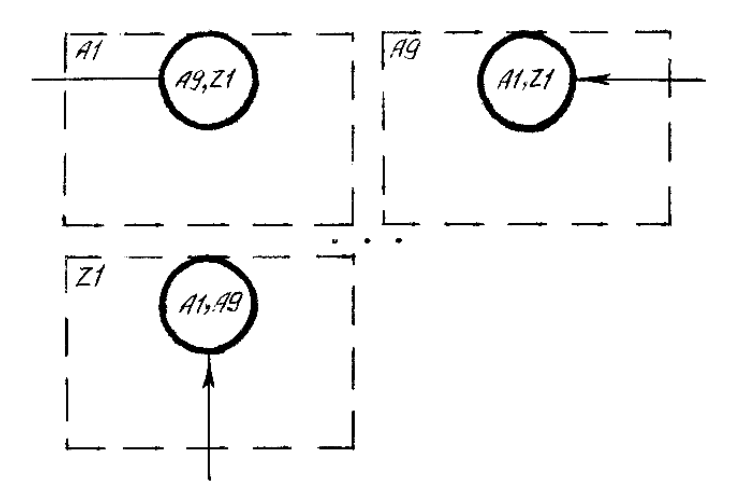

Рис.2.13. Обозначение разрыва линии логической связи

Внутри особого символа разрыва перечисляются все координаты зон, где данная линия связи продолжается. Дополнительно могут указываться номера листов. Особенностью является то, что в одной зоне может присутствовать только один символ разрыва.

7. Сокращения на блок-схемах алгоритмов встречаются редко. При этом используется применимое в данной ситуации подмножество правил для схемы электрической принципиальной (см. п. 2.4.2).

8. Весь текст, содержащийся на блок-схеме алгоритма, должен быть нанесен шрифтом одного размера.

Рекомендуется использовать шрифт высотой 3,5 мм для символов с размерами 30х45 мм и 5 мм для символов с размерами 40х60 мм. «Подгонка» текста к размерам символов делается за счет изменения плотности, а не высоты шрифта.  $\overline{B}$  **F**  $\overline{B}$  **F** 

Фрагмент примера блок-схемы алгоритма приведен в прил. О.

## **2.4.9. Диаграмма классов**

Диаграммы классов являются основным способом отображения иерархии объектов при использовании объектно-ориентированного подхода при программировании.

В связи с отсутствием отечественного ГОСТа на изображение диаграмм классов рекомендуется использовать унифицированный язык моделирования Universal Modeling Language (UML), ныне поддерживаемый многими системами программирования, например Rational Rose. Важным моментом является то, что диаграммы классов показывают отношения между классами, но не показывают порядок вызовов и взаимовлияние функций. Для отображения динамики работы программы используются другие диаграммы, например диаграммы сценариев.

Ключевые моменты, на которые следует обратить внимание:

1. На диаграмме класс (class) изображается в виде прямоугольника со сплошной границей, разделенного горизонтальными линиями на 3 основные секции.

Верхняя секция содержит имя класса и другие общие свойства, например стереотип. Если класс является абстрактным, то его имя приводится курсивом. Средняя секция содержит список атрибутов, т.е. данных, инкапсулированных в класс. Нижняя секция содержит список операций, т.е. функций-методов класса. Элементы этих списков можно группировать по некоторым признакам, причем в таких случаях перед группой ставится заключенная в кавычки строка, определяющая общее свойство.

2. Атрибут (attribute) изображается в виде текстовой строки, отражающей различные его свойства:

<видимость><имя>:<тип>=<начальное значение>{<свойства>}

3. Операция (operation) также изображается в виде текстовой строки:

<видимость><имя>(<список параметров>):<тип возвращаемого \ значения>{<свойства>}

4. «Видимость» имеет C++ семантику:

- открытый атрибут или открытая операция (public) - обычно обозначается символом +;

защищенный атрибут или защищенная операция (protected) - обычно обозначается символом #;

закрытый атрибут или закрытая операция (private) – обычно обозначается символом -.

5. Отношения между классами показываются с помощью различных видов линий и стрелок:

- отношение ассоциации (association), т.е. связи вообще: один класс каким-либо образом связан с другим классом - обозначается обычной линией без стрелки, возле которой могут быть дополнительные надписи (имя ассоциации, тип ассоциации, количество участвующих в ассоциации объектов от каждой из сторон и др.);

- отношение группировки (aggregation), т.е. владения: один класс входит в другой класс - обозначается обычной линией и незакрашенной стрелкой-ромбом со стороны класса-владельца;

- отношение слияния (composition), т.е. «сильного» владения: один класс входит только в определенный другой класс - обозначается обычной линией и закрашенной стрелкой-ромбом со стороны класса-владельца;

- отношение детализации (detailization), т.е. использования: один класс «реализует» другой класс - обозначается пунктирной линией и не закрашенной стрелкой-треугольником со стороны класса-пользователя;

− отношение зависимости (dependency), т.е. влияния: «модификация» одного класса влияет на другой класс — обозначается пунктирной линией и стрелкой–углом со стороны класса–потребителя;

− отношение обобщения (generalization), т.е. наследования: один класс (производный класс) является «частным случаем» другого класса (базовый класс) – обозначается обычной линией и незакрашенной стрелкой– треугольником со стороны класса–родителя.

Более подробные сведения излагаются в спецификации UML.

Пример диаграммы классов Rational Rose приведен в прил. П.

# **2.4.10. План этажа**

| ттример диаграммы классов капонаткож приведен в прил. тт.                                                                                                    |                                                                                                    |                                                                                                    |                             |
|----------------------------------------------------------------------------------------------------|----------------------------------------------------------------------------------------------------|----------------------------------------------------------------------------------------------------|-----------------------------|
| 2.4.10. План этажа                                                                                                    |                                                                                                    |                                                                                                    |                             |
| К настоящему моменту еще не разработан отечественный комплект<br>ГОСТов, определяющий состав и наполнение документов при проектировании<br>локальных вычислительных сетей (ЛВС). Проектирование сетей можно<br>рассматривать в двух различных ракурсах. С одной стороны, ЛВС может быть<br>рассмотрено как одно из средств автоматизации в составе АСУ промышленных<br>и других объектов. В этом случае проектирование попадает в зону действия<br>стандартов для АСУ, сосредоточенных возле ГОСТ 24.302-80. С другой<br>стороны, ЛВС можно рассматривать как неотъемлемую часть в составе так<br>называемых структурированных кабельных систем (СКС) зданий - Structured<br>Cable Systems (SCS). В этом случае действуют международные стандарты<br>систематизированные на рис. 2.14. |                                                                                                    |                                                                                                    |                             |
|                                                                                                    | <b>ПРОЕКТИРОВАНИЕ</b>                                                                                                    | <b>MOHTAXK</b>                                                                                                    | ЭКСПЛУАТАЦИЯ                |
| Международные                                                                                                    | ISO/IEC 11801 (1995)<br>ISO/IEC 11801A1/A2 (2000)<br>(ISO/IEC 11801, Edition 2)                                          | Измерения<br>(ISO/IEC 14763-2 TR-3) -<br>монтаж и измерения                                                         | (ISO/IEC 14763-1) - админ.  |
| Европейские                                                                                                    | EN 50173:1995<br>EN 50173A1:2000<br>(EN 50173 Edition 2)                                                                 | Измерения<br>(EN 50174-1) - монтаж<br>(EN 50174-2) - монтаж<br>(EN 50174-3) - монтаж<br>(EN 50 289-1-9) - измерения |                             |
| Соединенные<br>Штаты Америки                                                                                                    | ANSI/TIA/EIA-568-A (1995)<br>EIA /TIA-570 (1991)<br>TIA/EIA-607 (1994)<br>TIA/EIA TSB 72 (1995)<br>TIA/EIA TSB 75 (1996) | ANSI/TIA/EIA-569 (1990)<br>TSB67 (1995) - измерения<br>TSB95 (1999) - измерения                                     | TIA/EIA-606 (1993) - админ. |
|                                                                                                    |                                                                                                    |                                                                                                    |                             |

Рис.2.14. Международные стандарты для СКС

В общем, для сетевых дипломных проектов нормативные документы АСУ в первую очередь нашли отражение в структуре пояснительной записки, а нормативные документы СКС – в чертежном материале. Чертежи СКС могут совмещаться со строительными чертежами различных категорий.

Планы этажей являются основными чертежами сетевых дипломных проектов. Они отображают так называемую горизонтальную подсистему СКС, т.е. содержат графическое изображение расположения проведенных кабелей и установленного оборудования в пределах этажей.

Ключевые моменты, на которые следует обратить внимание:

1. План должен отражать реальную архитектуру этажа в выбранном масштабе и степени детализации.

На плане показываются стены и перекрытия, оконные и дверные проемы и другие архитектурные элементы. В дополнение могут указываться размеры различных элементов. Разрезы несущих конструкций обычно монотонно штрихуются. Не рекомендуется перегружать план деталями, не имеющими никакого отношения к СКС.

Комнаты могут нумероваться, причем номера обычно проставляются в пределах комнат в виде фиксированного размера кругов с цифрами.

2. Компоненты СКС изображаются в виде условных обозначений.

Рекомендуемые варианты условных обозначений основных компонентов СКС:

− кабели и кабелепроводы – горизонтальные сегменты изображаются сплошной толстой линией; вертикальные сегменты изображаются «залитыми» квадратами с шириной, примерно в три раза большей толщины линии; сплайсы показываются «залитыми» кругами аналогичного размера; сегменты сопровождаются сложными выносками, над полками которых указываются структура или обозначение жгута (например «5 UTP»), тип кабелепровода (например «короб 38х16») и другие сведения (например «спуск 5 м»); различные типы кабелей (витая пара, коаксиальный кабель, оптоволокно и т.д.) и кабелепроводов (короб, гифротруба, уголок и т.д.) могут изображаться различными способами (например различными линиями); На плане показываются стены и перекрытия, оконные и дверные проех дитутие архитектурные элементы. В дополнение могут указываться райменты и для дитутие элементу и жабелевития к СКС. Жемендуется перетружать план деталями,

− межэтажные шахты, проемы и т.д. – изображаются в виде прямоугольников соответствующего размера, перечеркнутых по диагоналям;

− розетки RJ-45 – изображаются в виде залитых треугольников, которые могут объединяться в блоки, выделяемые с помощью прямоугольников; розетки обычно обозначаются сложными образом (например «1-2-03», где  $1 -$ номер этажа, 2 – номер комнаты, а 03 – номер розетки);

− коннекторы BNC, терминаторы и т.д. – изображаются в виде соответствующей формы залитых фигур фиксированного размера с обозначениями;

− коммуникационные шкафы, стойки и т.д. – изображаются в виде прямоугольников соответствующего размера с выносками, содержащими определительные надписи; различные типы оборудования могут выделяться различной штриховкой.

3. При прохождении кабелей или кабелепроводов через несущие конструкции их изображения накладываются на изображения стен и перекрытий. Перфорационные и другие отверстия, дополнительно потребовавшиеся в связи с установкой ЛВС, могут отмечаться особым образом.

4. Оборудование, не имеющее фиксированного расположения (например компьютер на рабочем месте), на плане рекомендуется не изображать.

5. В соответствии с требованиями ГОСТ 24.302-80 на плане обязательно должен присутствовать список условных обозначений, помещаемый на краю поля чертежа (необходимость списка, во избежание неправильных трактовок, обусловлена недостаточной степенью стандартизации условных обозначений).

Более подробно эти вопросы рассмотрены в соответствующих стандартах.

Пример плана этажа приведен в прил. Р.

# **2.4.11. Функциональная схема СКС**

Функциональная схема СКС предназначена для отображения функционально значимых горизонтальной и вертикальной частей СКС в комплексе. В отличие от поэтажных планов, на которых показывается «физическое» размещение СКС, на функциональной схеме раскрывается «логическая» структура СКС. Упрощенным вариантом функциональной схемы СКС является структурная схема СКС. Отличием же данных схем от плаката с изображением структуры ЛВС является то, что на них сеть рассматривается именно с точки зрения СКС. *Библиотека БГУИР*

Схема изображается произвольным образом с использованием символов из стандартных графических библиотек.

Пример функциональной схемы СКС приведен в прил. С.

# **2.4.12. Схема размещения оборудования в распределительных пунктах**

На схемах размещения оборудования в распределительных пунктах, как и следует из их названия, показывается расположение сетевого оборудования, монтируемого в коммуникационные шкафы и стойки, внутри этих шкафов и стоек. Размещение самих шкафов и стоек в помещениях показывается на планах этажей.

Схема изображается произвольным образом с использованием символов из стандартных графических библиотек.

Пример схемы размещения оборудования в девятнадцатидюймовой стойке приведен в прил. Т.

# **2.4.13. Схема подключения кабелей**

На схеме подключения кабелей показывается подключение кабельных жгутов и индивидуальных кабелей, расположенных между распределительными пунктами и оконечным оборудованием, например, между патч-панелью и розетками, к которым посредством патч-кордов подключается клиентское и серверное оборудование.

Схема подключения кабелей обычно представляет собой таблицу, столбцы и строки которой и определяют «точки» подключения окончаний кабелей.

Пример схемы подключения кабелей приведен в прил. У.

# **2.4.14. Схема кабельных соединений**

На схеме кабельных соединений показывается подключение кабельных жгутов и индивидуальных кабелей в пределах распределительных пунктов, например, между портами патч-панели и портами коммутатора внутри коммуникационного шкафа. 2.4.14. Схема коммуникационного заземления чертическая общительности системе кабельных кобелей в пределах распользуется и для системенно и для состоится в податим состояния кабелей в пределах распользуется и сосма для под

Схема кабельных соединений, как и схема подключения кабелей, обычно представляет собой таблицу, столбцы и строки которой определяют «точки» подключения окончаний кабелей.

Пример схемы кабельных соединений приведен в прил. Ф.

# **2.4.15. Схема коммуникационного заземления**

Схема коммуникационного заземления либо схема электрическая общая отображает часть СКС, обеспечивающую безопасность функционирования ЛВС посредством заземления, зануления и другими способами.

Схема коммуникационного заземления чертится по международным стандартам, а схема электрическая общая – по отечественным.

Пример схемы коммуникационного заземления приведен в прил. Х.

# **2.4.16. Схема организации рабочих мест**

Схема организации рабочих мест может дополнять поэтажные планы, отображая, например, рекомендуемый вариант расположения и подключения клиентских компьютеров, принтеров и другого оборудования.

Схема изображается произвольным образом с использованием символов из стандартных графических библиотек.

# **2.4.17. Перечень оборудования, изделий и материалов**

Каждый сетевой дипломный проект должен включать перечень оборудования, изделий и материалов, который содержит полный список всего необходимого для формирования СКС и вообще установки ЛВС. Перечень подшивается к пояснительной записке в качестве приложения.

В общем, при составлении перечня оборудования, изделий и материалов подходы совпадают с подходами для любых спецификаций, например для перечня элементов принципиальной схемы.

Основные моменты, на которые следует обратить внимание (в сравнении с перечнем элементов принципиальной схемы):

1. Перечень оборудования, изделий и материалов также составляется на листе формата А4, содержащем основную надпись по форме 2 либо 2а, но обозначение документа «независимое».

2. Перечень оборудования, изделий и материалов также оформляется в виде таблицы, но с другими графами. В связи с отсутствием отечественных ГОСТов, четко определяющих состав таблицы и ширину граф, рекомендуется включать в таблицу следующие графы подходящей ширины:

«Поз.» – указывается порядковый номер оборудования, изделия либо материала в группе;

− «Наименование и техническая характеристика» – указывается наименование данного вида оборудования, изделия либо материала, включая русское название, дополнительные технические характеристики и др. (например «Короб пластиковый 50х50, планка 2 м»); иде таблицы, но с другими графами. В связи с отсутствием отечественно<br>ОСТов, чегко определяющих остат таблицы и ширину граф рекоментует обличные исчественно<br>ССТов, чегко определяющих соста таблицы и ширину граф, рекоменту

«Тип, марка, обозначение» – указывается полная промышленная маркировка данного вида оборудования, изделия либо материала (например «MTRS50»);

− «Завод-изготовитель» – указывается производитель данного вида оборудования, изделий либо материала (например «Marshall Tufflex (США)»);

− «Ед. изм.» – указывается единица измерения количества данного вида оборудования, изделий либо материала (например «шт.»);

− «Кол.» – указывается общее количество данного вида оборудования, изделий либо материала согласно единице измерения;

− «Примечание» – может указываться дополнительная информация (например «допускается замена на аналогичный по согласованию с заказчиком»).

Текст во всех графах должен выравниваться по центру, кроме текста в графе «Наименование и техническая характеристика», который выравнивается по левому краю (за исключением названий групп).

3. Все оборудование, изделия и материалы разбиваются на группы.

Название группы дается по центру строки в графе «Наименование и технические характеристики», подчеркивается (например «Активное сетевое оборудование») и помещается непосредственно над спецификацией первого оборудования, изделия либо материала из группы.

4. Перечень заполняется в строго определенном порядке исходя из наименований оборудования, изделий и материалов с учетом разбиения на группы.

Сначала сортируются группы – по русскому алфавиту, а затем сортируются оборудование, изделия и материалы в группах – также по русскому алфавиту.

5. Группы должны разделяться пустыми строками, и, кроме того, в таблицу можно вводить «резервные» пустые строки.

## **2.4.18. Плакат**

Плакат является особой категорией чертежей, куда выносится информация, которую нельзя отобразить ни одним из других чертежей. Причем эта информация, как правило, носит пояснительный характер. Каждый дипломный проект должен содержать хотя бы один вводный плакат.

Основные моменты, на которые следует обратить внимание при черчении плаката:

1. На содержимое плаката (схемы, рисунки, графики и т.д.) не накладывается почти никаких ограничений, но рекомендуется следовать общепринятым подходам.

2. Рекомендуется, чтобы весь плакат в целом (или его отдельные фрагменты) имел сверху хорошо различимое название.

3. Для плаката обычным образом чертятся основная надпись и ограничительная рамка, но само содержимое наносится с обратной стороны формата, причем оно не должно выходить за пределы ограничительной рамки.

4. Как и любой чертеж, плакат должен быть черно-белым.

При необходимости цветопередача осуществляется с помощью стандартных способов штриховки. Единственное исключение составляют рисунки, демонстрирующие выполнение программ. Эти рисунки допускается печатать в цвете. *Библиотека БГУИР*

## **ЛИТЕРАТУРА**

1. Разработка и оформление конструкторской документации РЭА: Справ. пособие / Э.Т. Романычева, А.К. Иванова, А.С.Куликов, Т.П. Новикова. –М.: Радио и связь, 1984. – 256 с.

2. Усатенко С.Т., Казатенко Т.К., Терехова М.В. Выполнение электрических схем по ЕСКД: Справочник. – М.: Изд-во. стандартов, 1991. – 238 с.

3. Единая система конструкторской документации (ЕСКД): Справ. пособие/С.С. Борушек, А.А. Волков, М.М. Трофимова и др. 2-е изд., перераб. и доп. – М.: Изд-во стандартов, 1989. – 352 с. 738 с.<br>
238 с.<br>
238 с.<br>
238 с.<br>
238 с.<br>
238 с.<br>
238 с.<br>
238 с.<br>
238 с.<br>
238 с.<br>
238 с.<br>
238 с.<br>
238 с.<br>
238 с.<br>
238 с.<br>
238 с.<br>
238 с.<br>
238 с.<br>
238 с.<br>
238 с.<br>
238 с.<br>
238 с.<br>
238 с.<br>
238 с.<br>
238 с.<br>
238 с.<br>
238 с.<br>
238 с

4. Единая система программной документации (ЕСПД).-М.: Изд-во стандартов, 1988. – 143 с.

5. Савельев А.Я., Овчинников В.А. Конструирование ЭВМ и систем: Учеб. пособие для вузов. 2-е изд., перераб. и доп. –М.:Высш. шк.,1989. – 312 с.

## *Адреса в сети Internet*

 6. Комитет по стандартизации метрологии и сертификации при Совете Министров Республики Беларусь (Госстандарт)

Адрес в Интернете: [www.gosstandart.gov.by](http://www.gosstandart.gov.by/)

E-mail: [belst@belgim.belpak.minsk.by](mailto:belst@belgim.belpak.minsk.by)

 7. Белорусский государственный институт стандартизации и сертификации

(БелГИСС)

Адрес в Интернете: [www.belgiss.org.by](http://www.belgiss.org..by/)

E-mail: [belgiss@mail.belpak.by](mailto:belgiss@mail.belpak.by) 8. Евроазийский совет по стандартизации, метрологии и сертификации (ЕАСС)

 Адрес в Интернете: [www.easc.org.by](http://www.easc.org..by/) E-mail: [belgiss@mail.beelpak.by](mailto:belgiss@mail.beelpak,by)

# **Приложение А**

# **Пример заявления на тему дипломного проекта**

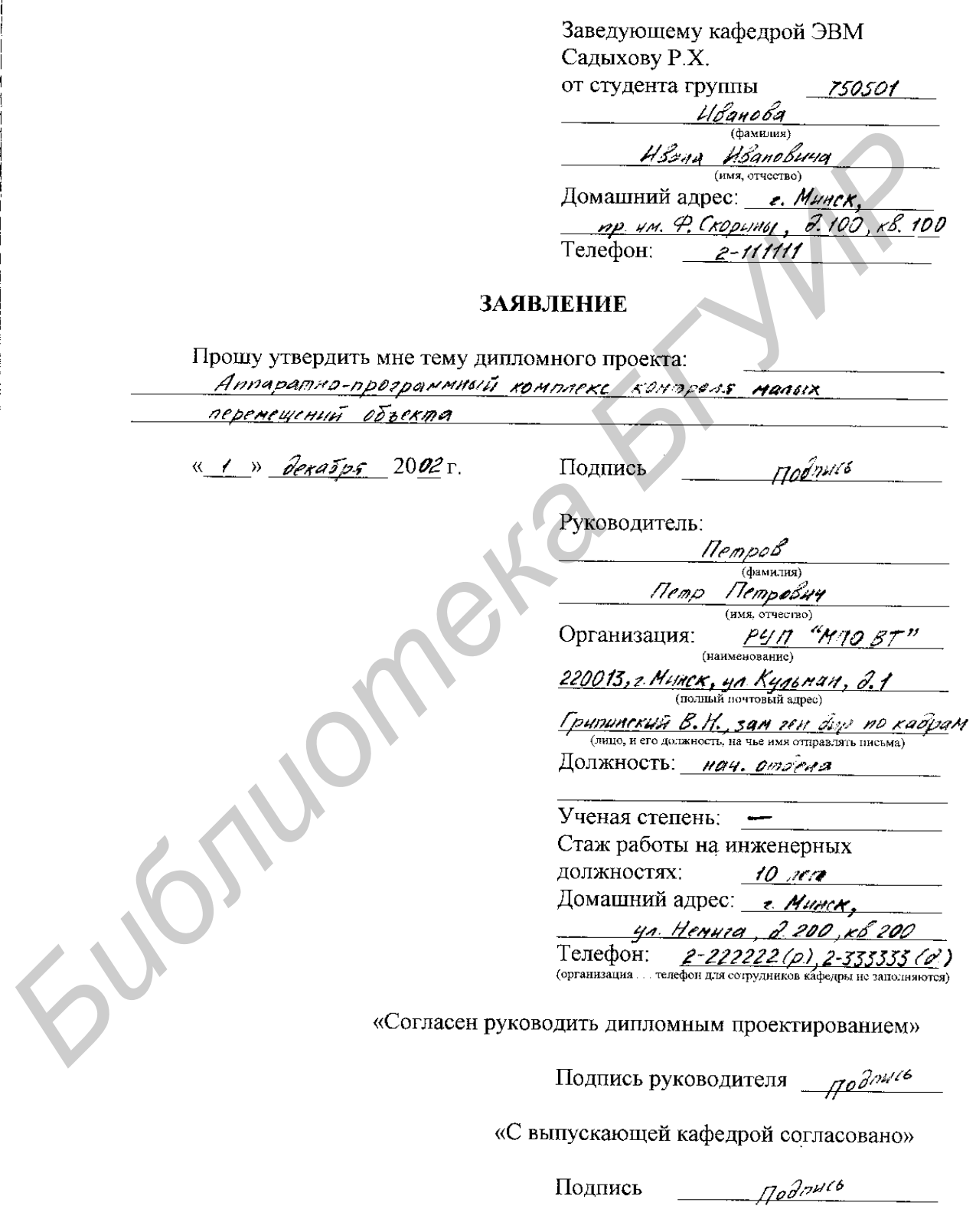

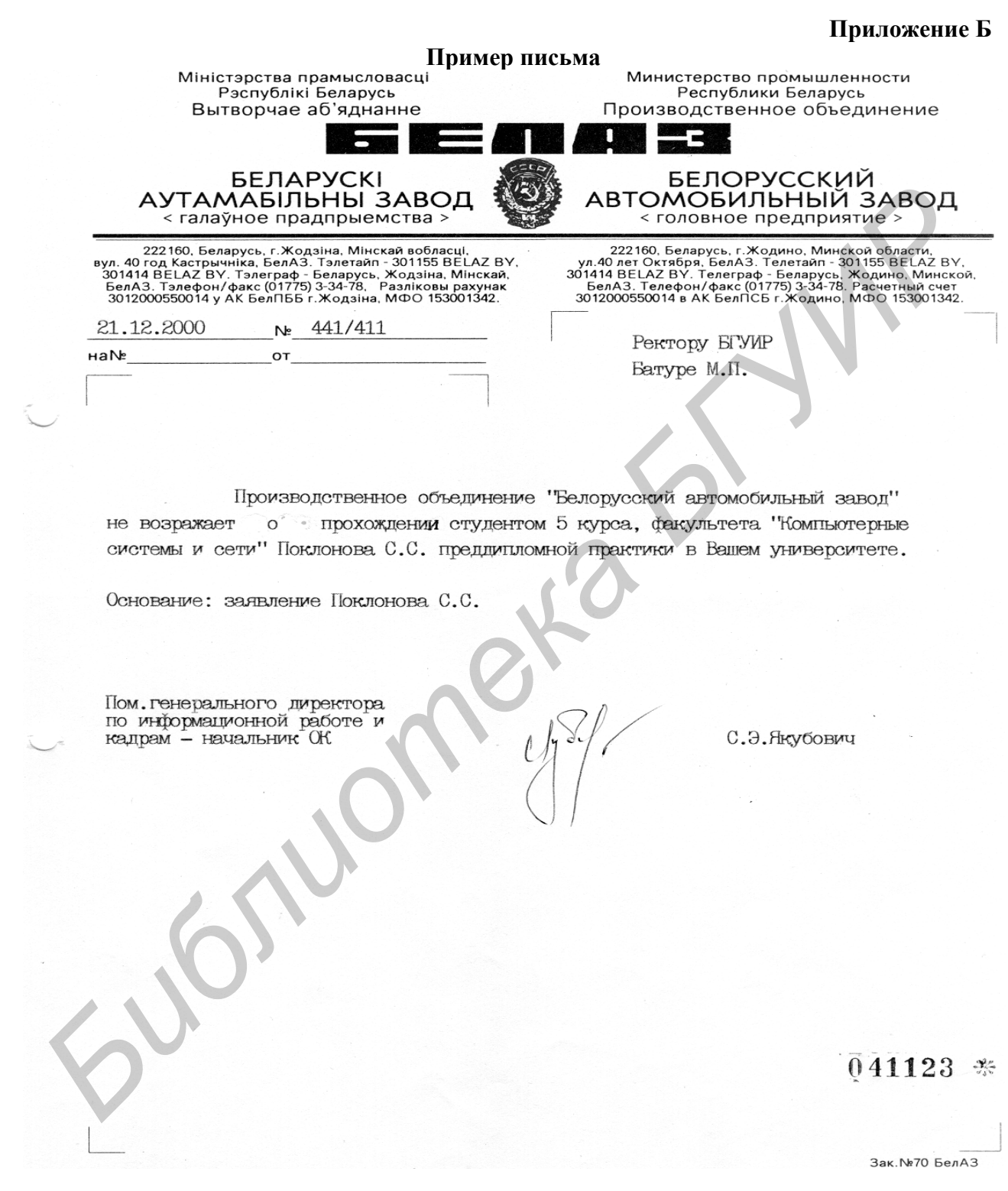

**Приложение В**

**Пример заявления на оплату руководства ДП**

*Библиотека БГУИР*

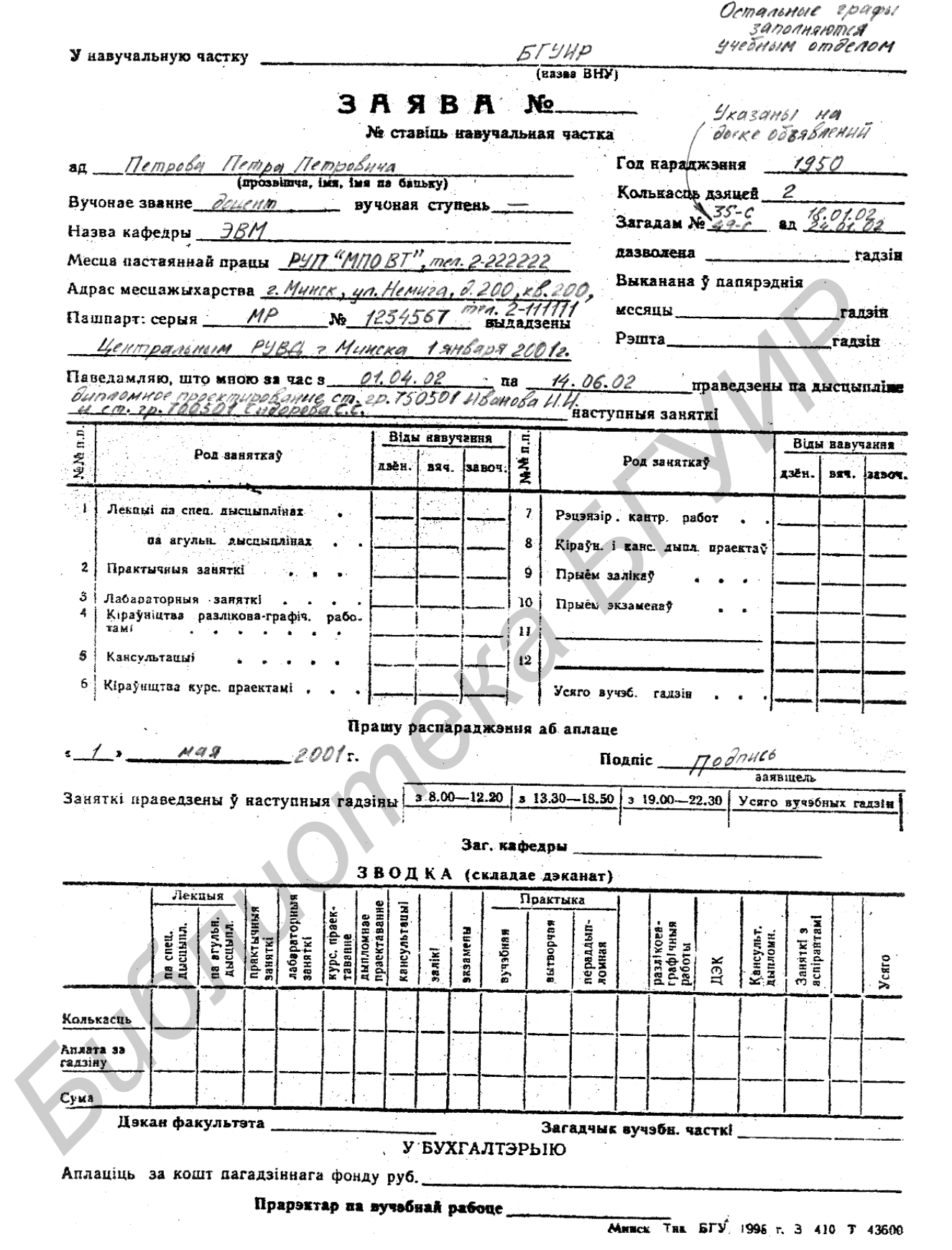

#### ОТЗЫВ

#### на студента гр. 750504 Петрова Ивана Петровича

Студент Петров И.П. занимается научно-исследовательской деятельностью по актуальной тематике в области цифровой обработки изображений с четвертого курса. Во время работы над дипломным проектом студент Петров И.П. проявил такие положительные качества, как умение работать в коллективе, творческий подход к решению поставленных задач, умение работать с технической литературой, показал хорошие знания и навыки в проектировании и программировании. Уровень его подготовки соответствует квалификационным требованиям специальности.

В дипломном проекте представлен обширный аналитический обзор исследований названной предметной области, рассмотрен и проанализирован ряд аналогичных разработок, определены основные задачи и требования, предъявляемые к разработке, обоснованы основные принимаемые решения. Практическим результатом дипломного проектирования является создание подсистемы выделения и распознавания символов номерных знаков автомобилей. Разработанная подсистема пригодна для внедрения в практическое использование. Студент Петров И.П. профессионально выполнял все поставленные перед ним задания, показал себя квалифицированным специалистом, продемонстрировал склонность к самостоятельному решению научно-технических задач. лудент Петров И.П. проявил такие положительные качества, как умен<br>использовать в коллективе, творческий подход к решению поставленных задах<br>имень работать с технической интеракурой, показан хорошие знайня и навы<br>проектиро

Считаю, что представленный дипломный проект заслуживает отличной оценки, а студент Петров И.П. — присвоения квалификации инженера-системотехника.

Руководитель дипломного проекта

Должность руководителя Подпись /А.В.Сидоров/

На подписи должна стоять печать предприятия, где работает руководитель.

#### **Пример аннотации**

#### АННОТАЦИЯ

#### на дипломный проект студента гр.750504

#### Петрова Ивана Петровича на тему

#### "Подсистема выделения и распознавания символов

#### номерных знаков автомобилей"

Дипломная работа выполнена на 6 листах с пояснительной запиской на 113 страниц и посвящена подсистеме идентификации номерных знаков автомобилей, реализующей алгоритмы распознавания на основе матриц образов и нейронной сети. Разработанная система позволяет осуществлять быстрое, с высокой степенью точности распознавание государственных регистрационных знаков Республики Беларусь.

В проекте обоснована необходимость использования систем идентификации автомобилей, произведен сравнительный анализ современных подходов к сегментации и распознаванию изображений. Разработана структура и определены основные функциональные возможности данной системы. Реализованы алгоритм сегментации на основе проекций изображения и алгоритм распознавания с использованием матрицы образа. Произведен обзор нейросетевых подходов к распознаванию и выполнена реализация многослойной сети с обратным распространением ошибки. — номерных знаков автомобилей"<br>
2 илломная работа выполнена на 6 листах с пояснительной запиской<br>
13 страшиц и поемизионной подолетеми индеентификации померных знак<br>
выгород, в итейронной сети. Разработанная система позво

В разделе технико-экономического обоснования оценены стоимостные затраты на разработку и внедрение программной системы и показано, что ее создание экономически выгодно.

Проект включает в себя раздел по охране труда и экологической безопасности, в котором произведен анализ эргономических требований к использованию данной системы, рассмотрены условия ее эксплуатации и даны рекомендации по уменьшению влияния неблагоприятных производственных факторов.

#### Пример титульного листа

#### Министерство образования Республики Беларусь

#### Учреждение образования БЕЛОРУССКИЙ ГОСУДАРСТВЕННЫЙ УНИВЕРСИТЕТ ИНФОРМАТИКИ И РАДИОЭЛЕКТРОНИКИ

Кафедра:

электронных вычислительных машин

Факультет:

компьютерных систем и сетей (Вечернего обучения, засчного и дистанционного обучения

> К ЗАЩИТЕ ДОПУСТИТЬ Заведующий кафедрой ЭВМ  $20\pi\pi\pi\epsilon$  Р.Х. Садыхов

> > $400H$   $3002$   $\Gamma$ .

)

Y

J.

 $\mathcal{L}$ 

 $\lambda$ 

Ì

Подпишвается после рабочей комиссии ПОЯСНИТЕЛЬНАЯ ЗАПИСКА

 $5<sub>2</sub>$ 

к дипломному проекту на тему:

«Аппаратно-программный комплекс контроля малых перемещений объекта»

Дипломник: Руководитель: Консультанты: кафедра ЭВМ **TEO** ОТиЭБ ЕСКД

Рецензент:

Подписивается до рабочей комиссии

 $\int$ Подпись (Иванов И.И.  $\frac{H^{\rho\sigma\sigma}}{H^{\rho}}$  ( Herpon II.II.

 $\eta_{0}\partial^{\eta\mu\mu\sigma}$ (Отвагин А.В. Подлись (Литвинович К.Р. Подлись (Новиков Е.В.  $\pi$ одпись (Тормышев Ю.И.

батолняется после направления на рецензию

**MIHCK 2002** 

# Приложение Ж

## Пример листа задания

ĭ

١

ŧ

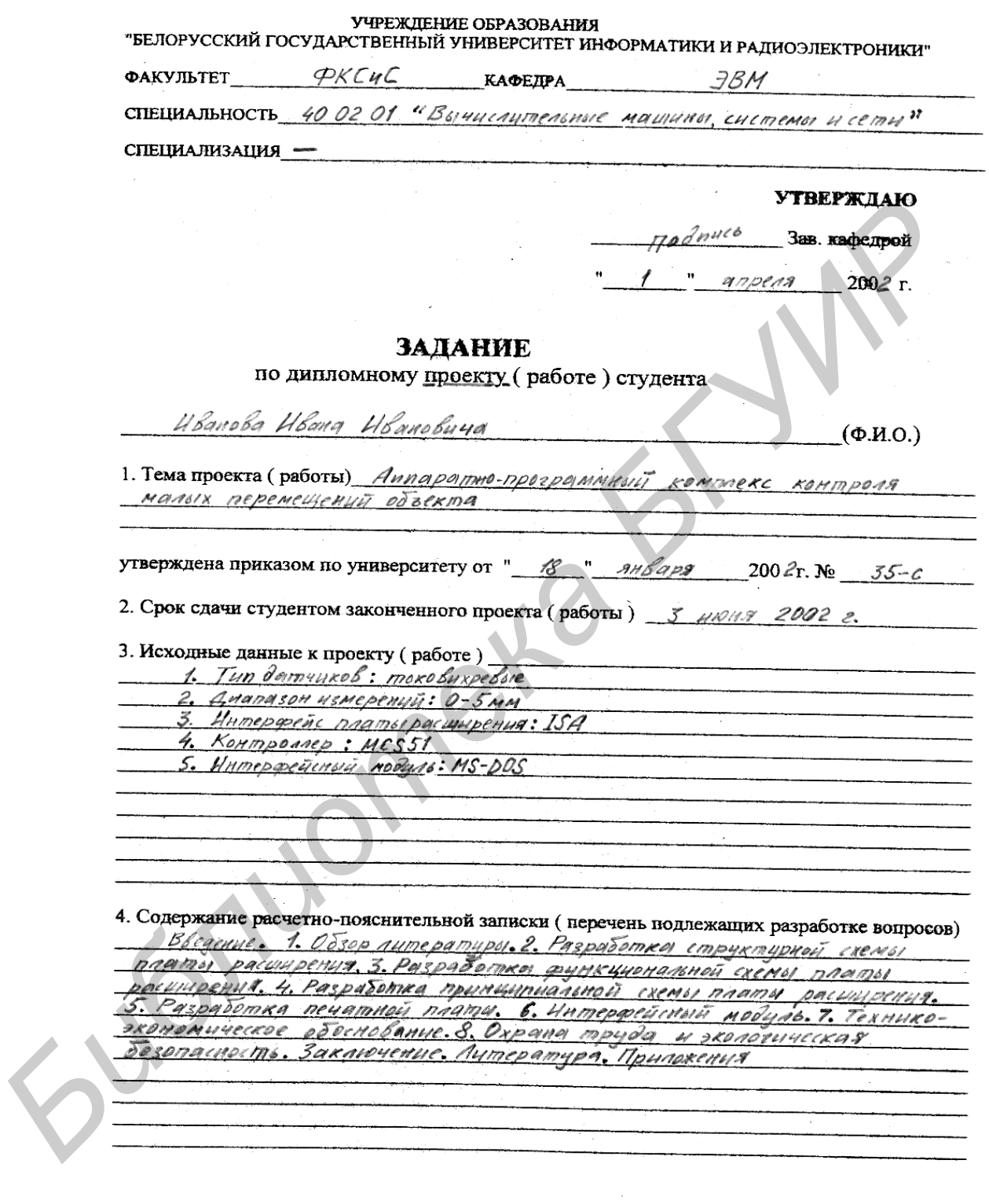

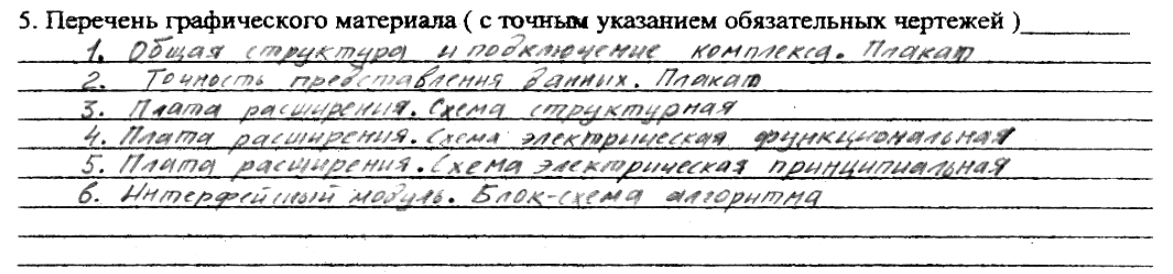

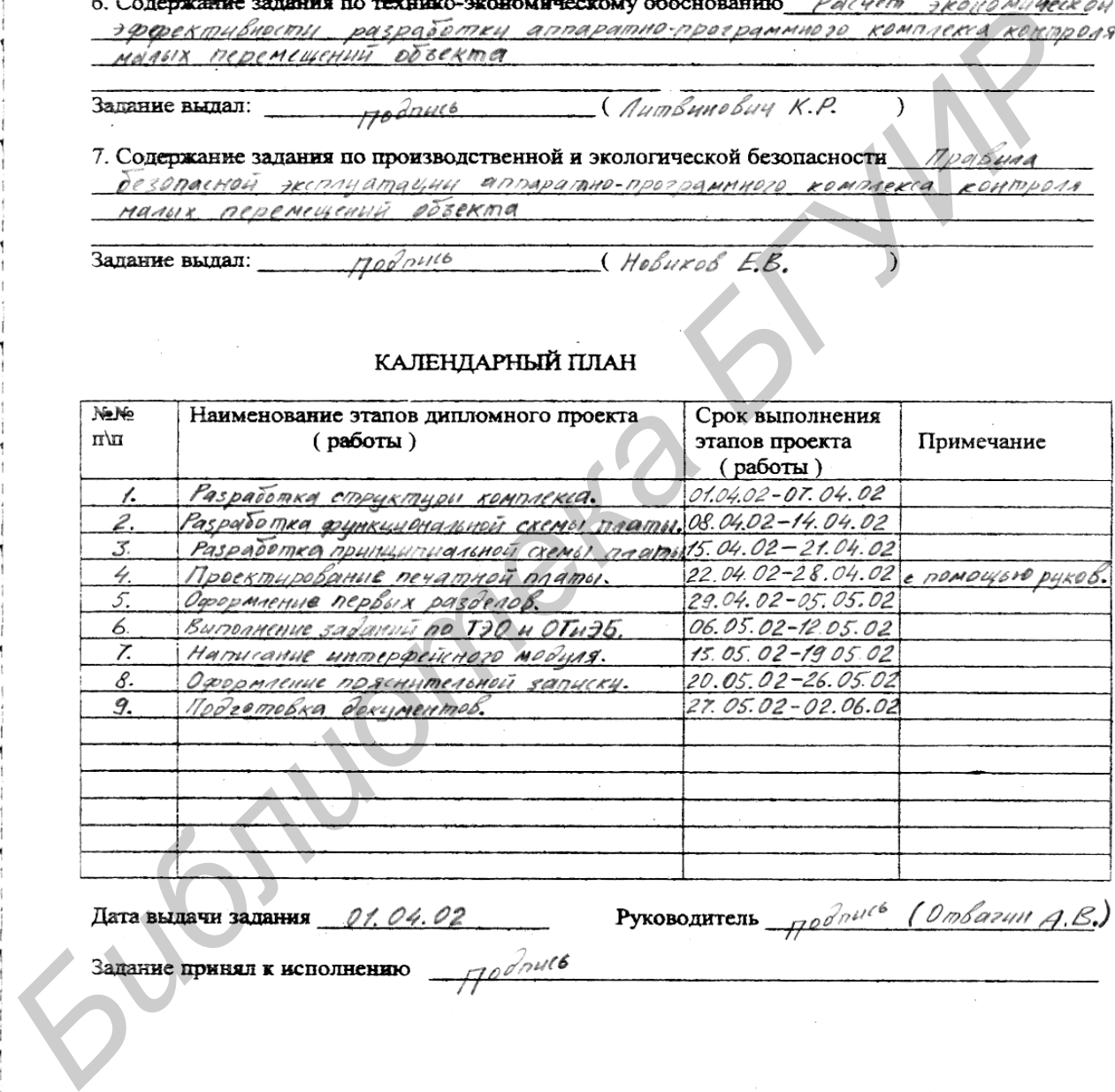

 $3a\kappa.52$ 

#### Пример списка условных сокращений

#### УСЛОВНЫЕ СОКРАЩЕНИЯ

ACУ - автоматизированная система управления

БИС - большие интегральные схемы

ЛВС - локальная вычислительная сеть

ОМЭВМ - однокристальные микроЭВМ

ПЗУ - постоянное запоминающее устройство

ПИК - повторно используемый компонент

ПО - программное обеспечение

DDFB (Down Defined Function Block) - функциональный блок на языке низкого уровня, определяемый пользователем

FBD (Function Block Diagram) - диаграмма функциональных блоков

SFB (System Function Block) - системный функциональный блок

UDFB (User Defined Function Block) - функциональный блок на языке высокого уровня, определяемый пользователем

inguist

 $\overline{ol}$  $\overline{\mathcal{O}2}$  $\overline{\mathcal{C}^{\mathcal{L}}}$  $\overline{\mathfrak{o}\iota}$  $\overline{c}$  $\overline{oc}$ 07  $\overline{\rho_{\mathcal{S}}}$  $\overline{10}$  $BA1$  $\overline{\mathcal{C}^{\rho}}$ EPROM ð 37  $\mathcal{U}$ 10 1 **BQ1**  $\mathcal{C}_{0}$ AC **BMS5**  $\bar{\mathcal{E}}$  $\boldsymbol{g}$ P<sub>P4</sub> **BQ2** Ał A **Figure 1998**<br> **FIRE 1999**<br> **FIRE 1999**<br> **FIRE 1999**<br> **FIRE 1999**<br> **FIRE 1999**<br> **FIRE 1999**<br> **FIRE 1999**<br> **FIRE 1999**<br> **FIRE 1999**<br> **FIRE 1999**<br> **FIRE 1999**<br> **FIRE 1999**<br> **FIRE 1999**<br> **FIRE 1999**<br> **FIRE 1999**<br> **FIRE 1999** Vcc. **KOHA**  $4$ ent K A21 +5B  $c<sub>2</sub>$  $\mathcal{C}\mathcal{F}$ a Ch..[13 [1 A22  $+58$ 10  $\overline{A19}$  $\overline{\mathcal{O}}\mathcal{B}$ GND L A20  $\mathcal{C}\mathcal{B}$ 

**Фрагмент примера схемы электрической принципиальной**

1. Вывод 40 микросхемы DD1 подкаючить к цепи Vec, а вывод 20 подкаючить к цепи GND.

**Приложение И**

**Приложение К**

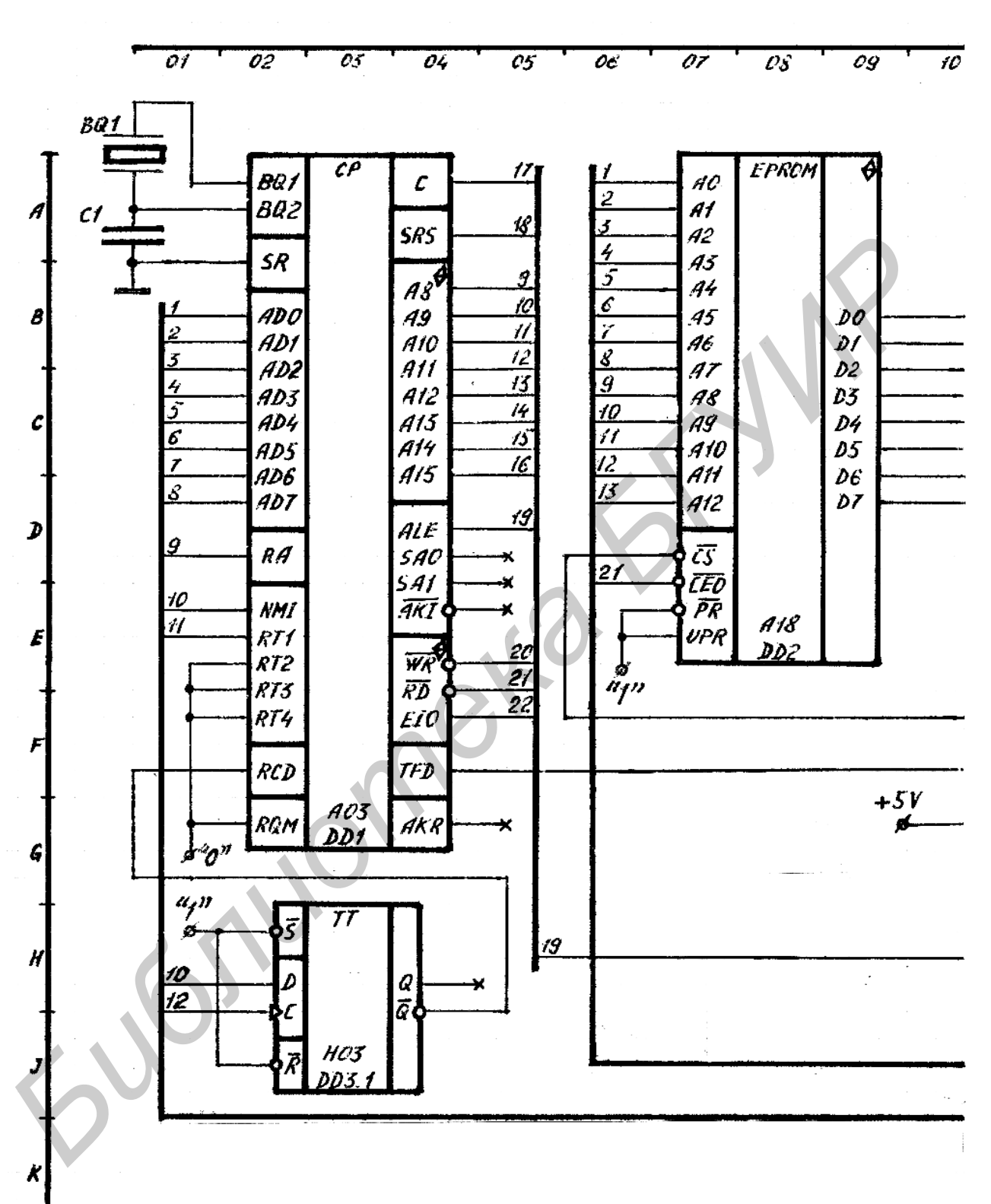

L

**Фрагмент примера схемы электрической функциональной**

## Пример схемы структурной

 $\ddot{\phantom{0}}$ 

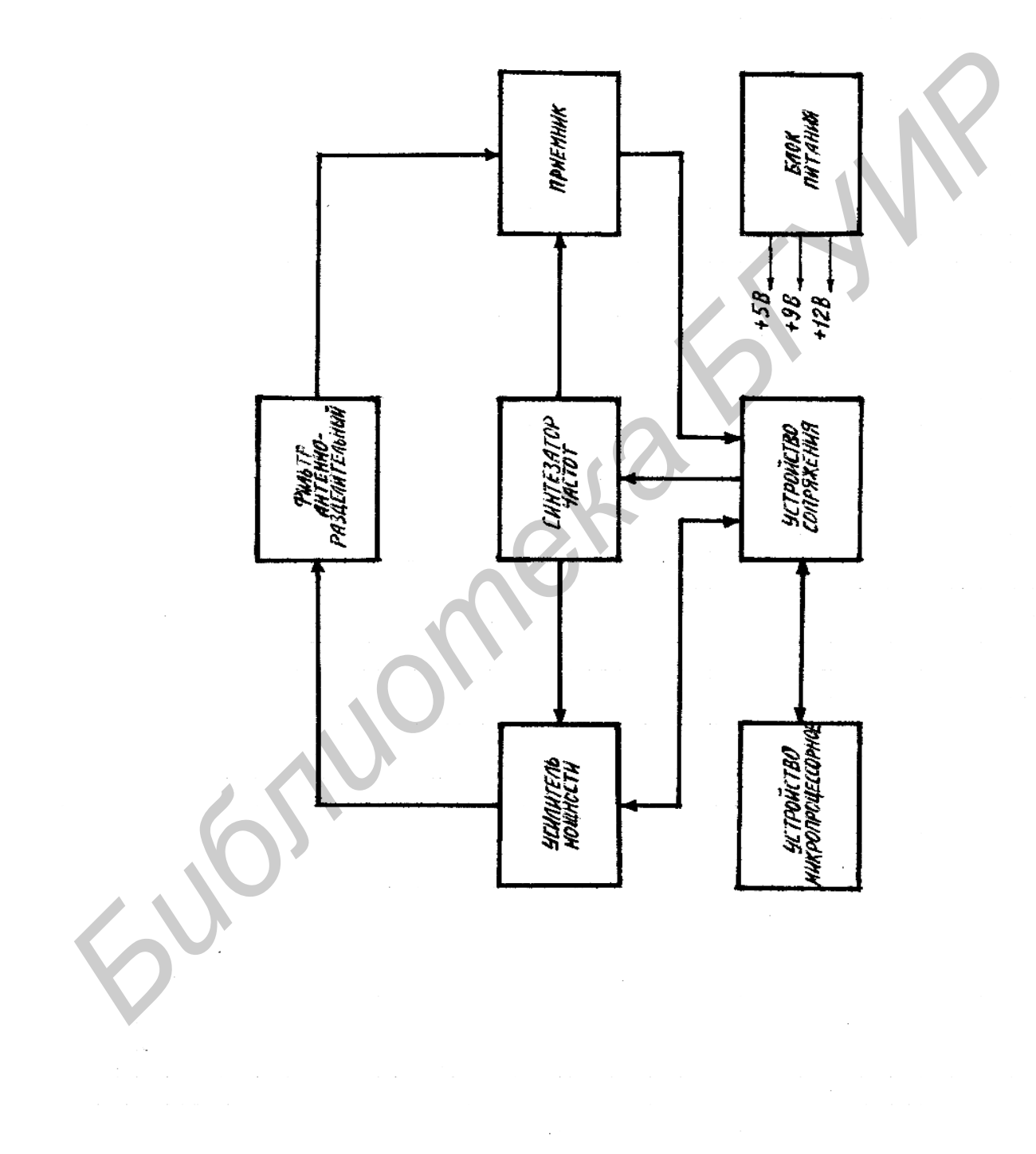
#### Пример временной диаграммы

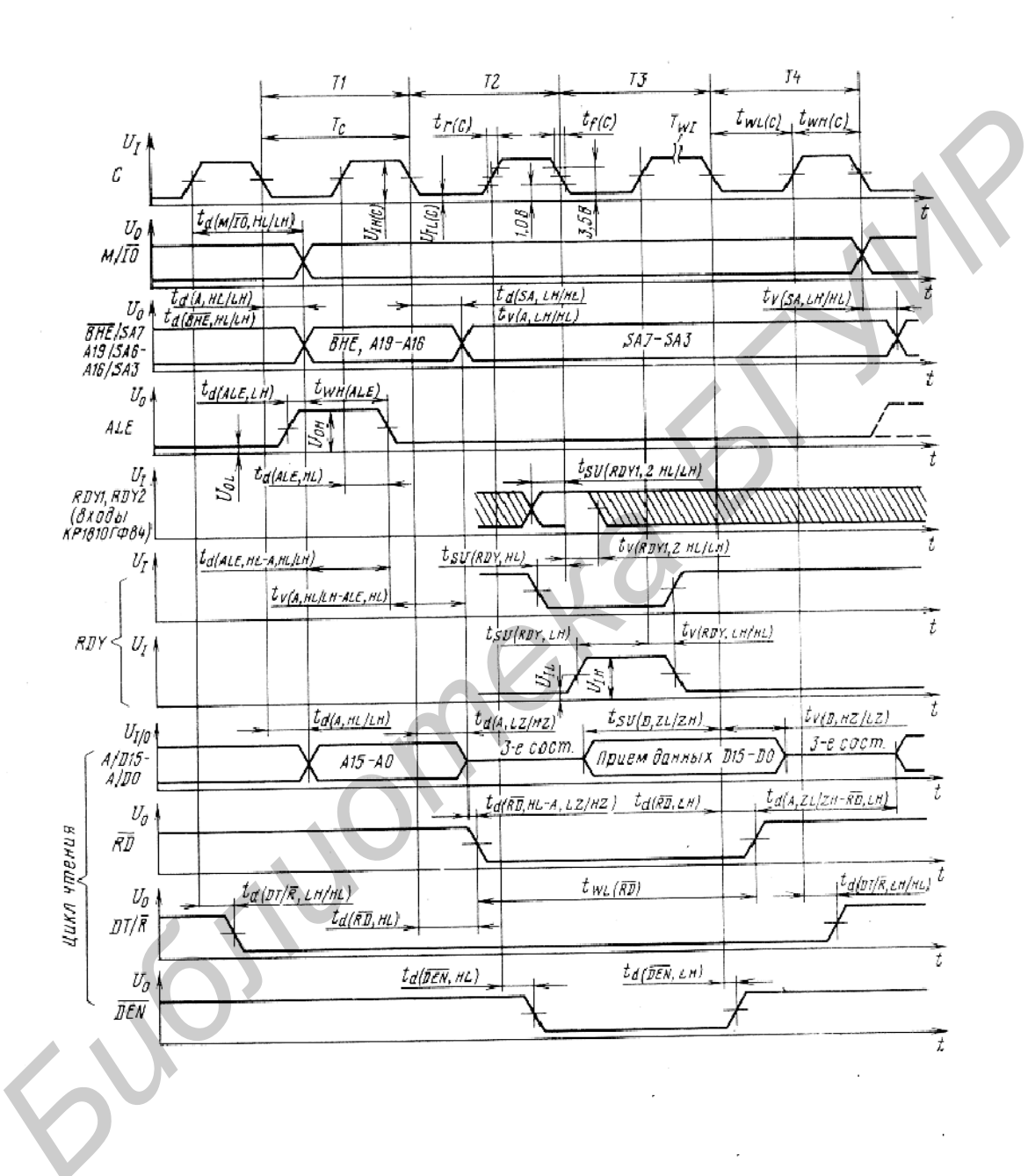

# Пример чертежа печатной платы

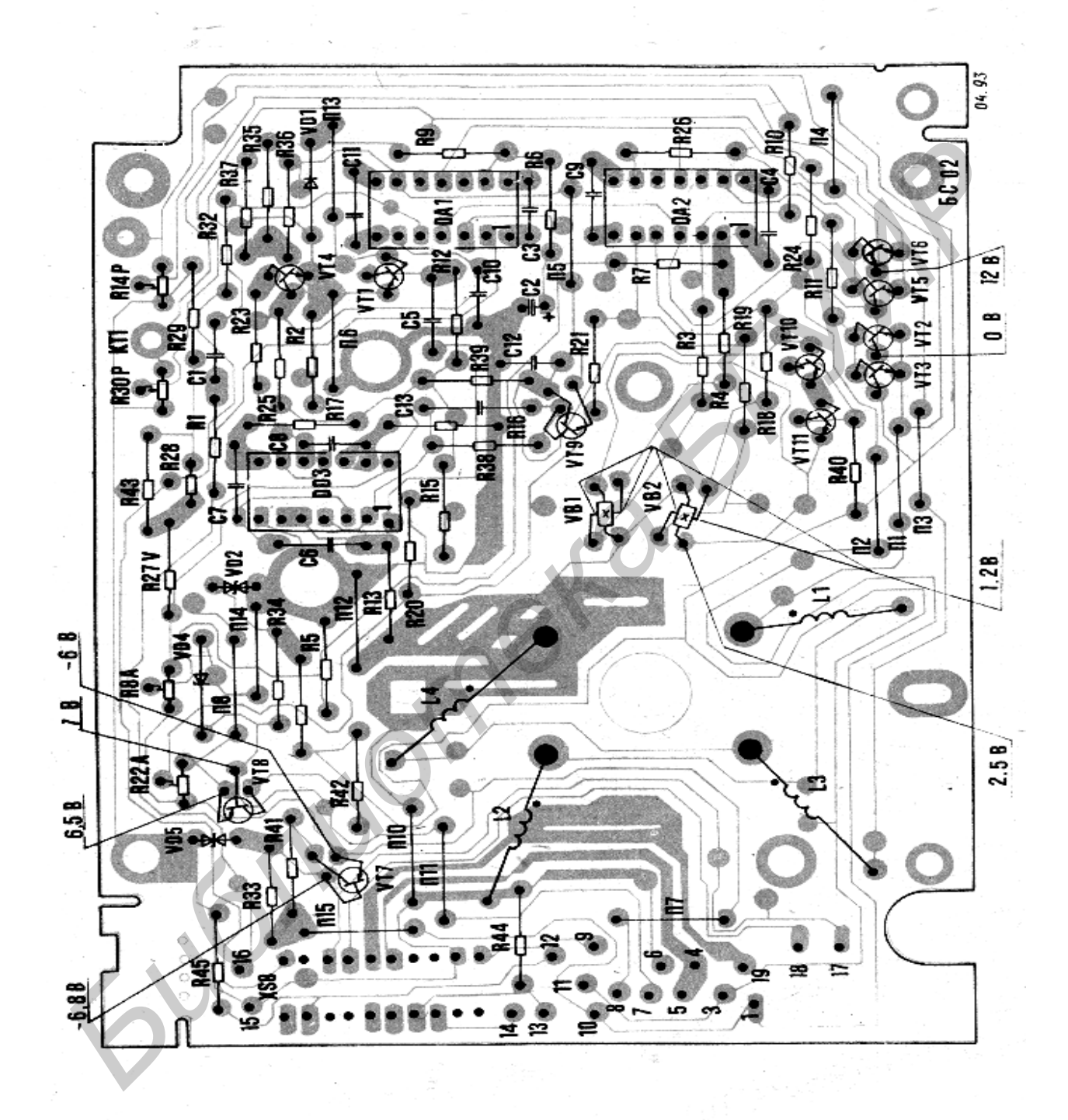

**Приложение О**

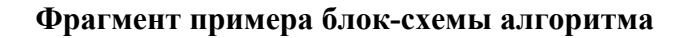

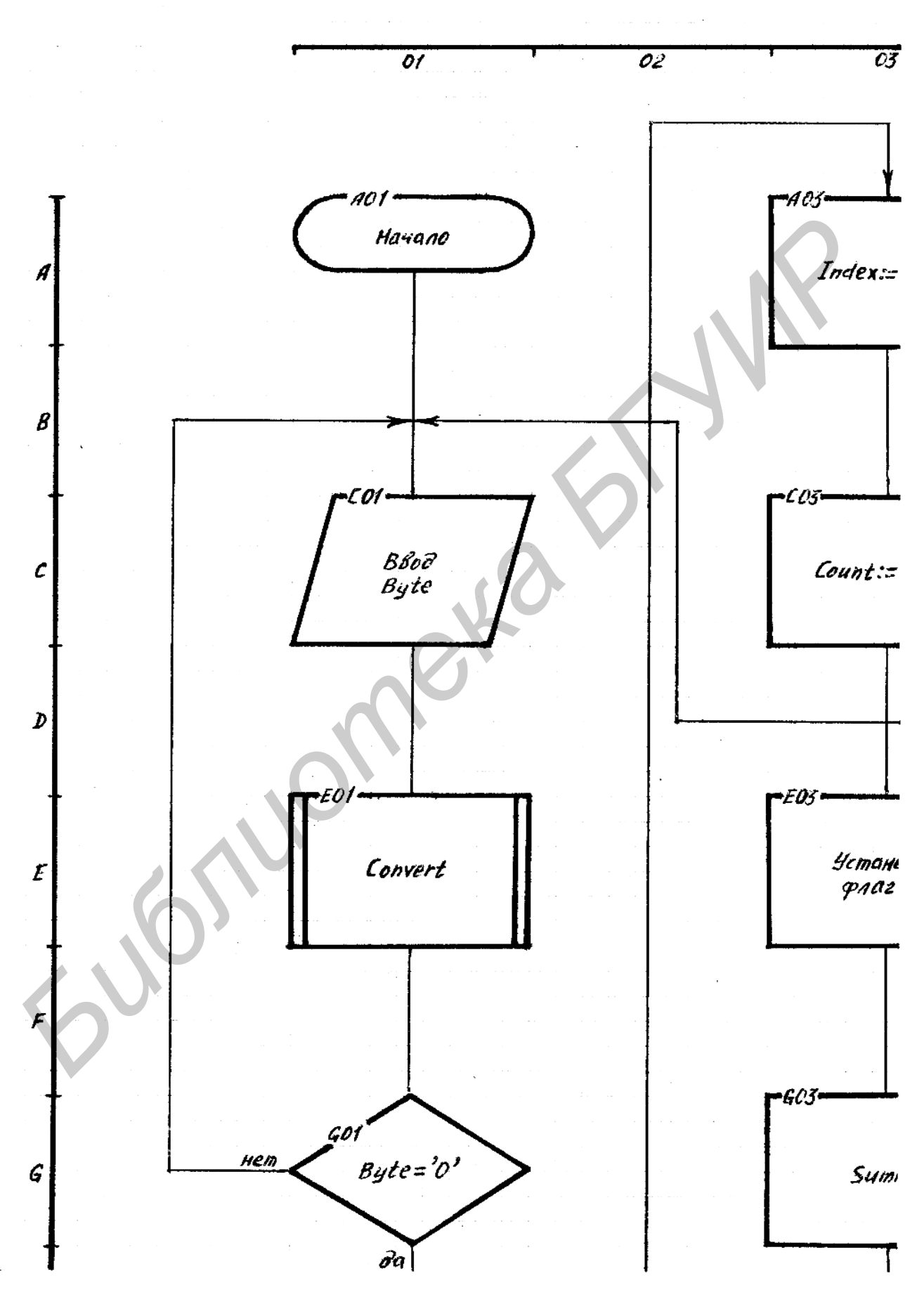

### Пример диаграммы классов

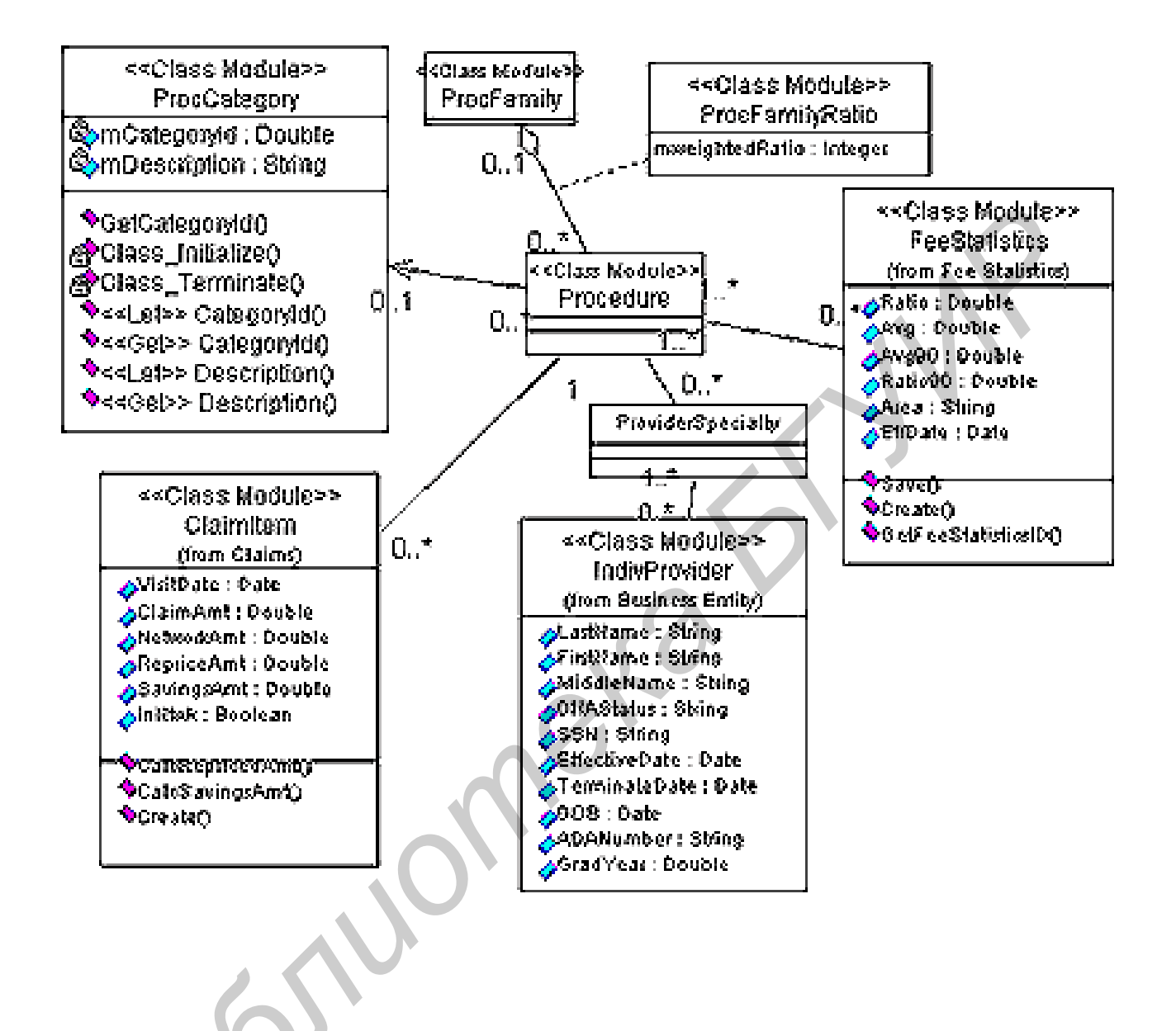

Пример плана этажа

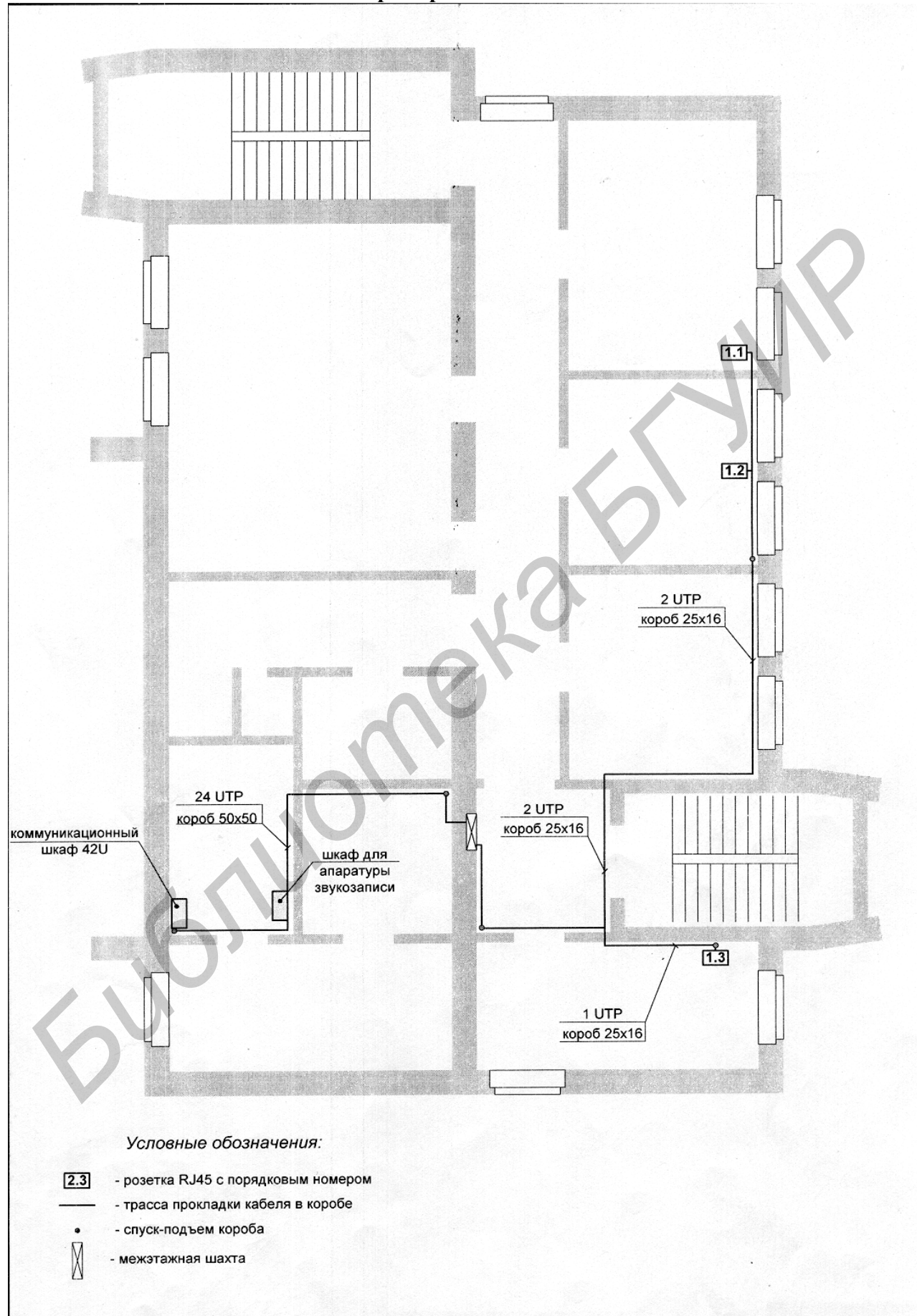

### Приложение С

#### Пример функциональной схемы СКС

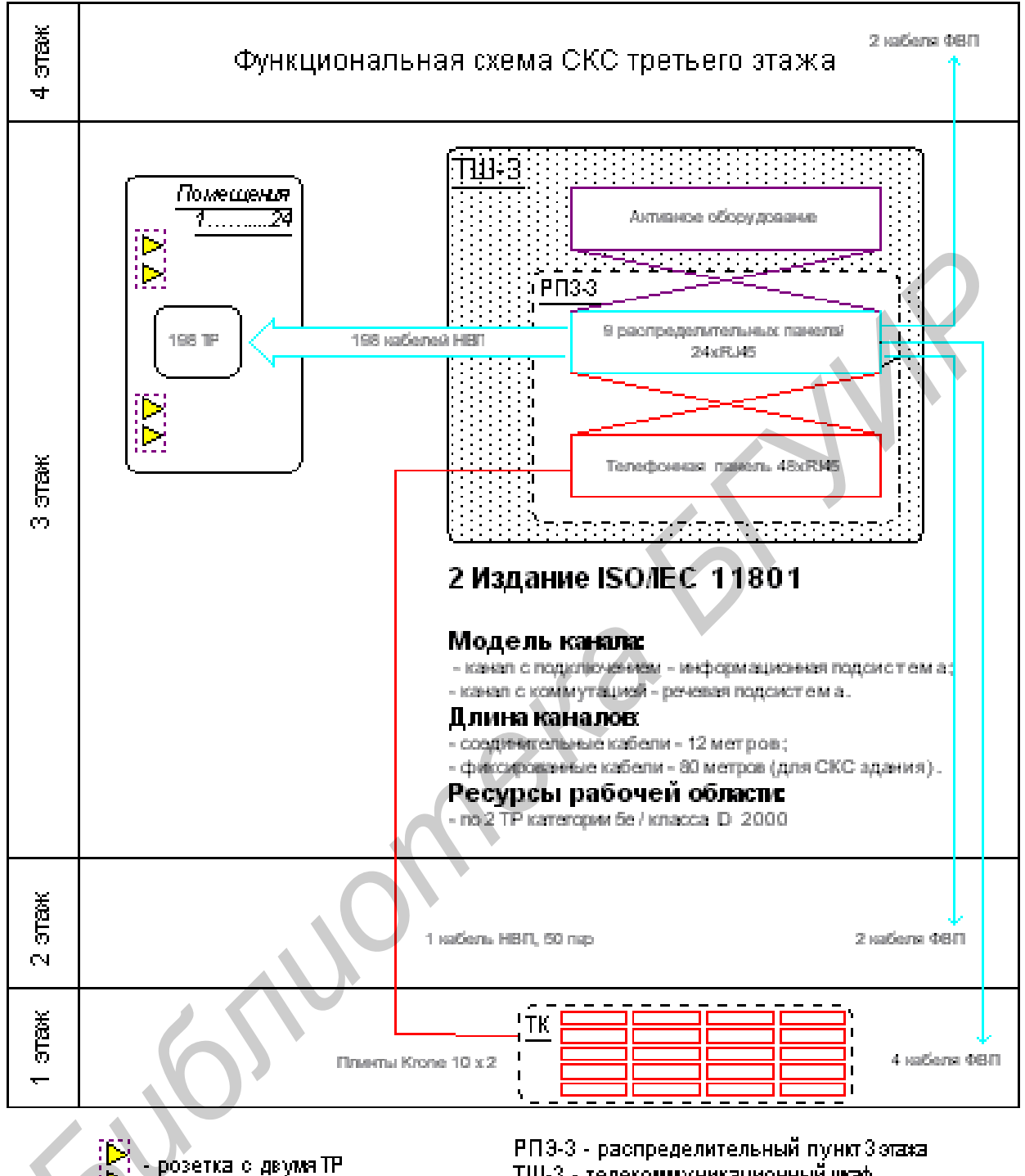

ТШ-3 - телекоммуникационный шаф ТК - телефонный кросс Кабель НВП - кабель неэкранированная витаятара Кабель ФВП - кабель фольгированная витаятара

# **Приложение Т**

## **Пример схемы размещения оборудования**

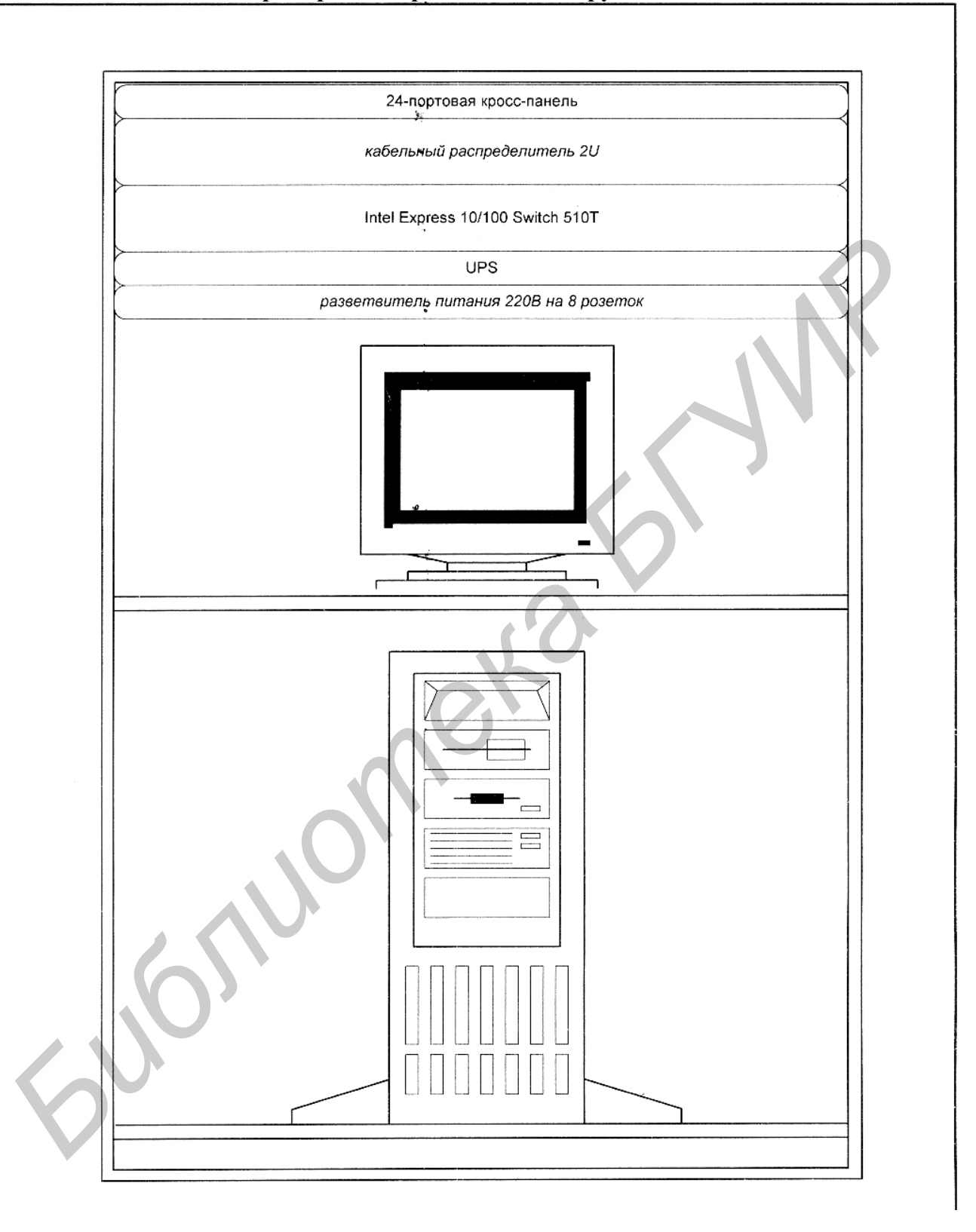

## Пример схемы подключения кабелей

 $\mu$ 

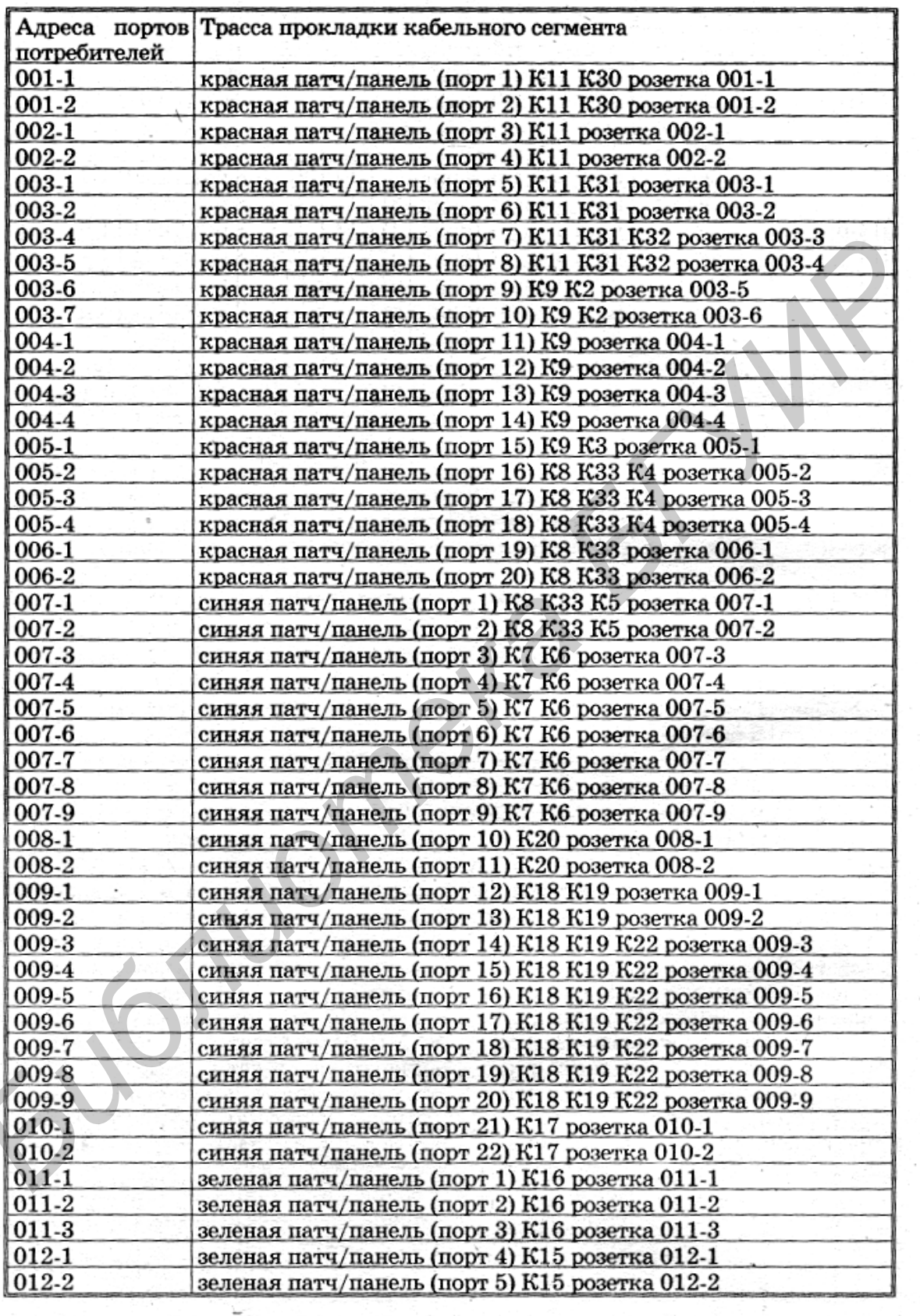

### Пример схемы кабельных соединений

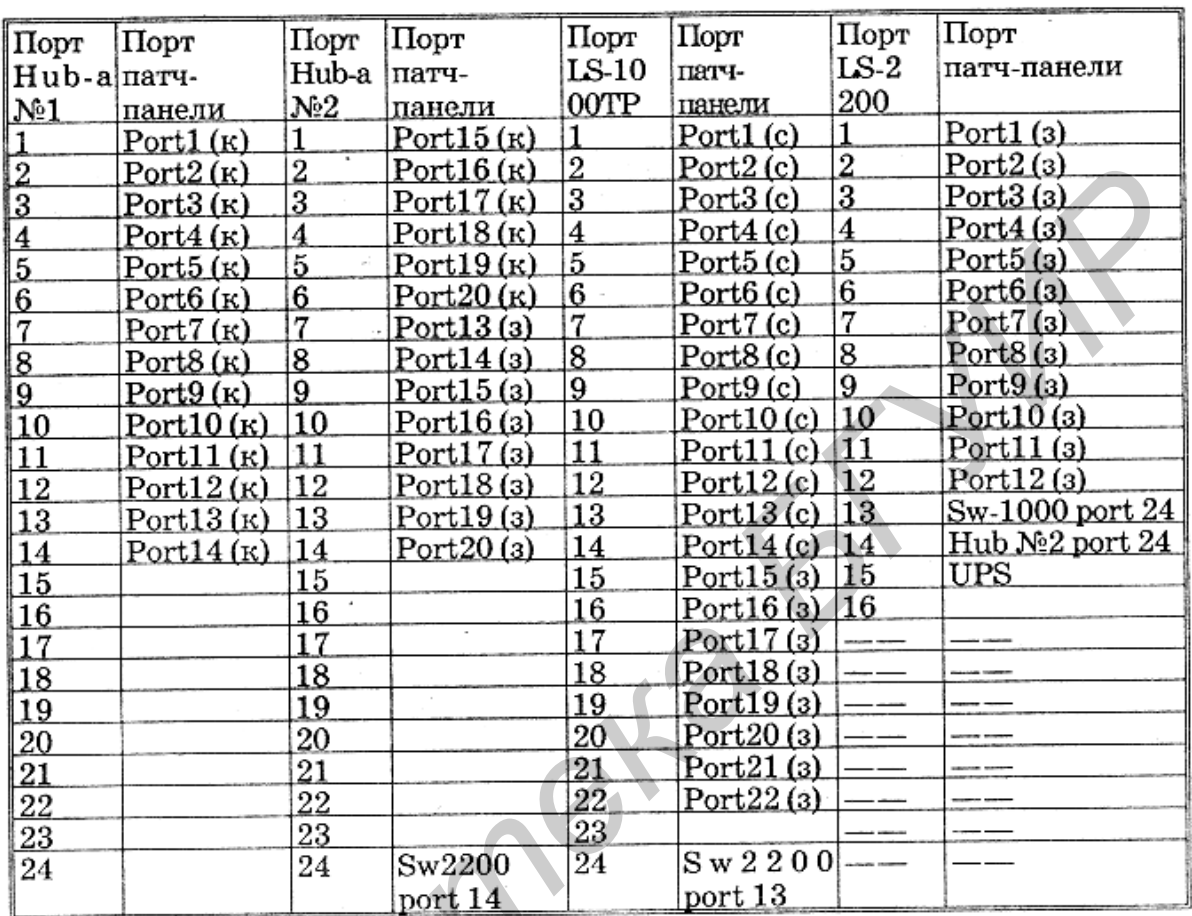

(к) - красная патч-панель; (с) - синяя патч-панель; (з) - зеленая патч-панель 

#### **Пример схемы коммуникационного заземления**

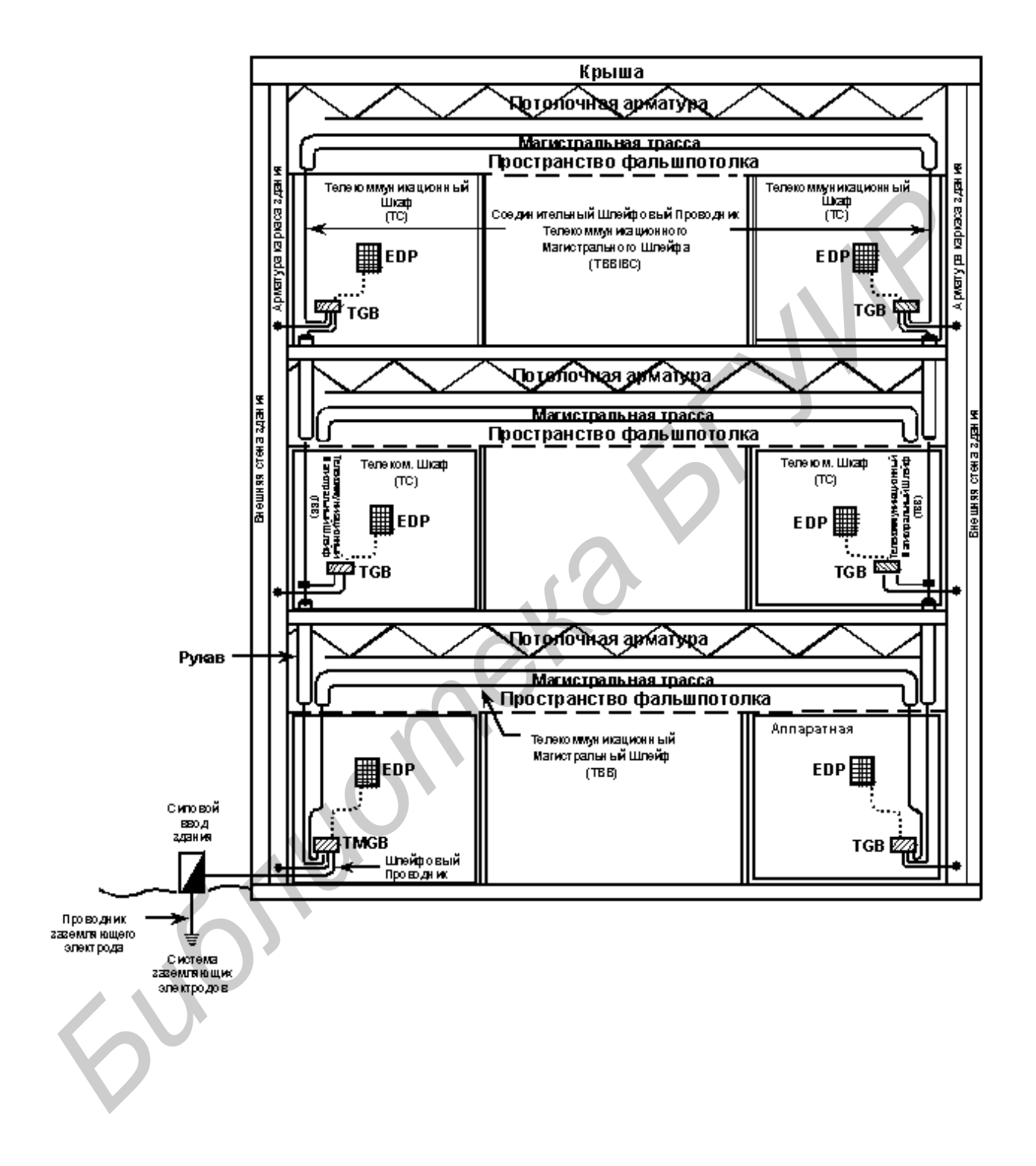

# Методические указания

по дипломному проектированию для студентов специальности 40 02 01 «Вычислительные машины, системы и сети» всех форм обучения Методические указания<br>
по дипломному проектированию для студентов<br>
специальности 40.02.01 «Вычелительные машины, системы и сети»<br> **БОЛИРЕНИЕМ ВЕЛИЕМ ВЕЛИЕМ СОБРЕТИВА СЕРГЕНИЕМ ВЕЛИЕМ ВЕЛИЕМ ДЕЛИЕМ ДЕЛИЕМ ДЕЛИЕМ ДРАГИРЕД С** 

# Составители:

**Глецевич** Иван Иванович, **Комличенко** Валентина Сергеевна,  **Тормышев** Юрий Иванович

Редактор Т.А. Лейко Компьютерная верстка Е.Г. Реут

Подписано в печать 12.08.2003. Формат 60х84 1/16. Бумага офсетная. Печать ризографическая. Гарнитура Times. Уч.-изд. л. 4,5. Усл. печ. л. 5,0. Тираж 100 экз. Заказ 92.

 $\blacksquare$ 

Издатель и полиграфическое исполнение: Учреждение образования «Белорусский государственный университет информатики и радиоэлектроники» Лицензия ЛП № 156 от 30.12.2002. Лицензия ЛП № 509 от 03.08.2001. 220113, Минск, П. Бровки, 6.

 $\_$  , and the contribution of the contribution of  $\mathcal{L}_\mathcal{A}$  , and the contribution of  $\mathcal{L}_\mathcal{A}$